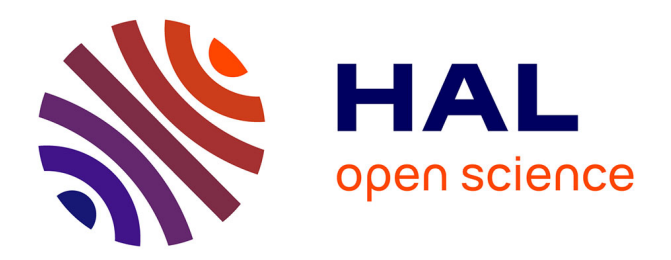

## **Power-Aware Testing and Test Strategies for Low Power Devices**

Patrick Girard, Nicola Nicolici, Xiaoqing Wen

#### **To cite this version:**

Patrick Girard, Nicola Nicolici, Xiaoqing Wen. Power-Aware Testing and Test Strategies for Low Power Devices. ATS: Asian Test Symposium, Nov 2012, Niigata, Japan. Springer, 2012, 978-1-4419- 0928-2. lirmm-00820737

### **HAL Id: lirmm-00820737 <https://hal-lirmm.ccsd.cnrs.fr/lirmm-00820737>**

Submitted on 6 May 2013

**HAL** is a multi-disciplinary open access archive for the deposit and dissemination of scientific research documents, whether they are published or not. The documents may come from teaching and research institutions in France or abroad, or from public or private research centers.

L'archive ouverte pluridisciplinaire **HAL**, est destinée au dépôt et à la diffusion de documents scientifiques de niveau recherche, publiés ou non, émanant des établissements d'enseignement et de recherche français ou étrangers, des laboratoires publics ou privés.

### ATS 2012 - Niigata, Japan

### **Power-Aware Testing and Test Strategies** for Low Power Devices

**Patrick GIRARD** LIRMM / CNRS France

Nicola NICOLICI **McMaster University** Canada

**Xiaoqing WEN** Kyushu Institute of Technology Japan

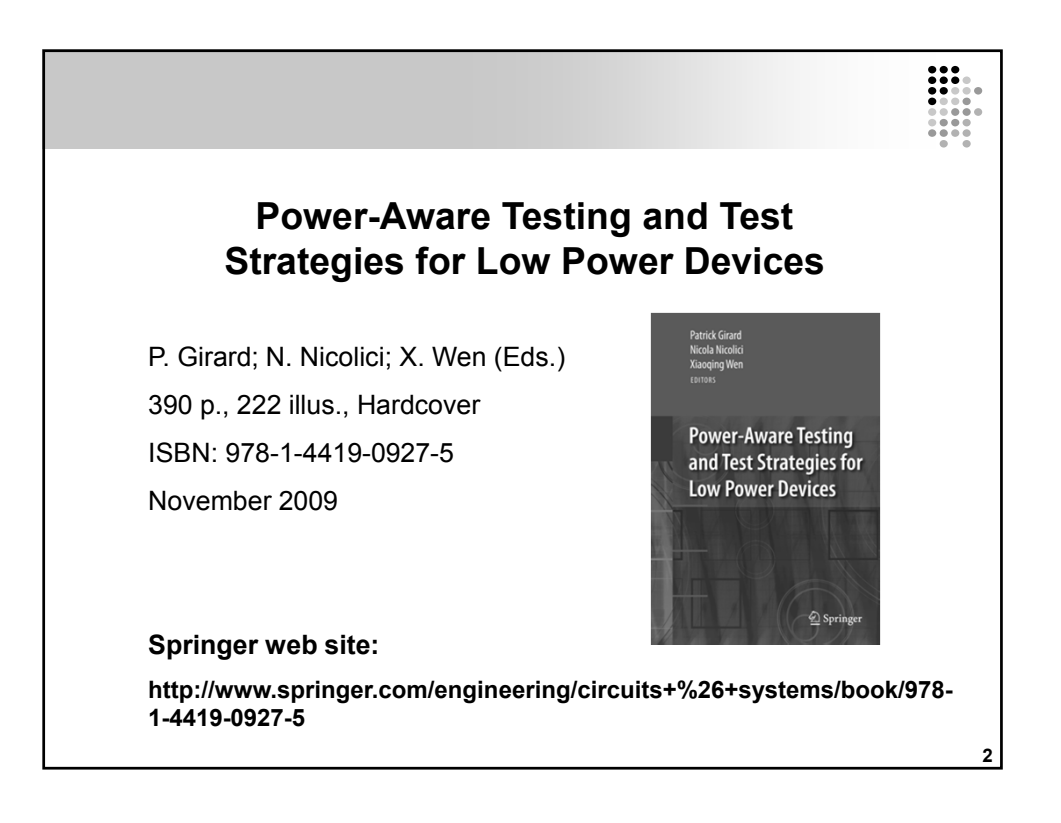

# Outline

- $1<sub>1</sub>$ **Basics on Test**
- $2.$ Relevance of power during test
- $3<sub>1</sub>$ Main test power issues
- $4.$ Reducing test power by dedicated techniques
- $5.$ Low power design and its implications on test
- 6. Reducing test power of low power circuits
- $7.$ Conclusion

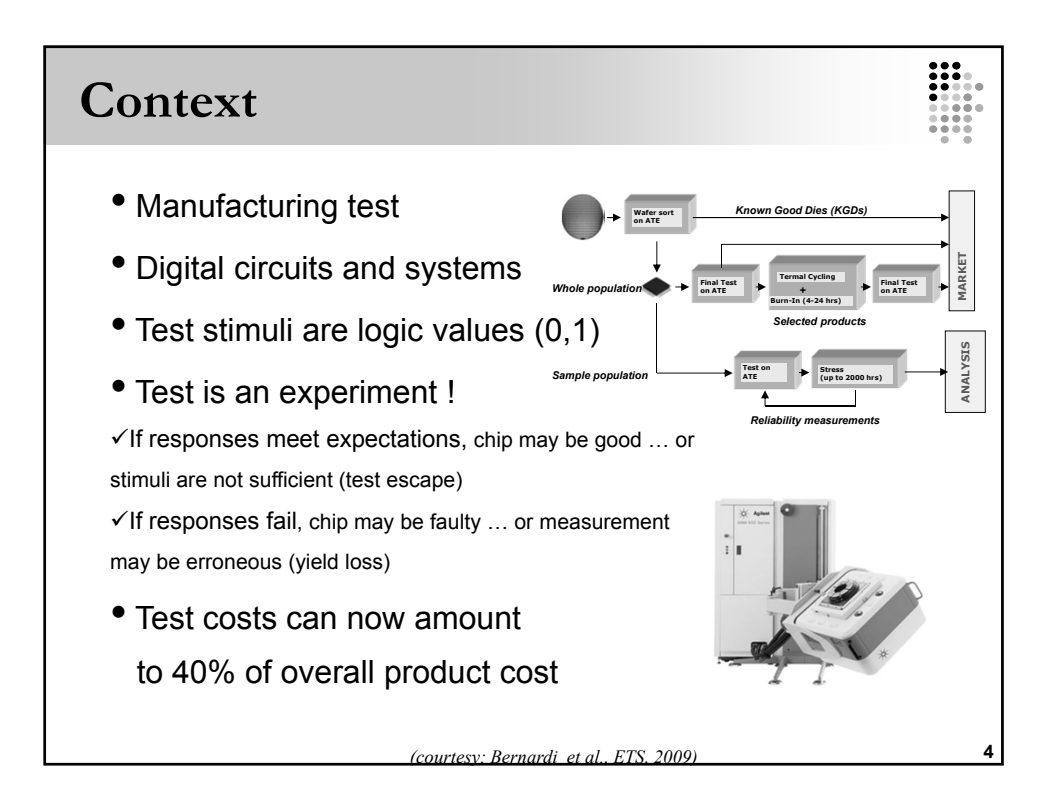

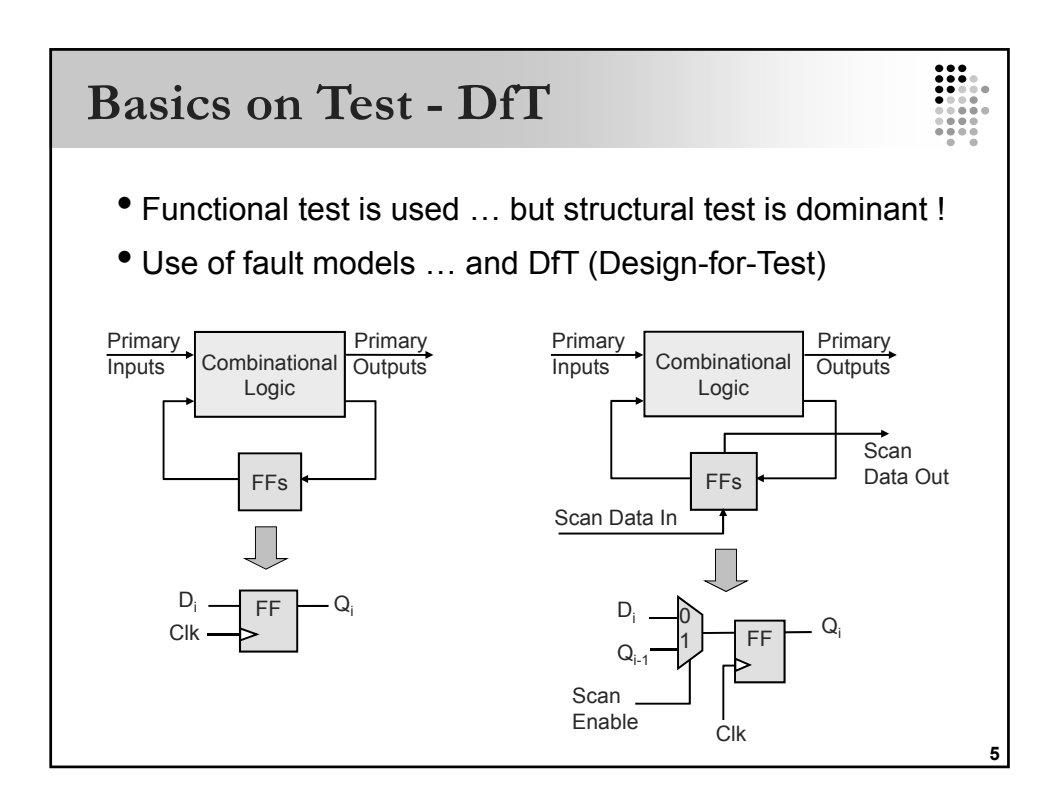

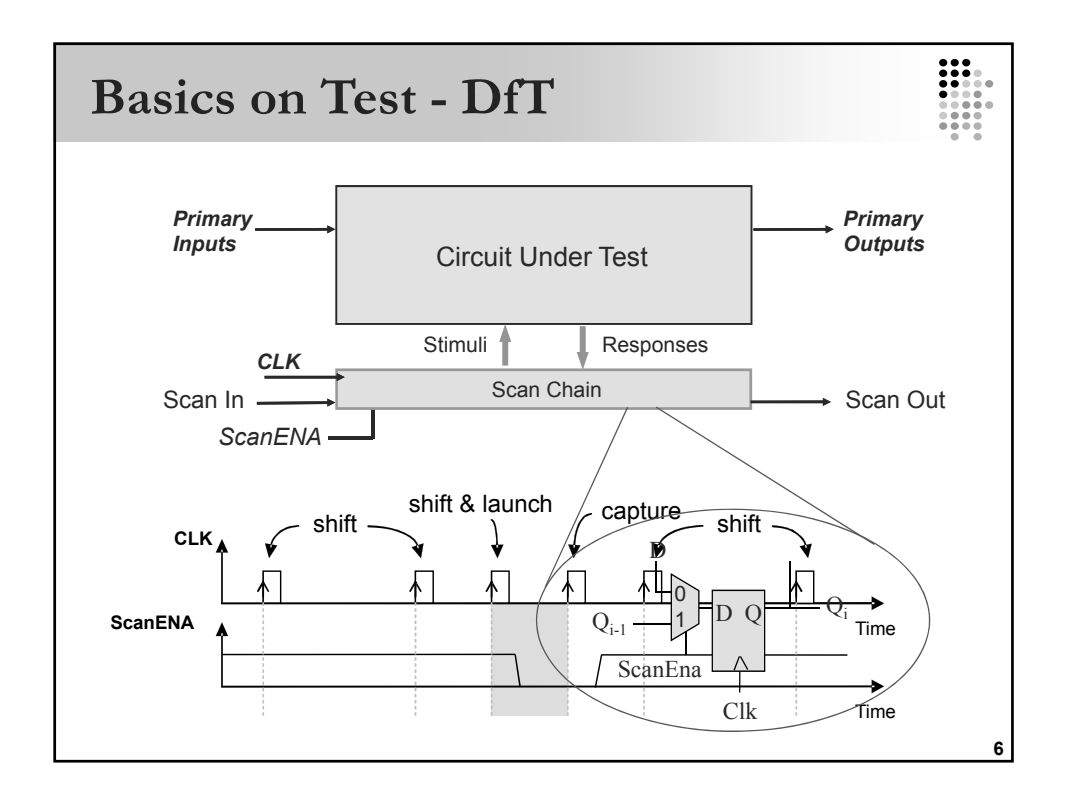

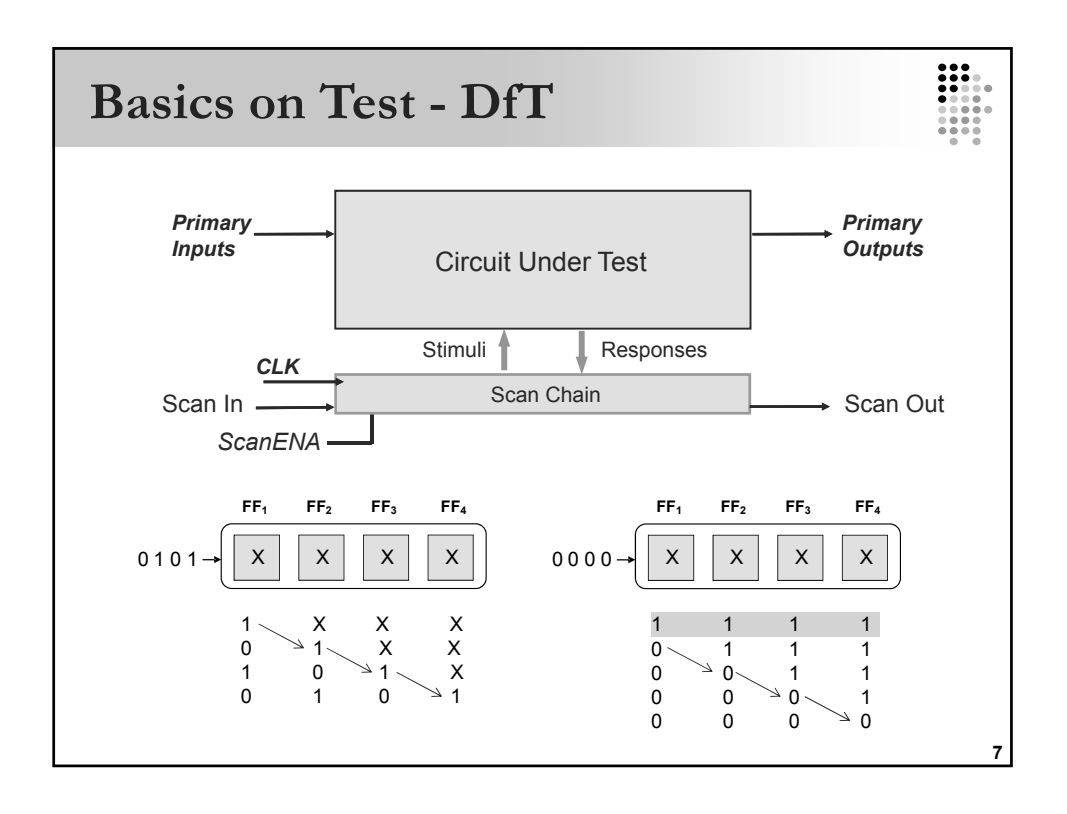

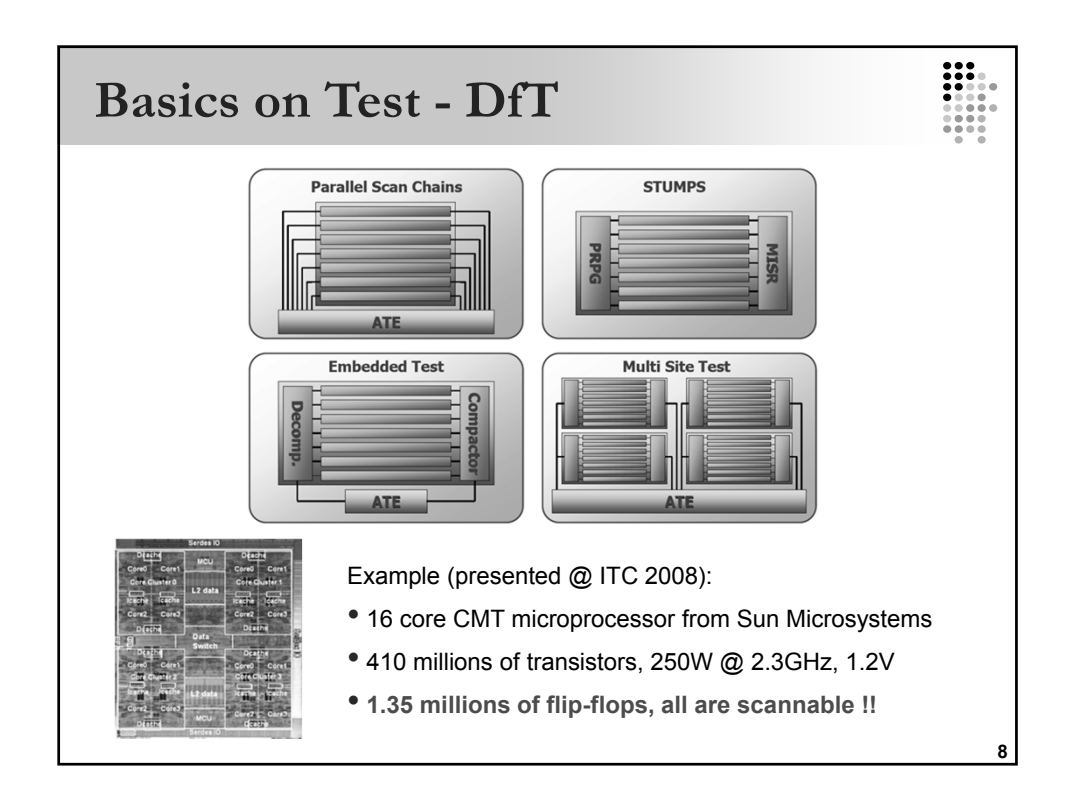

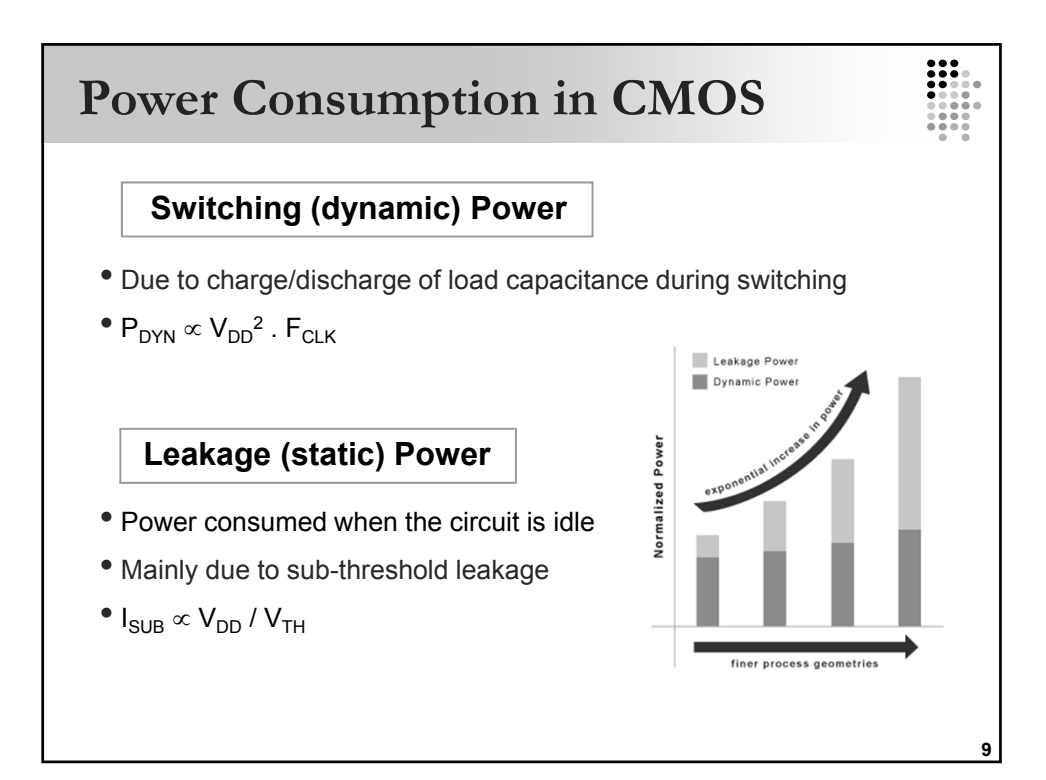

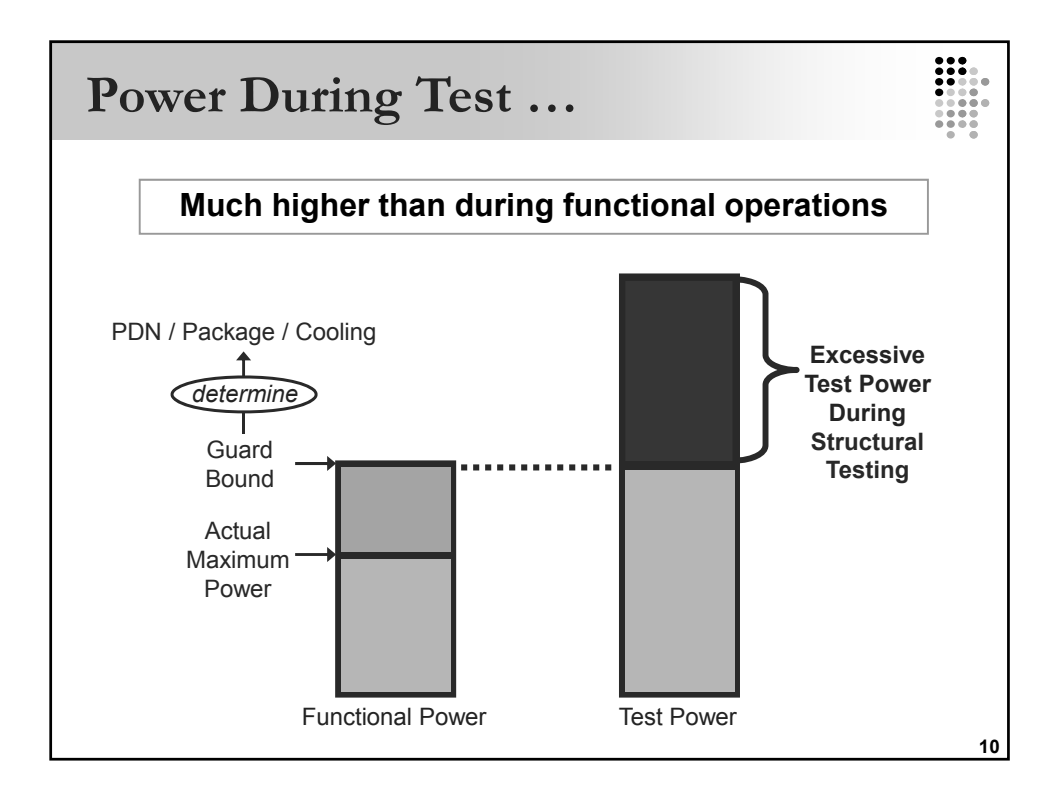

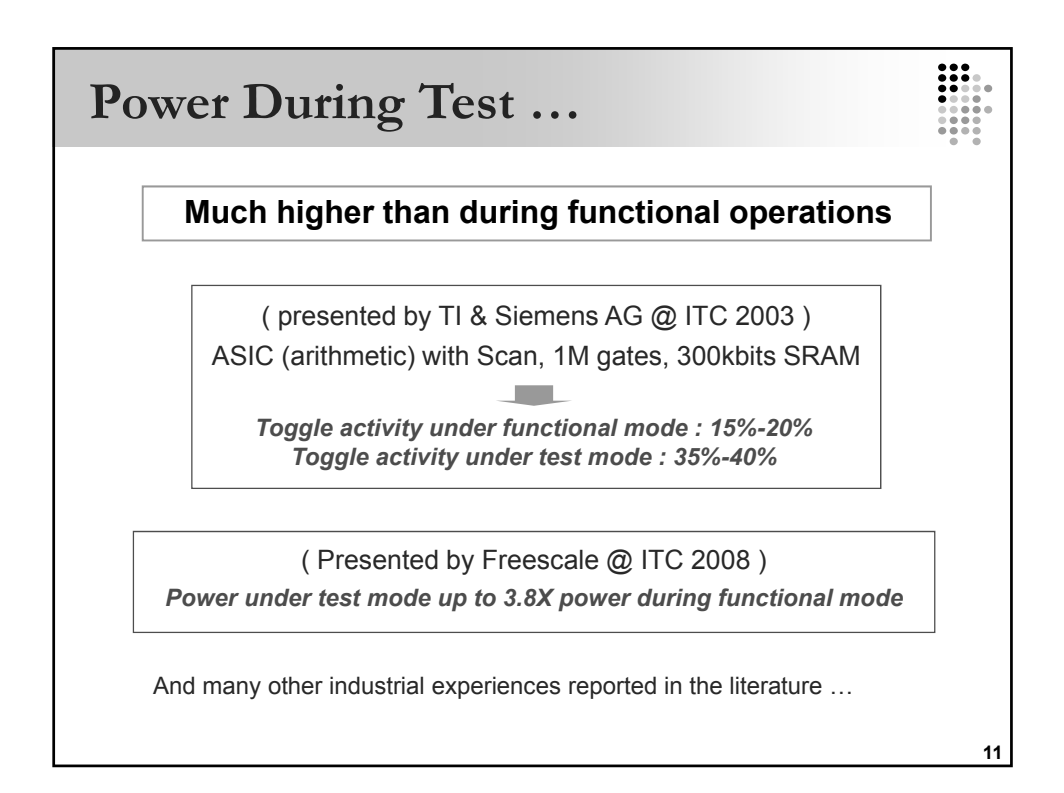

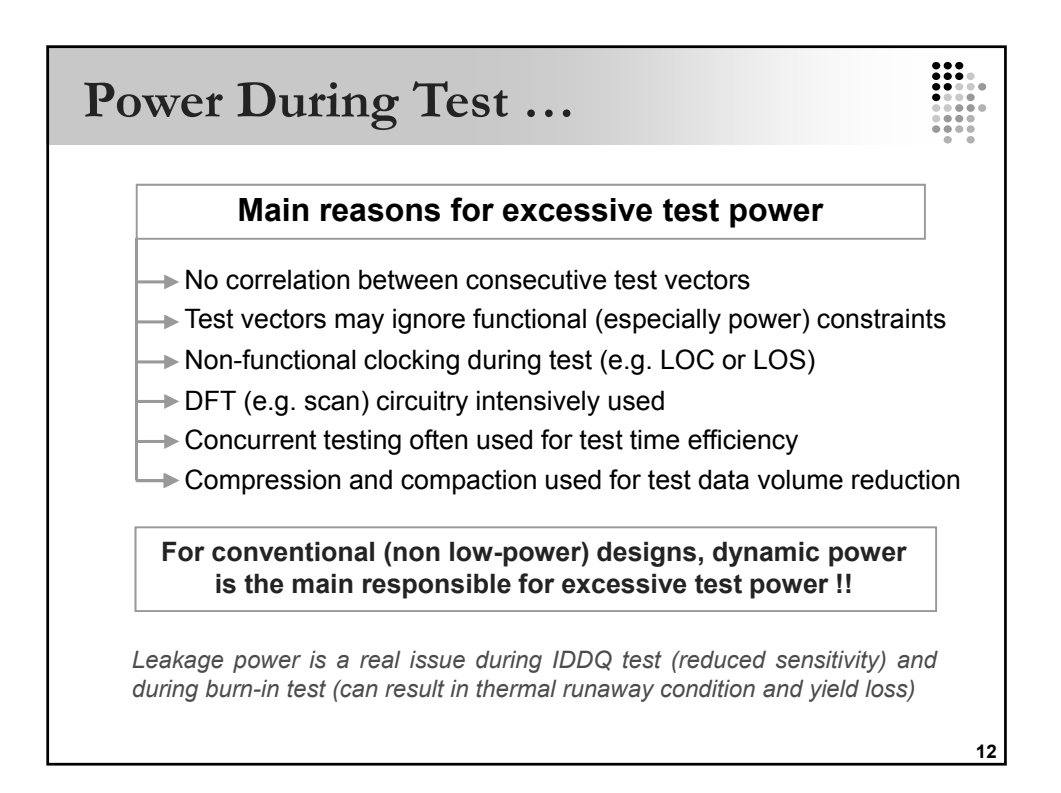

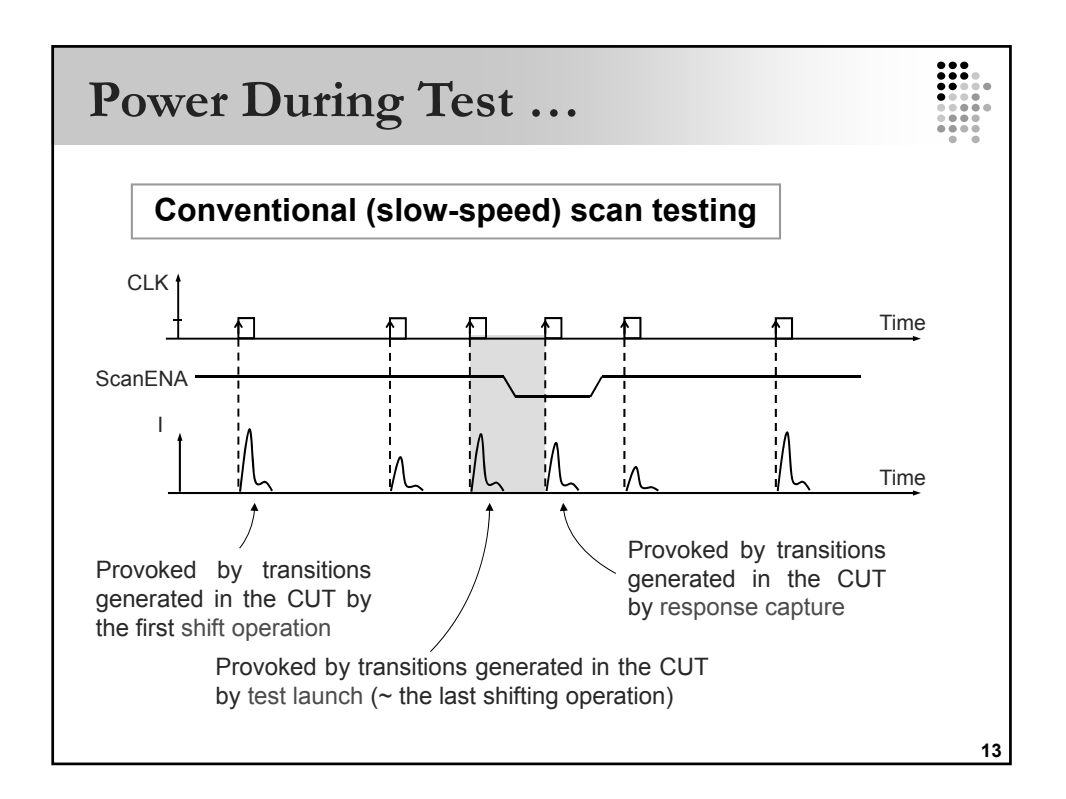

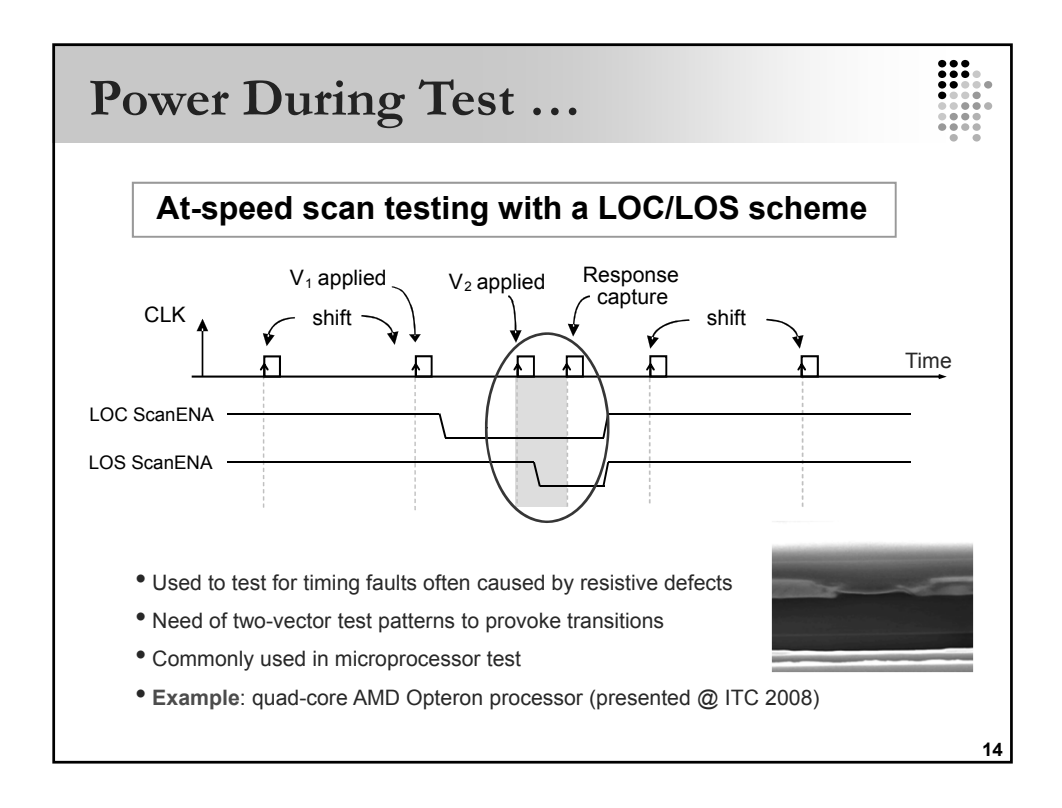

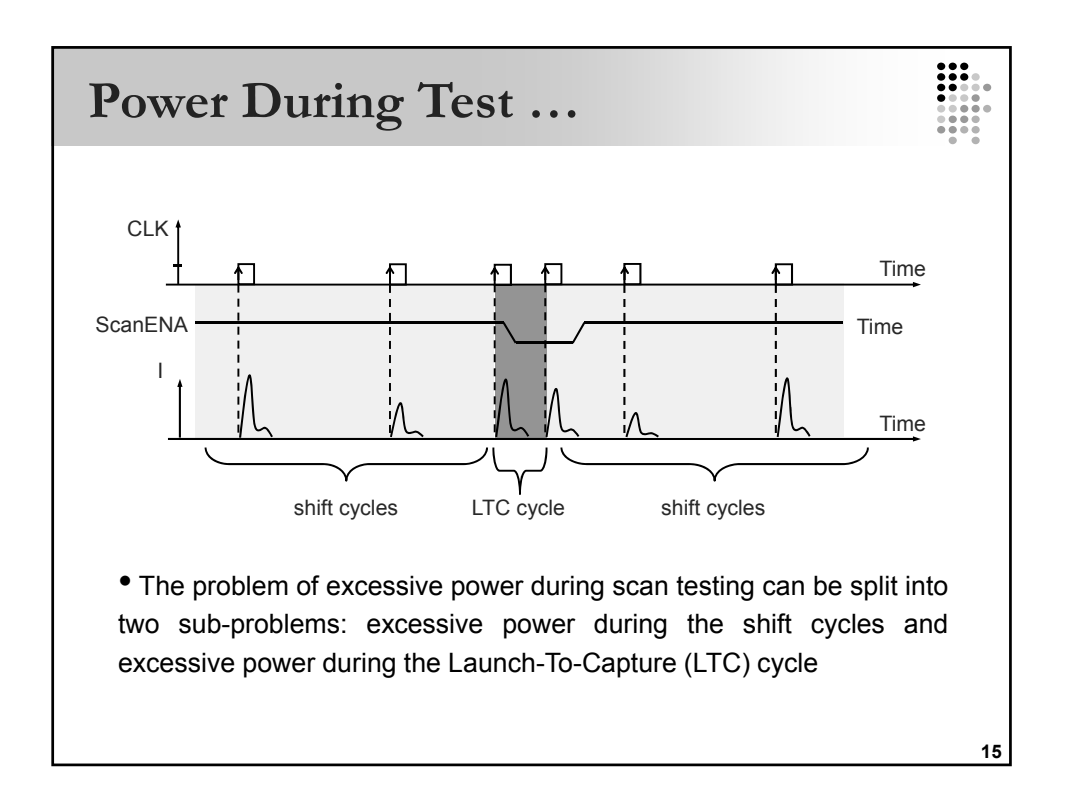

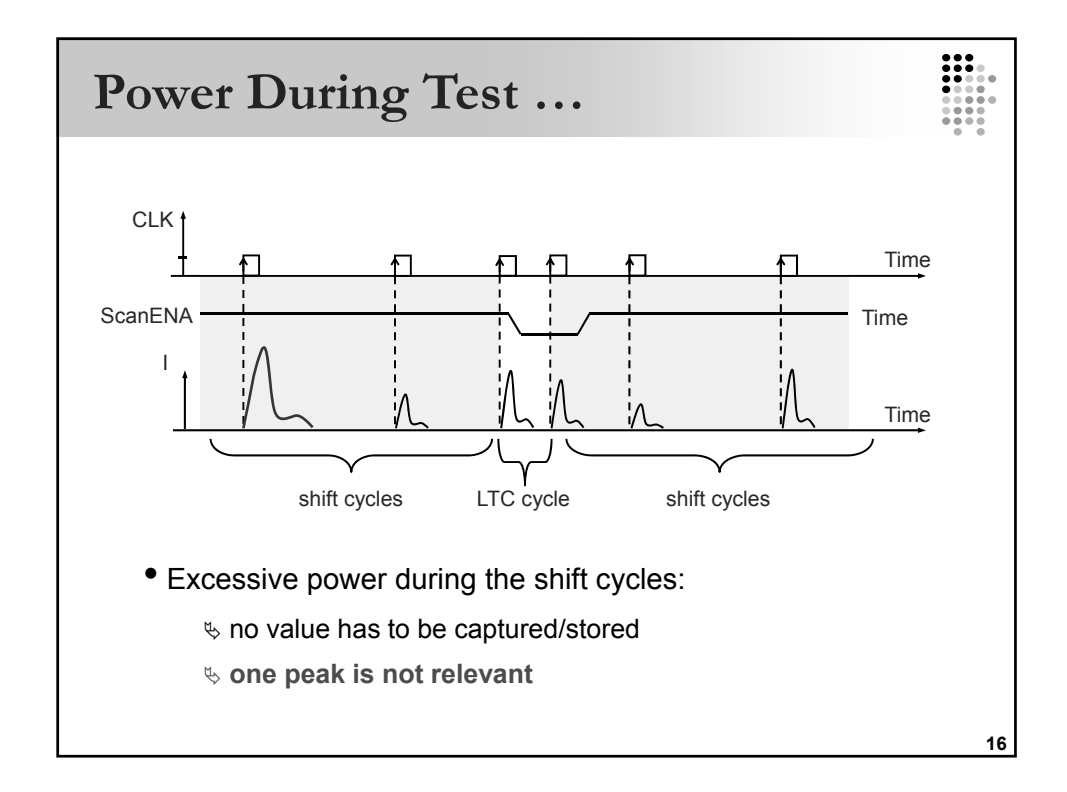

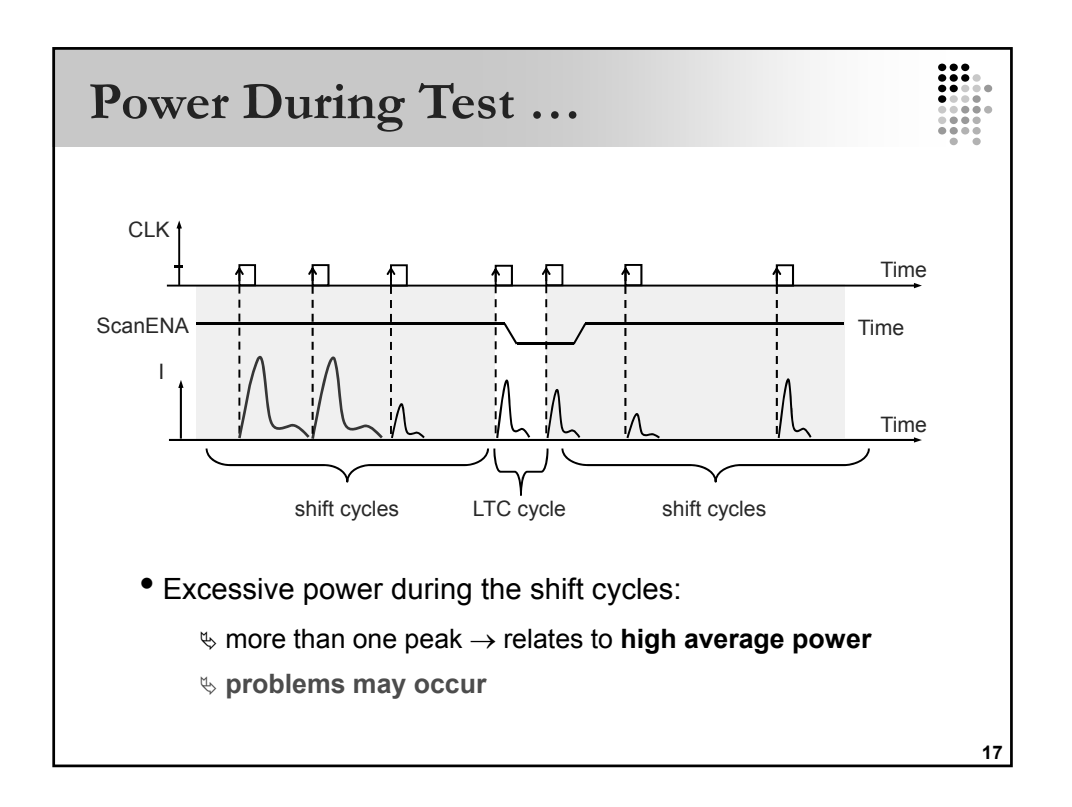

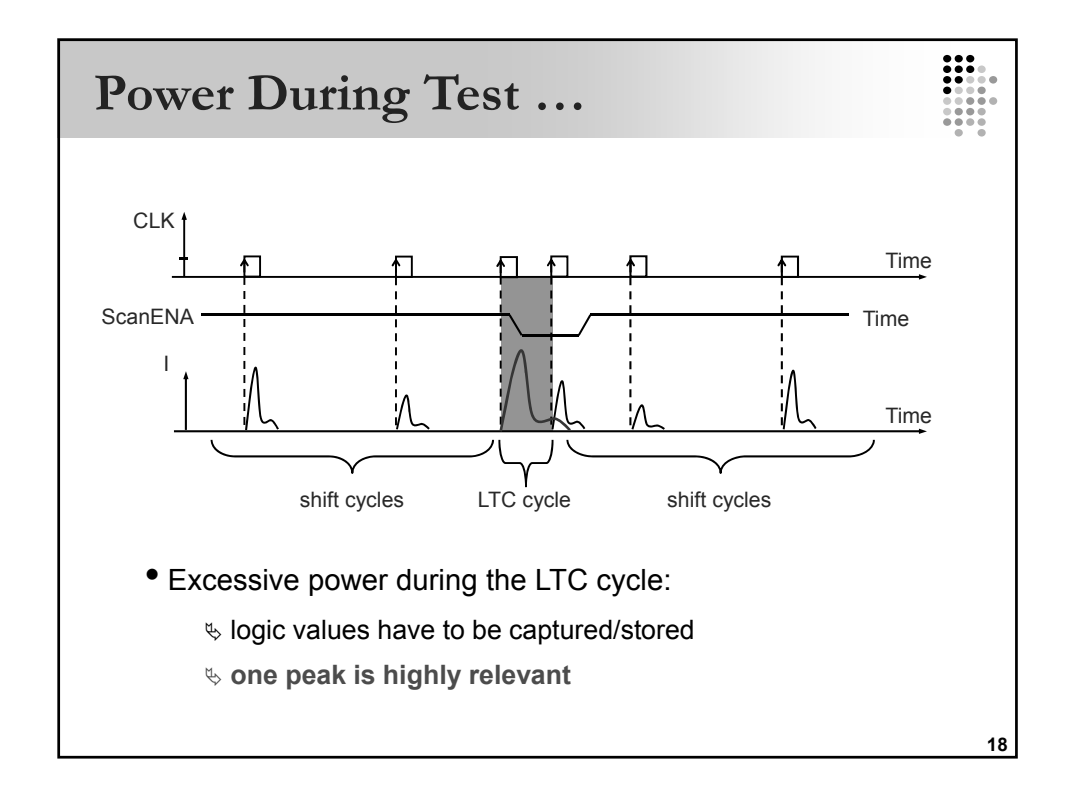

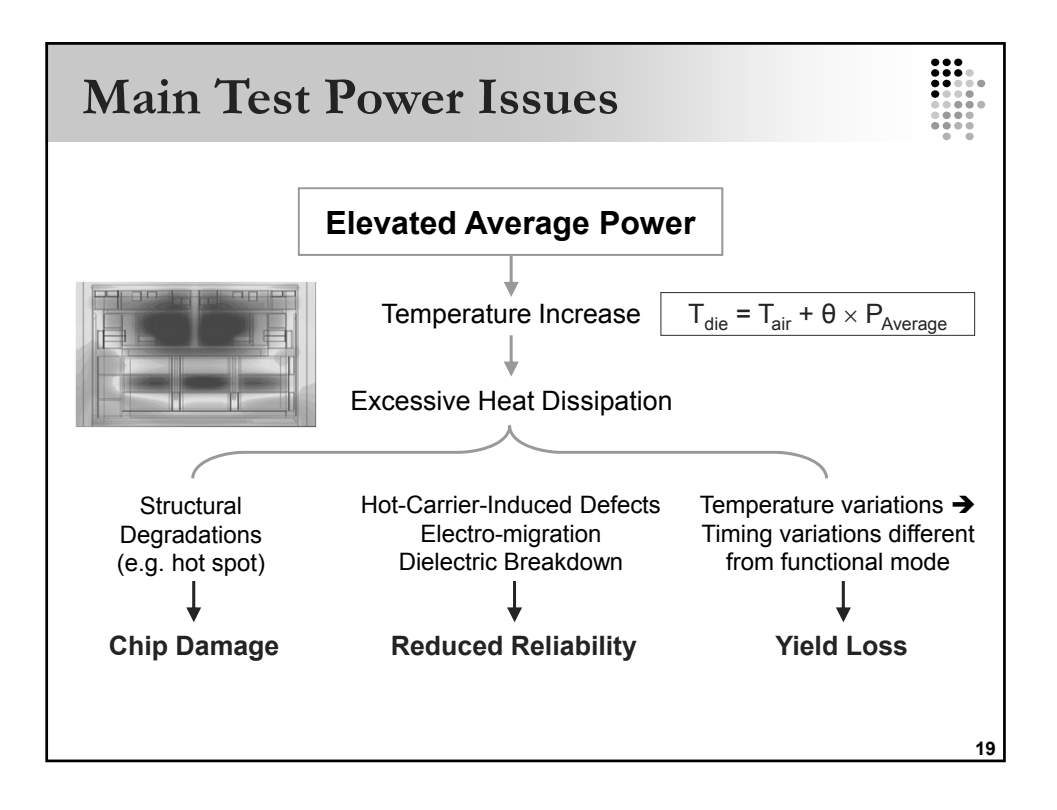

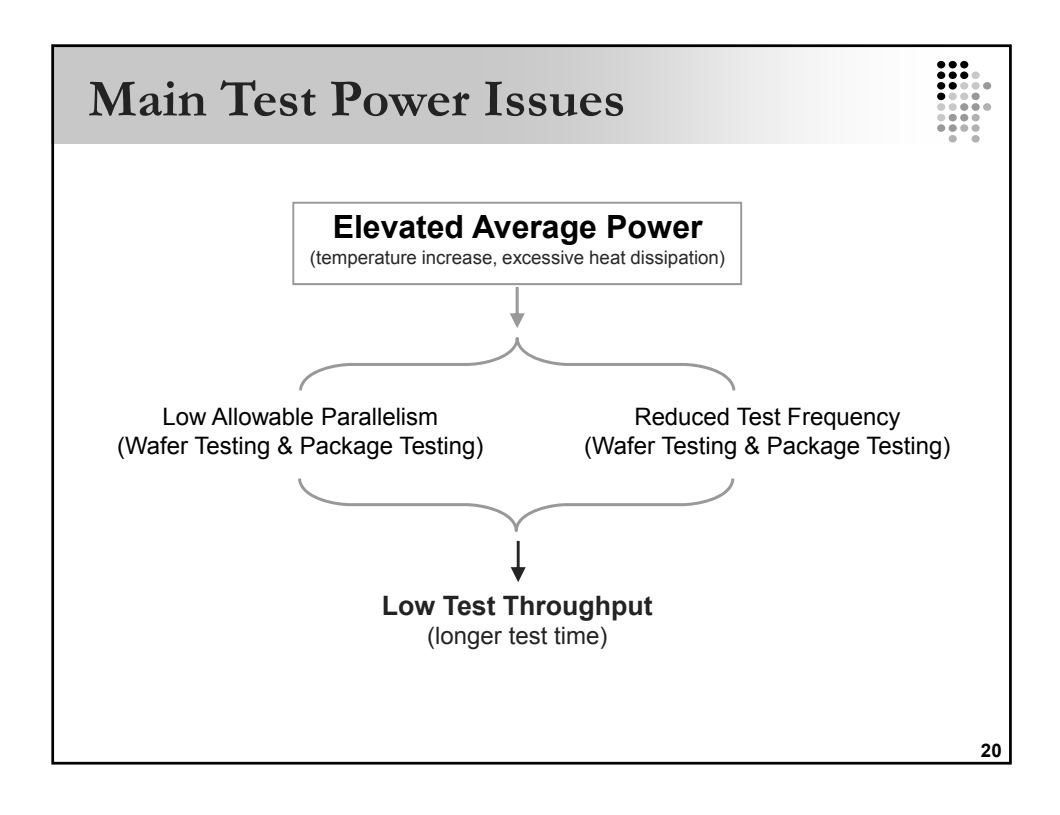

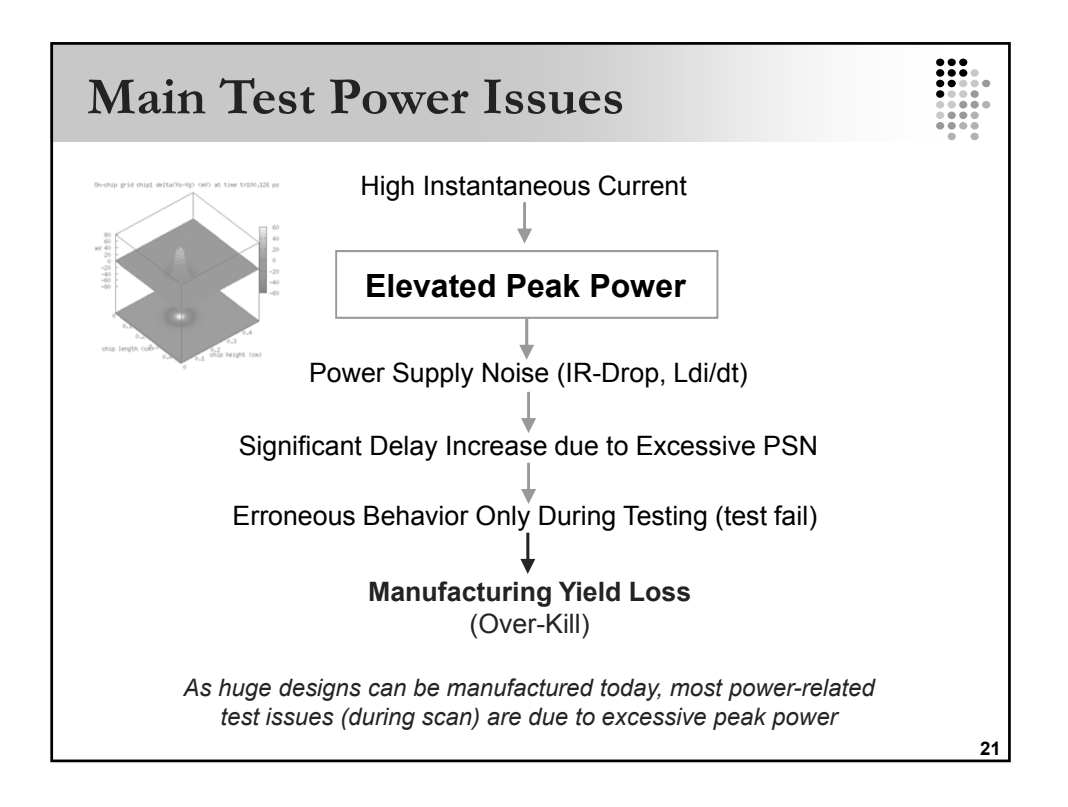

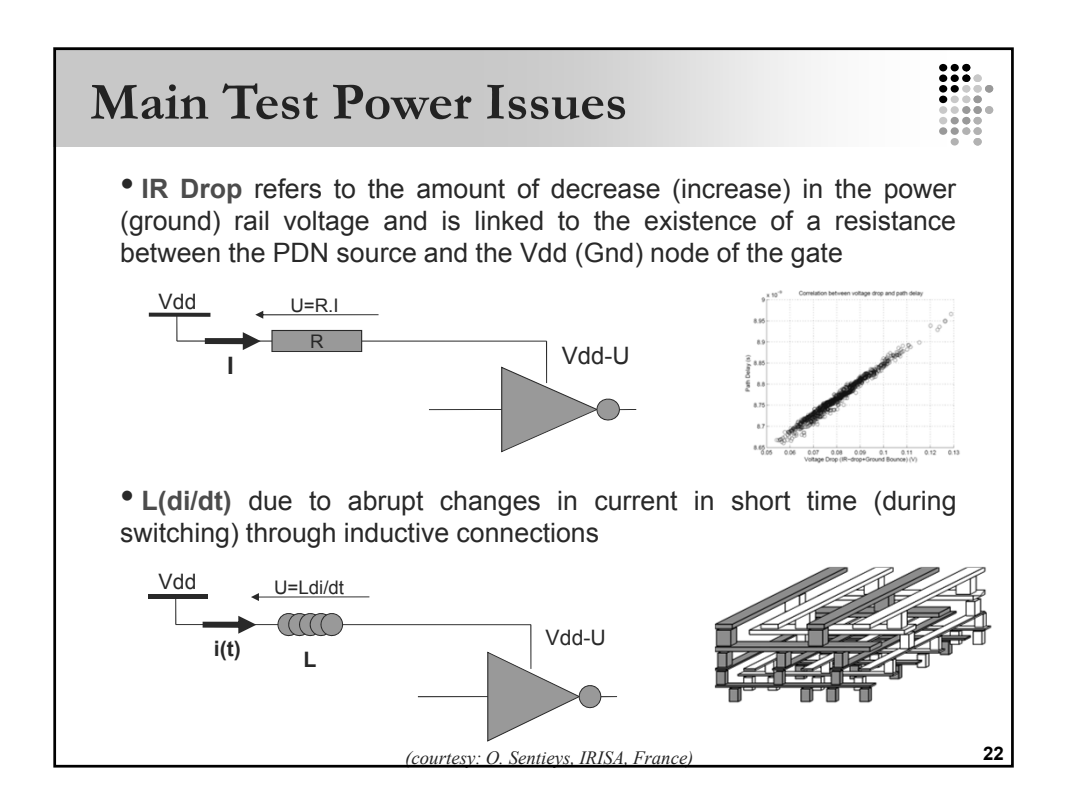

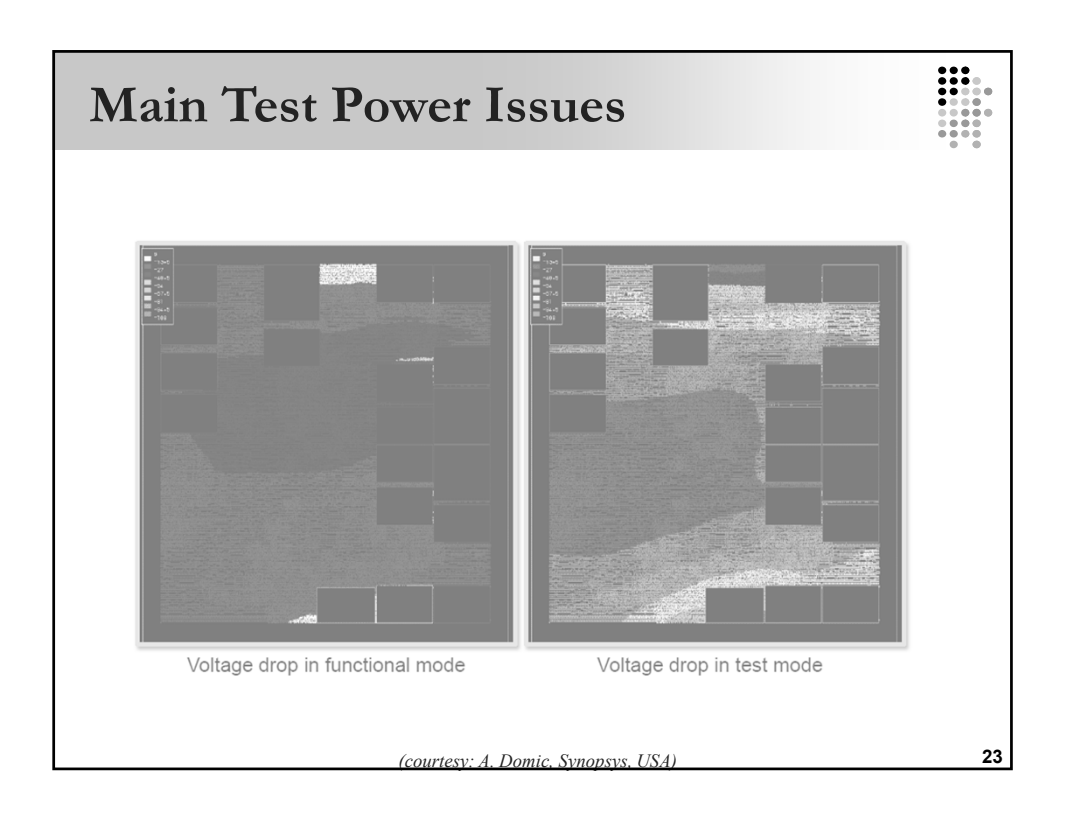

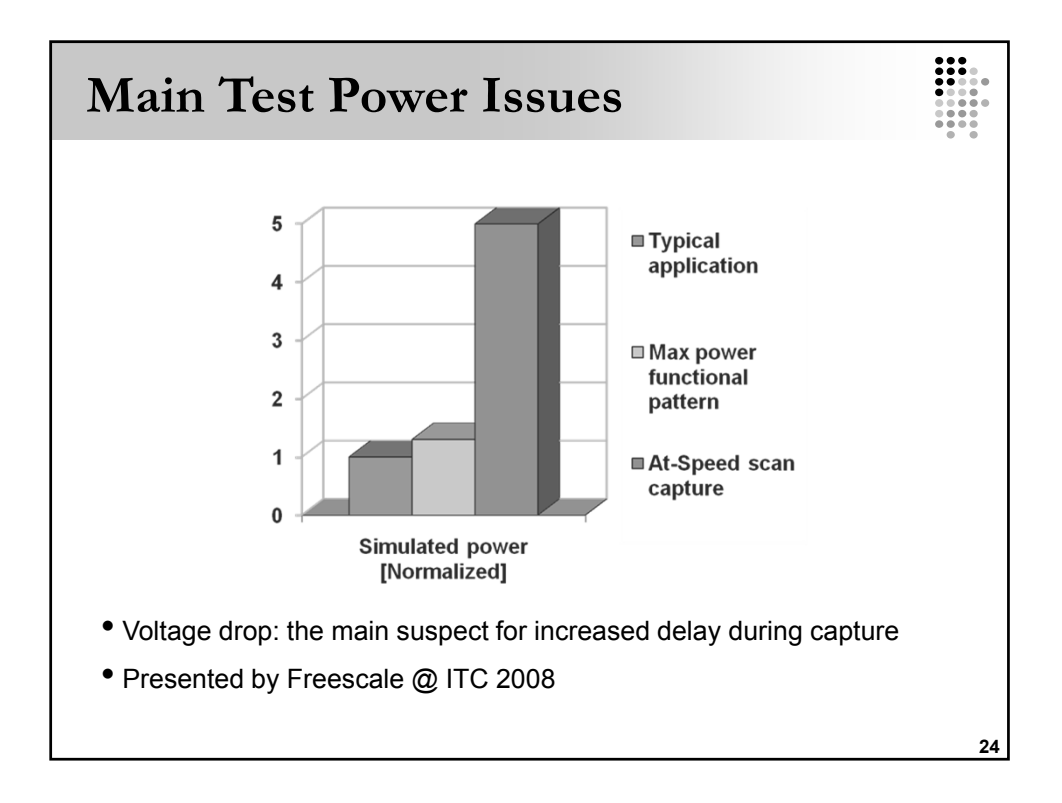

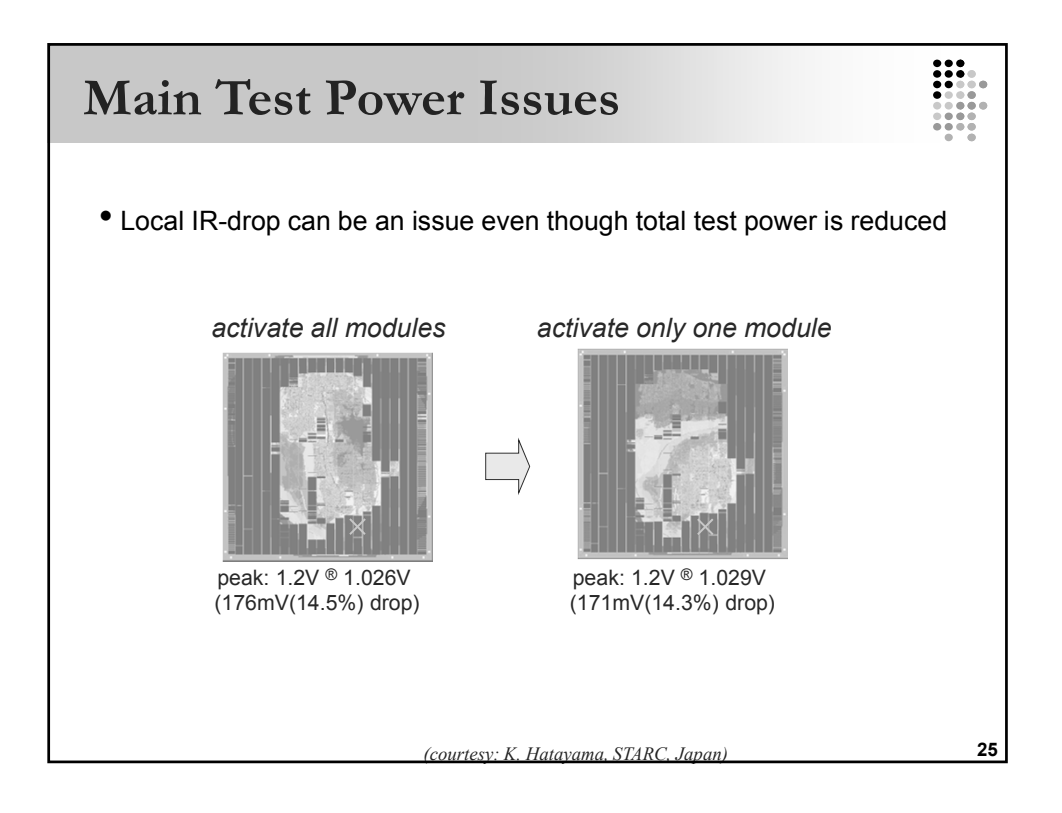

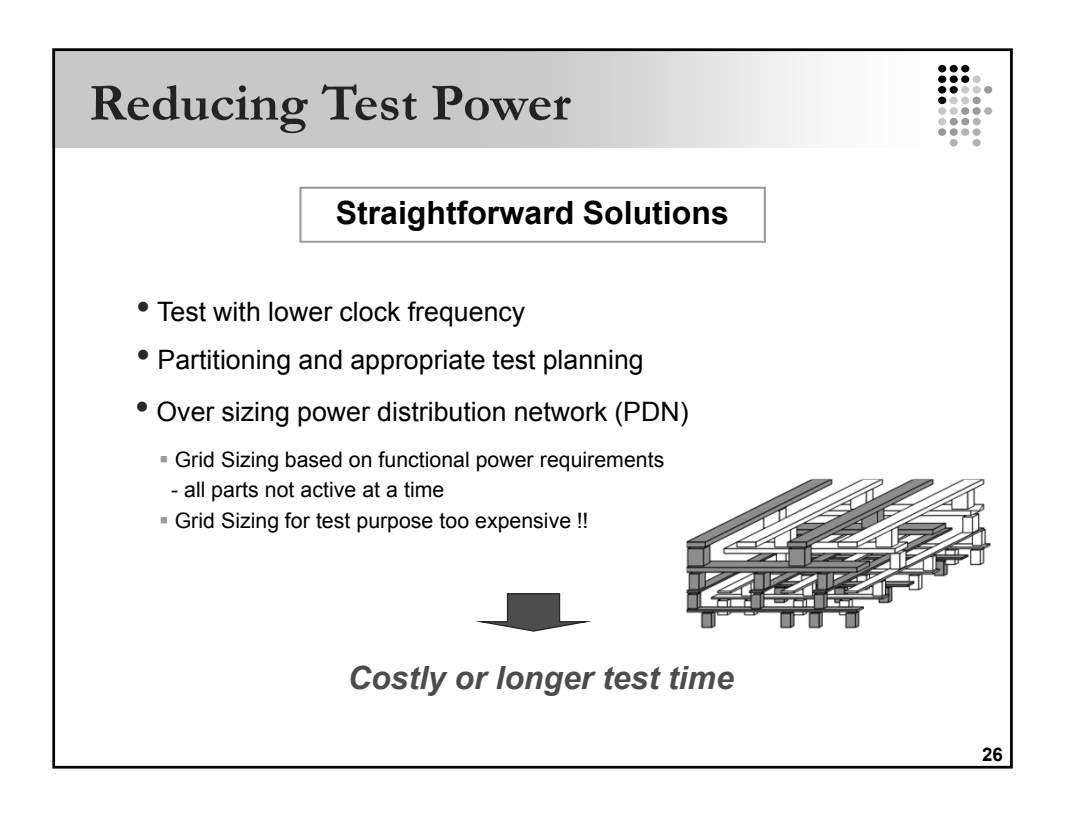

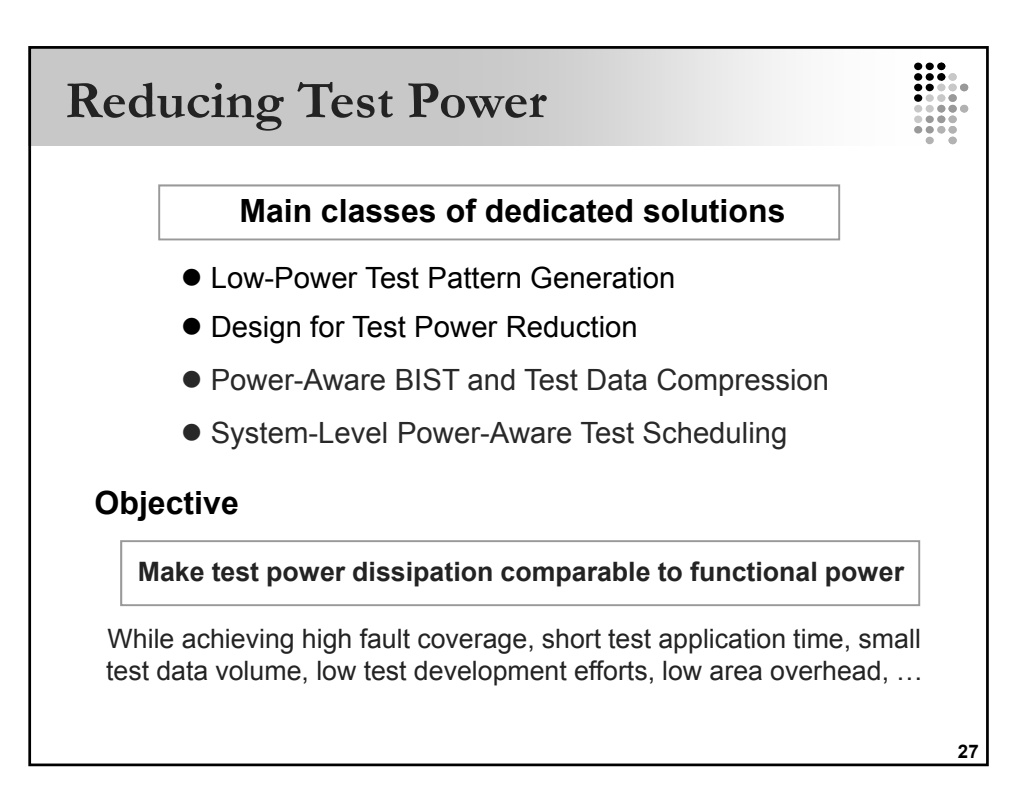

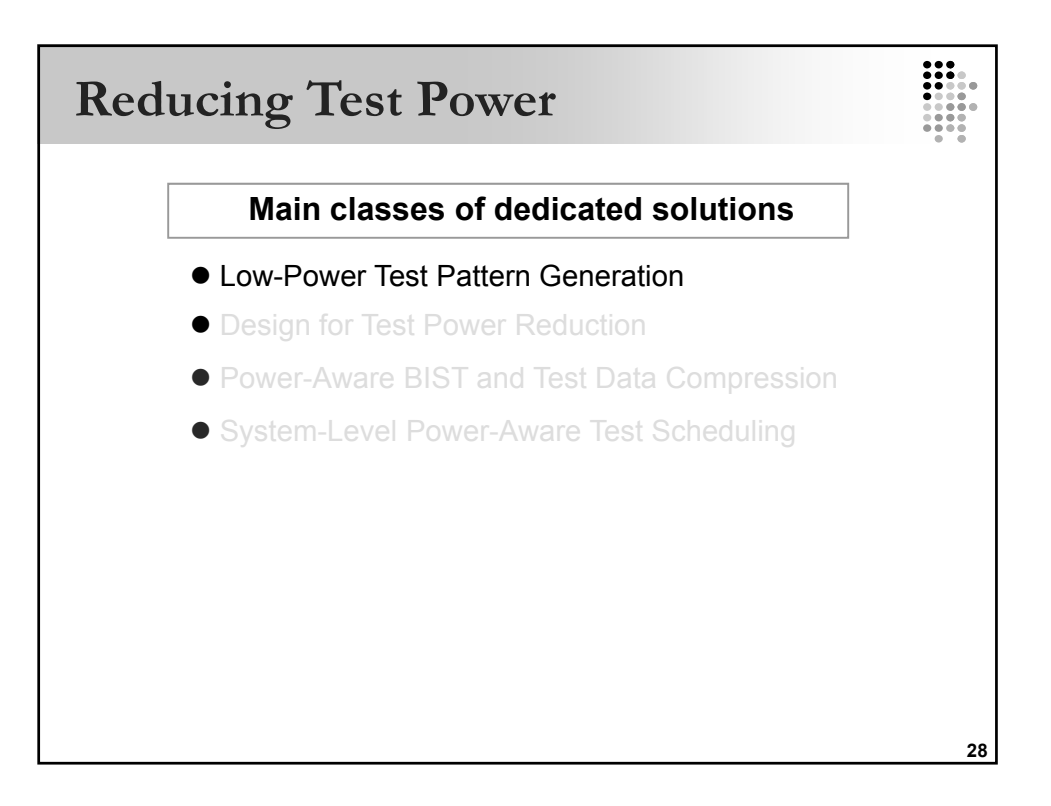

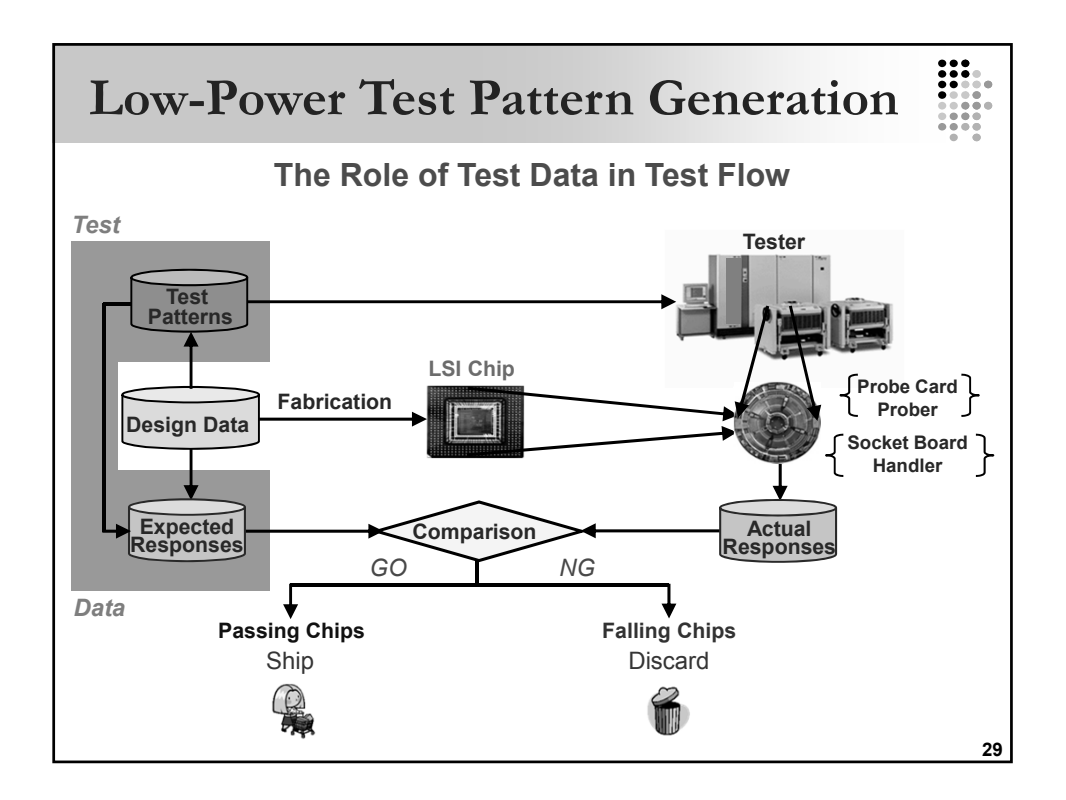

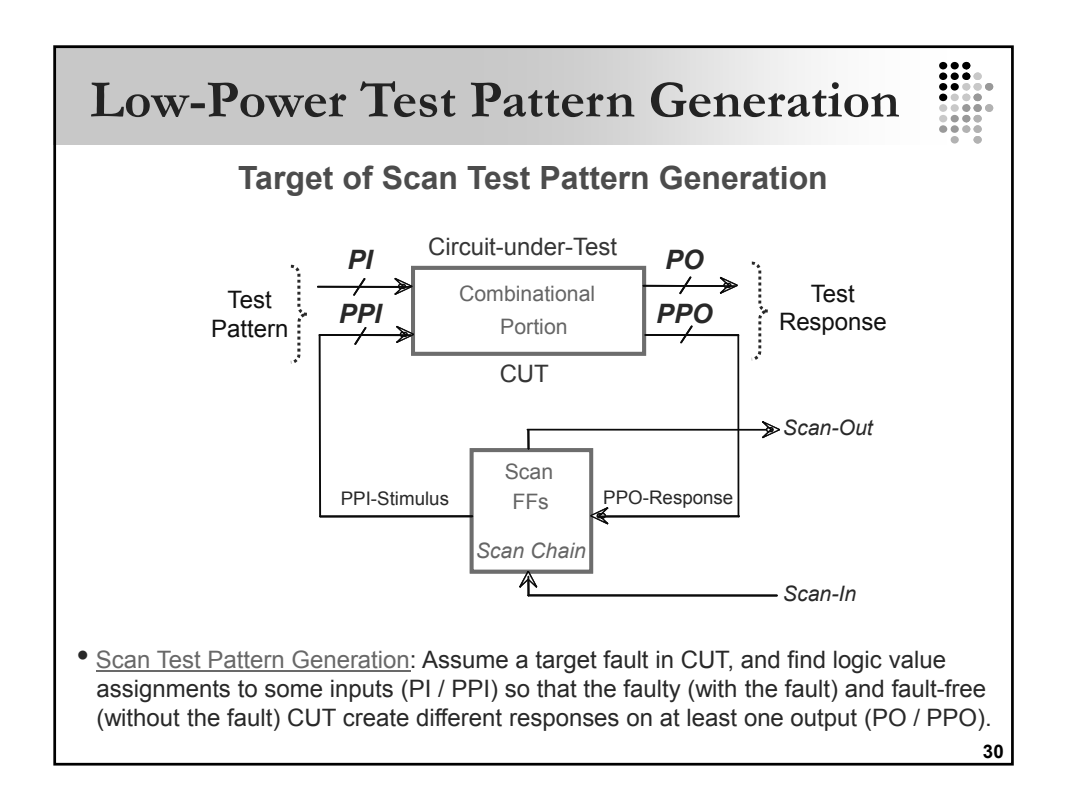

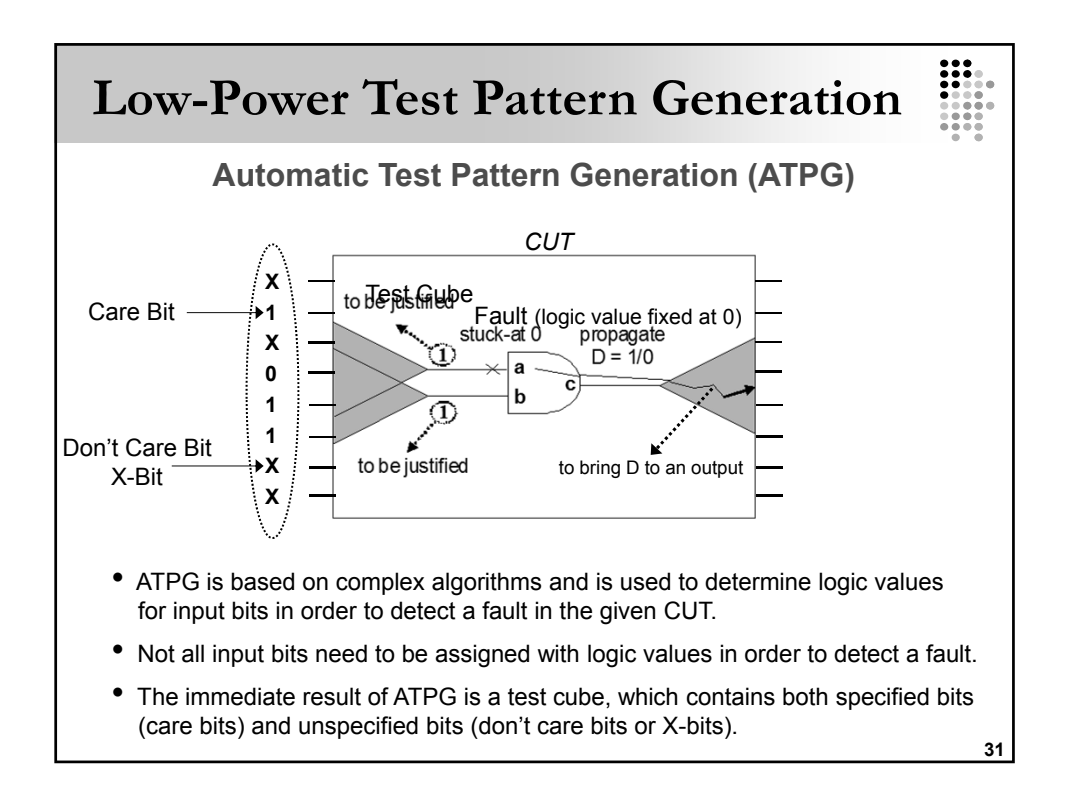

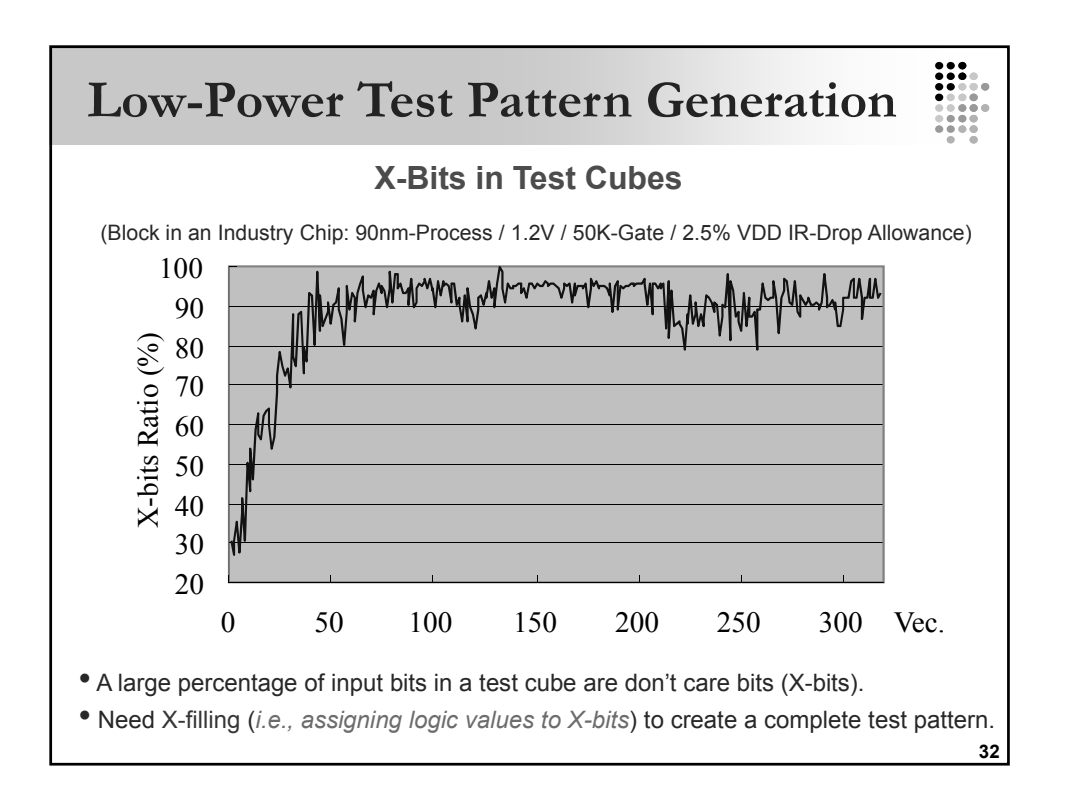

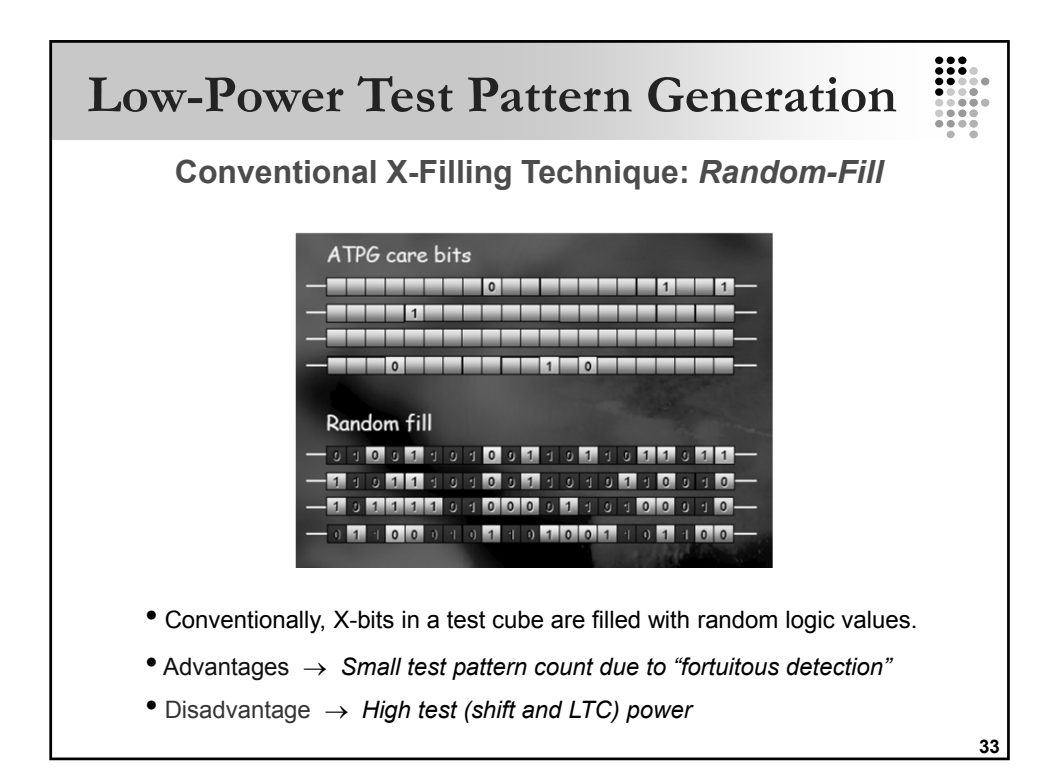

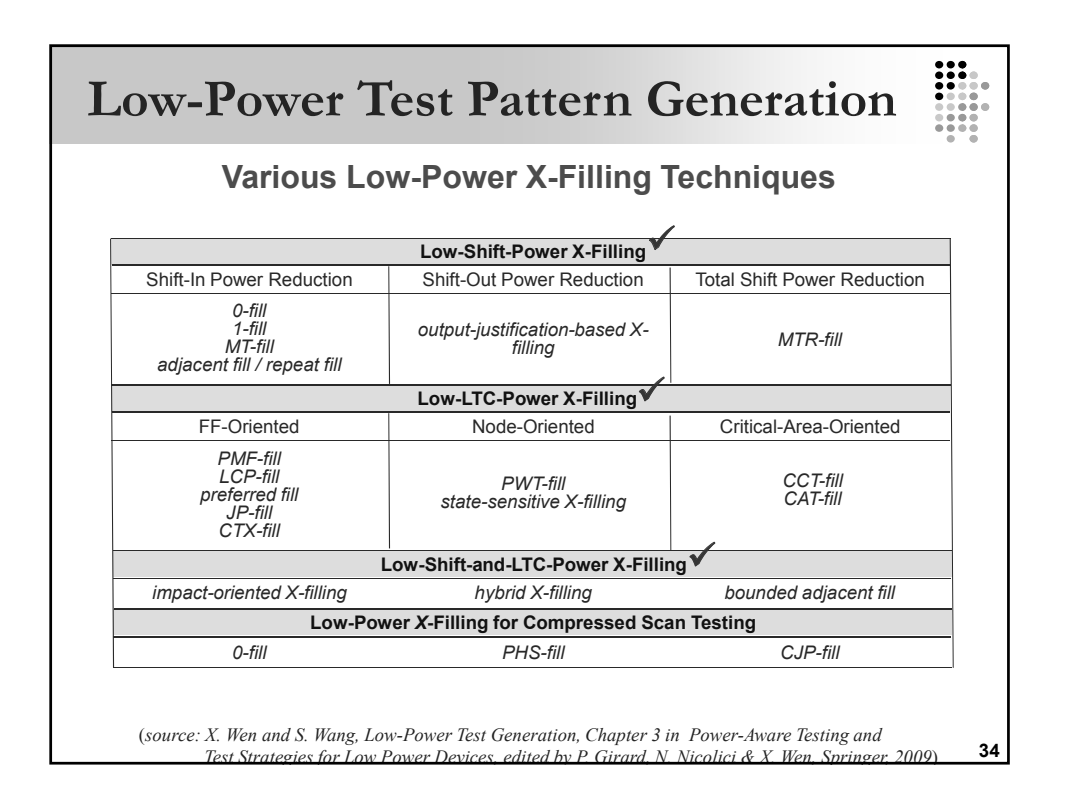

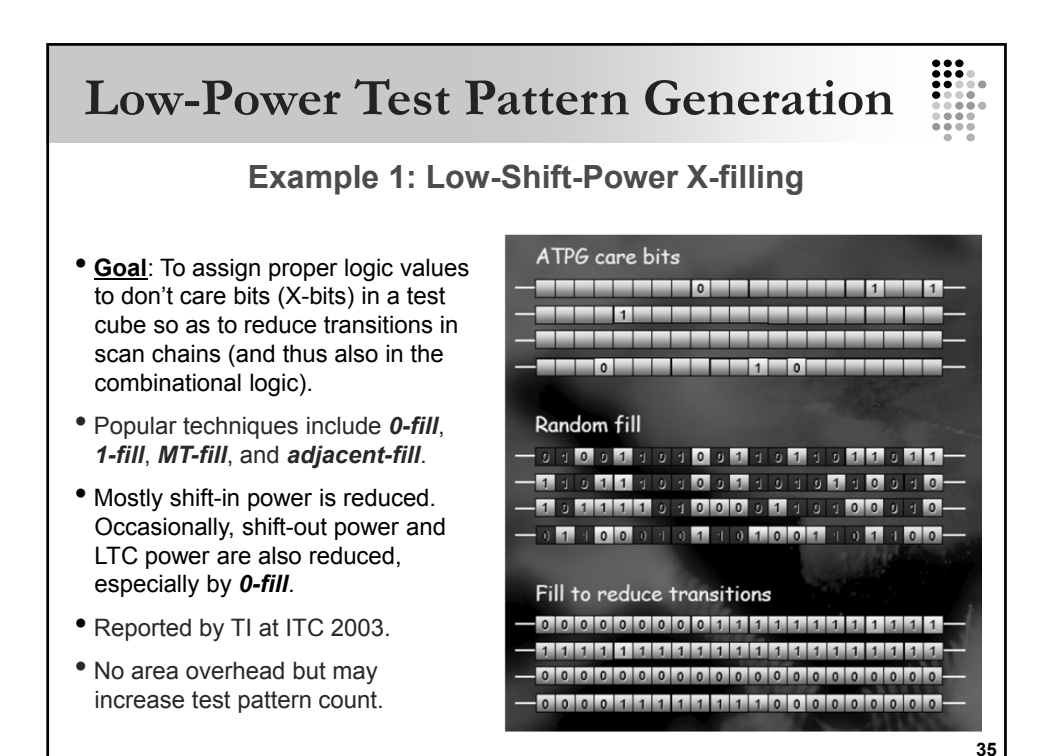

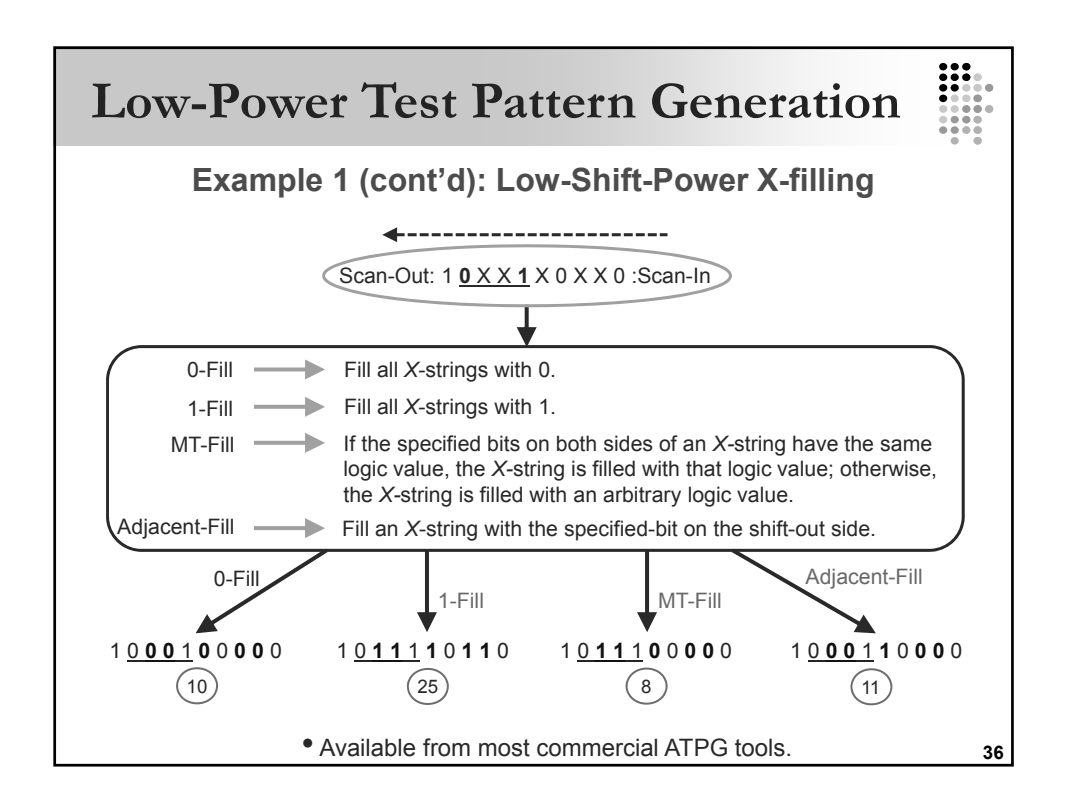

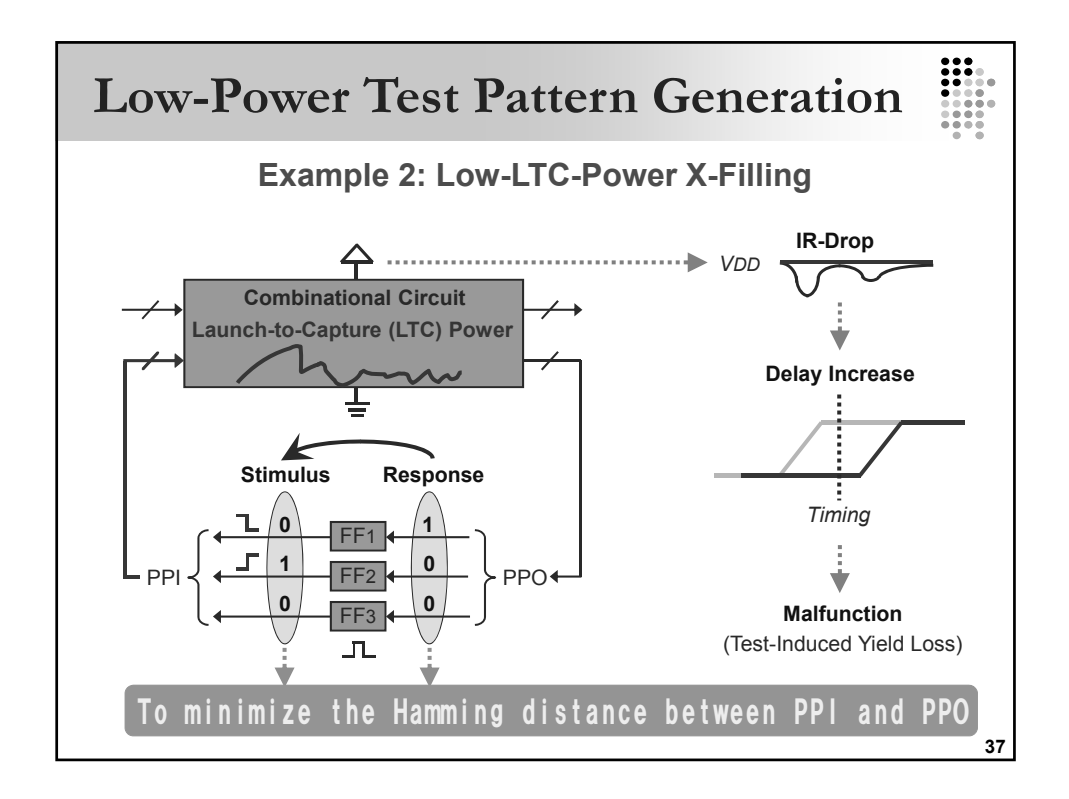

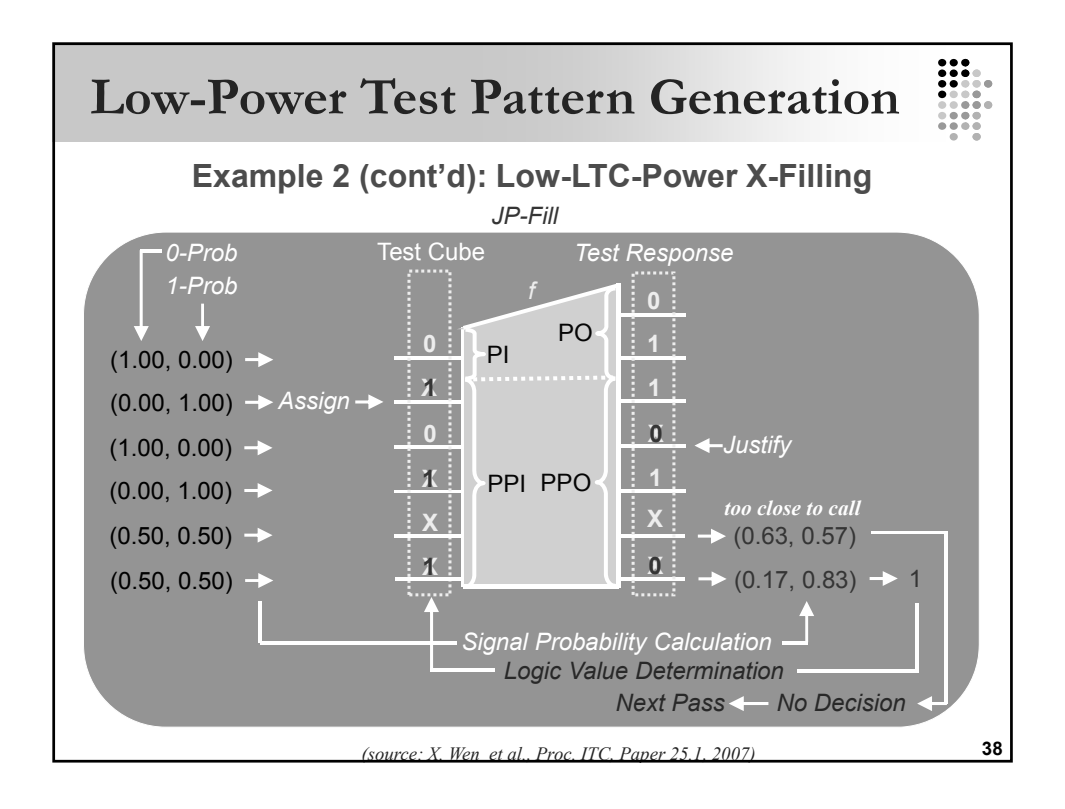

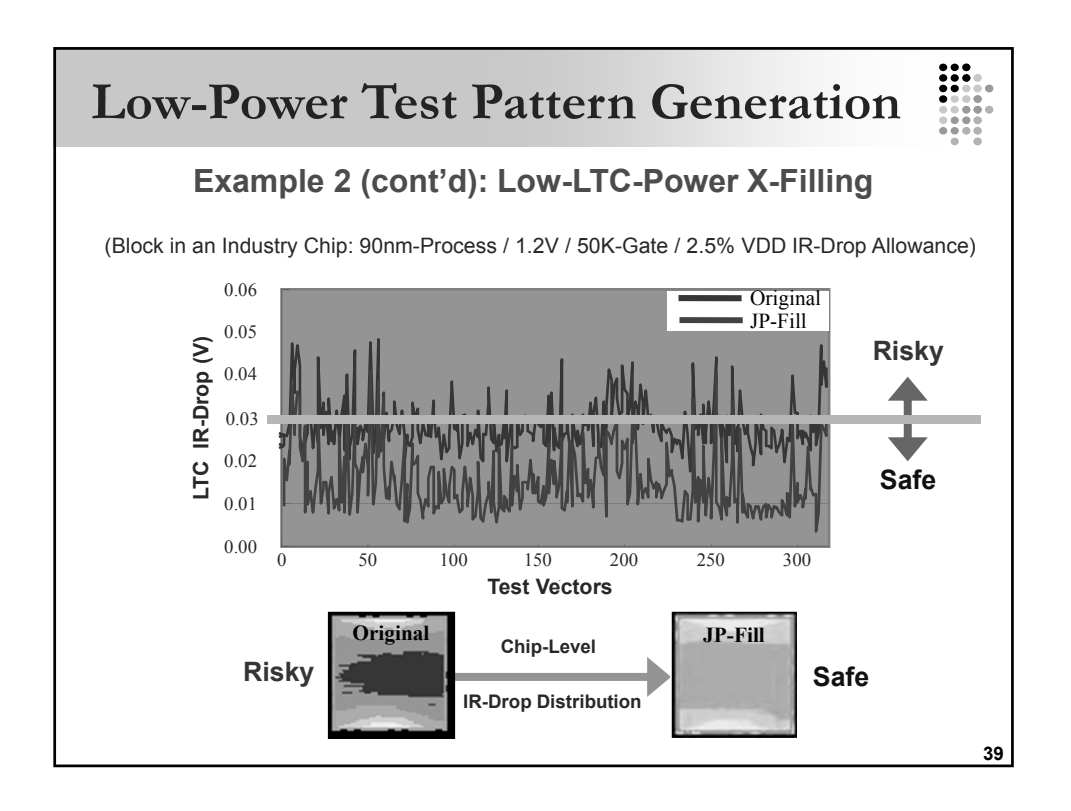

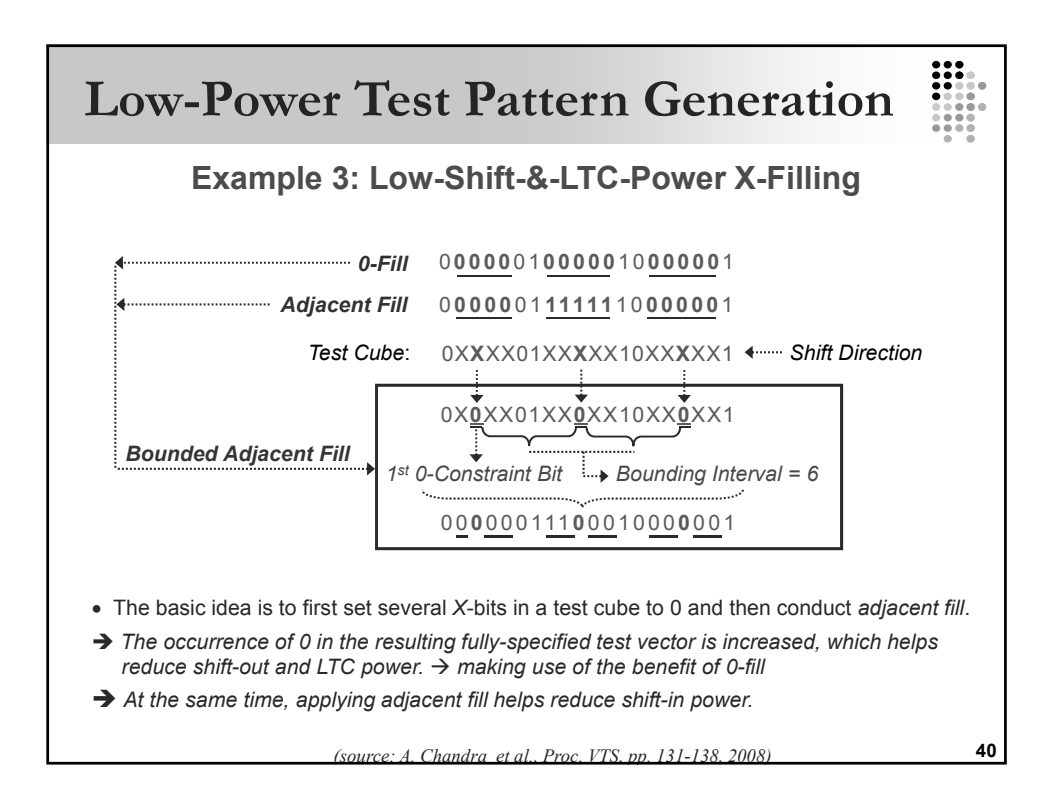

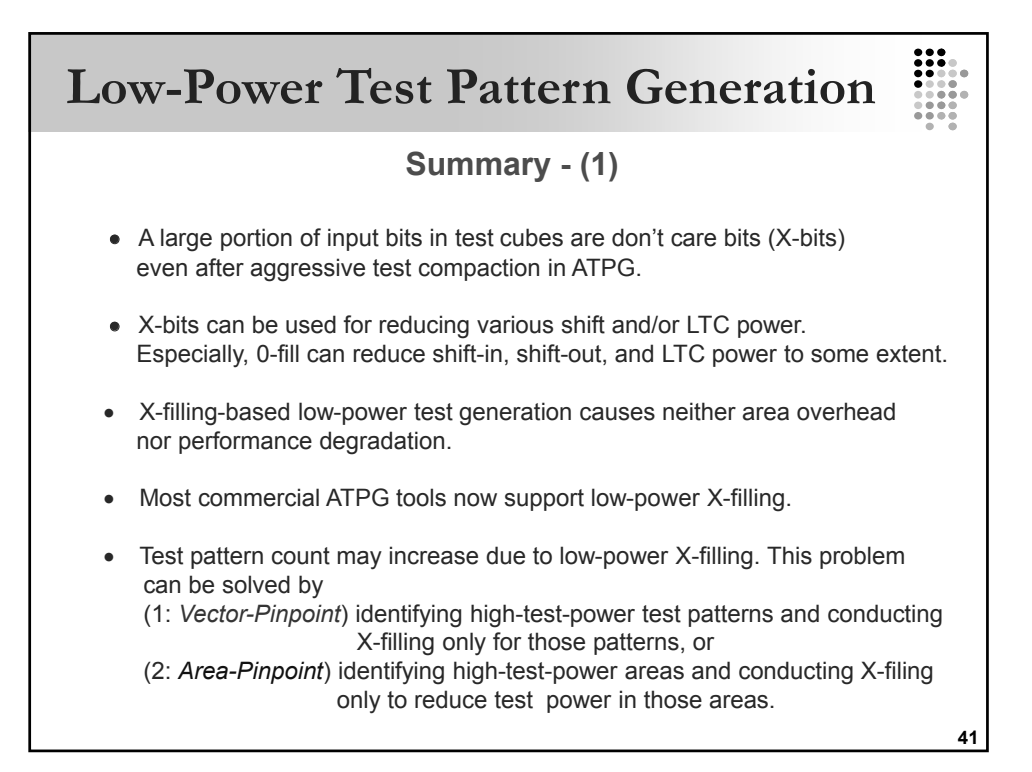

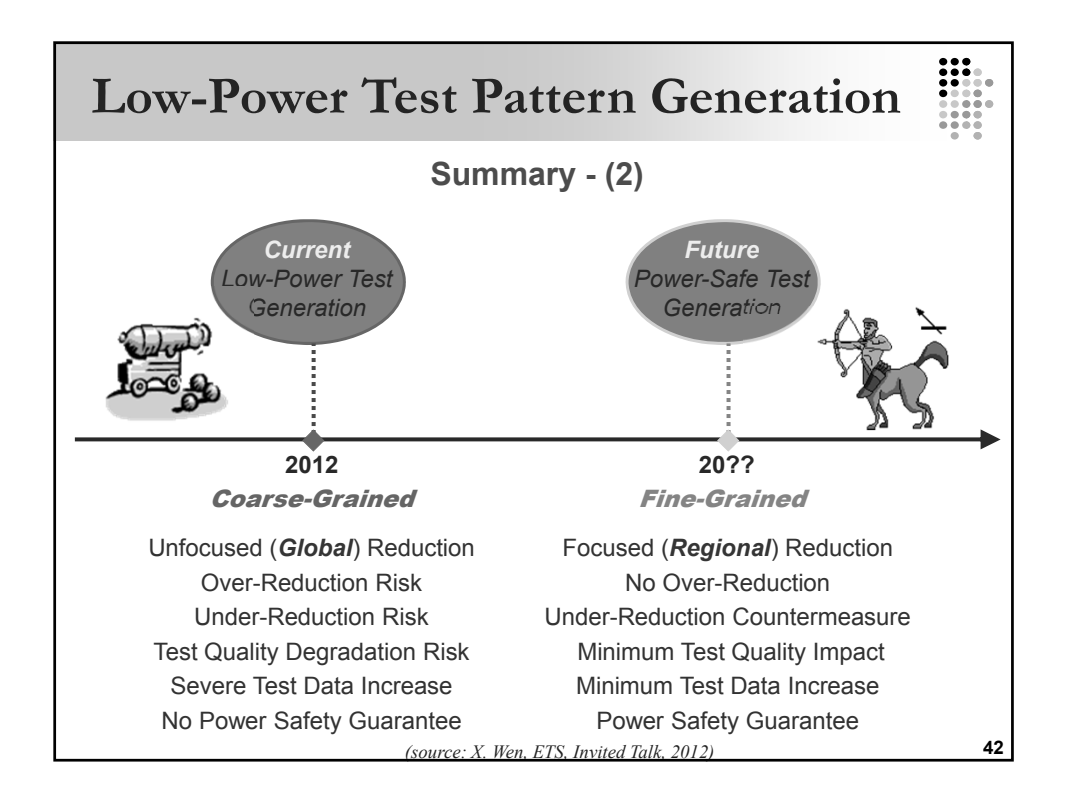

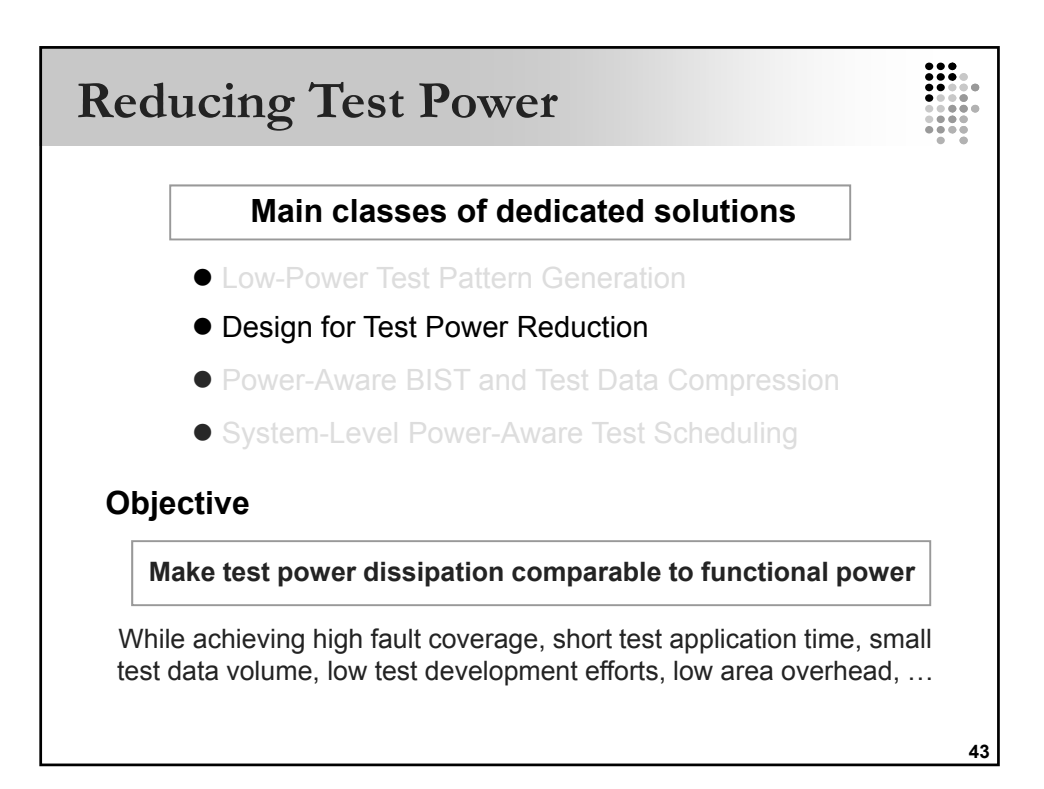

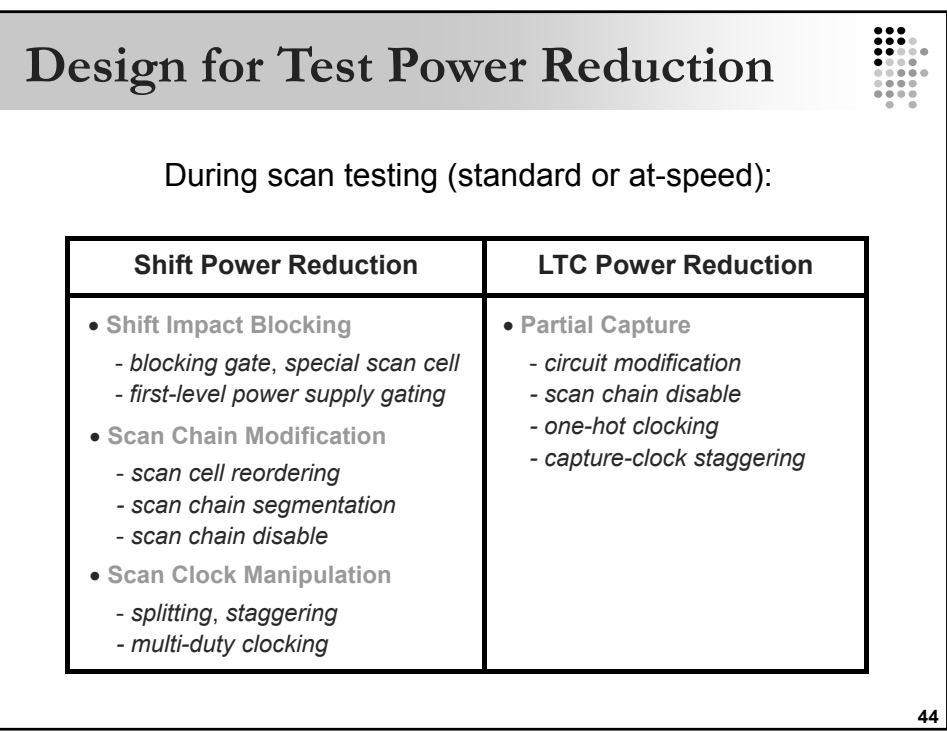

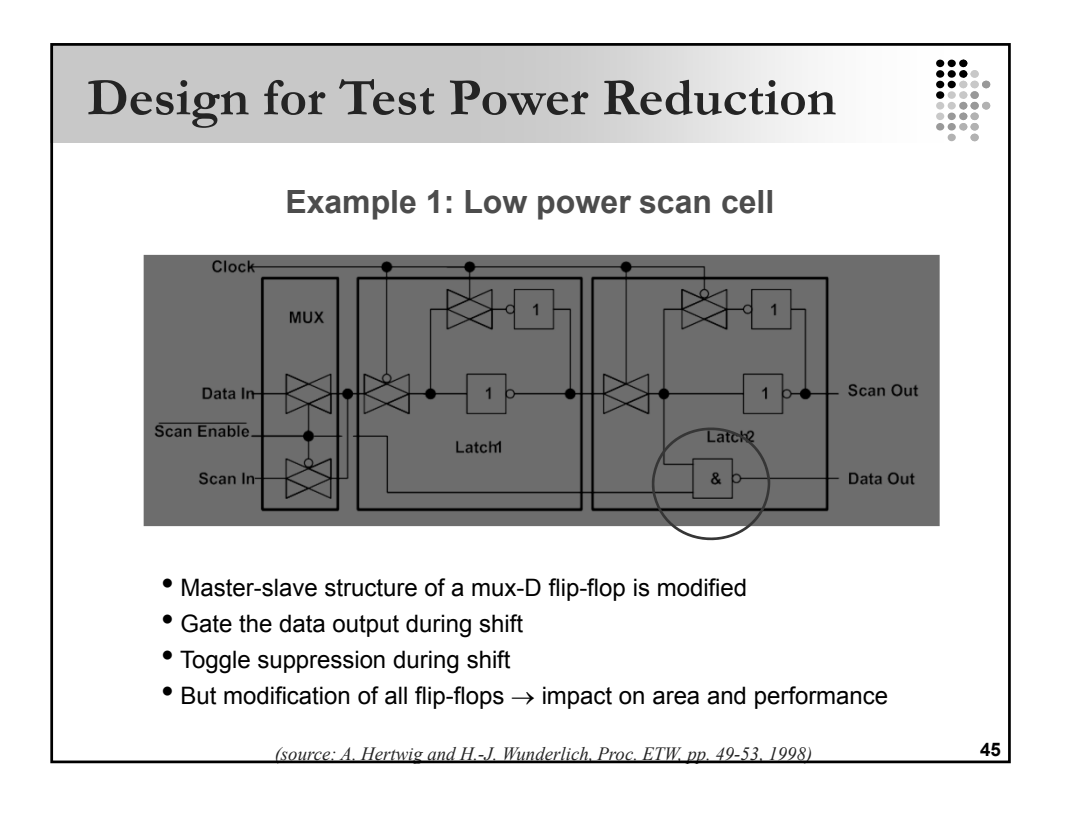

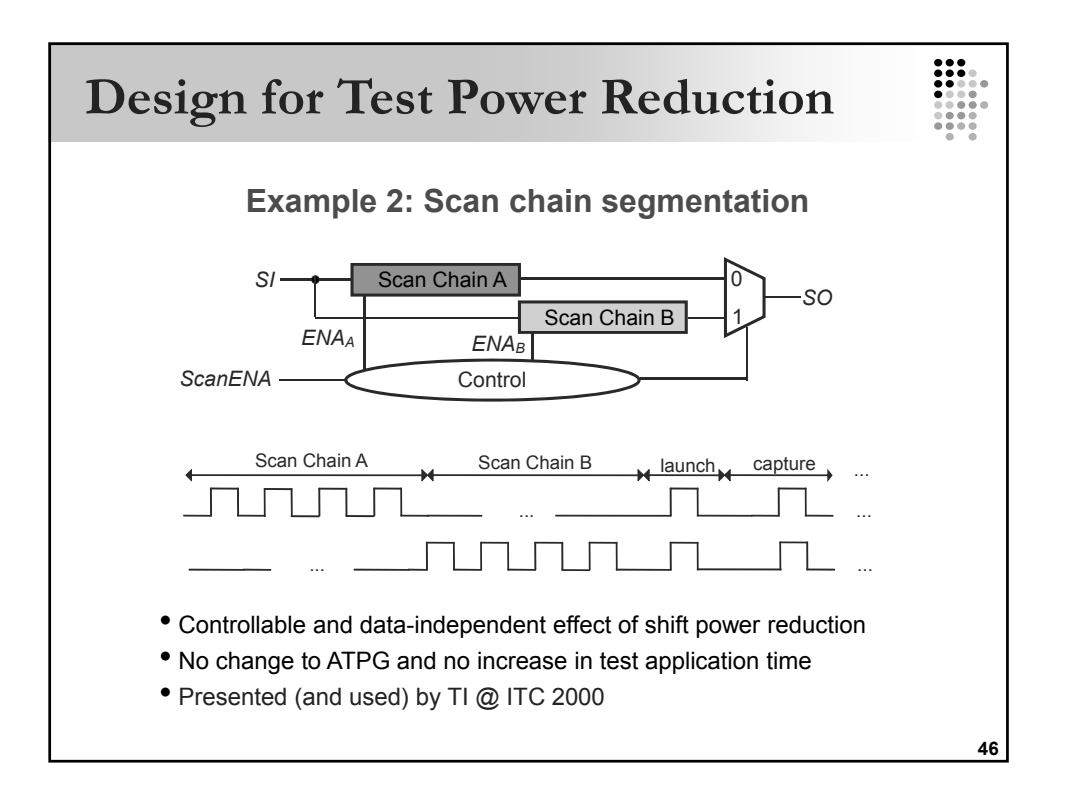

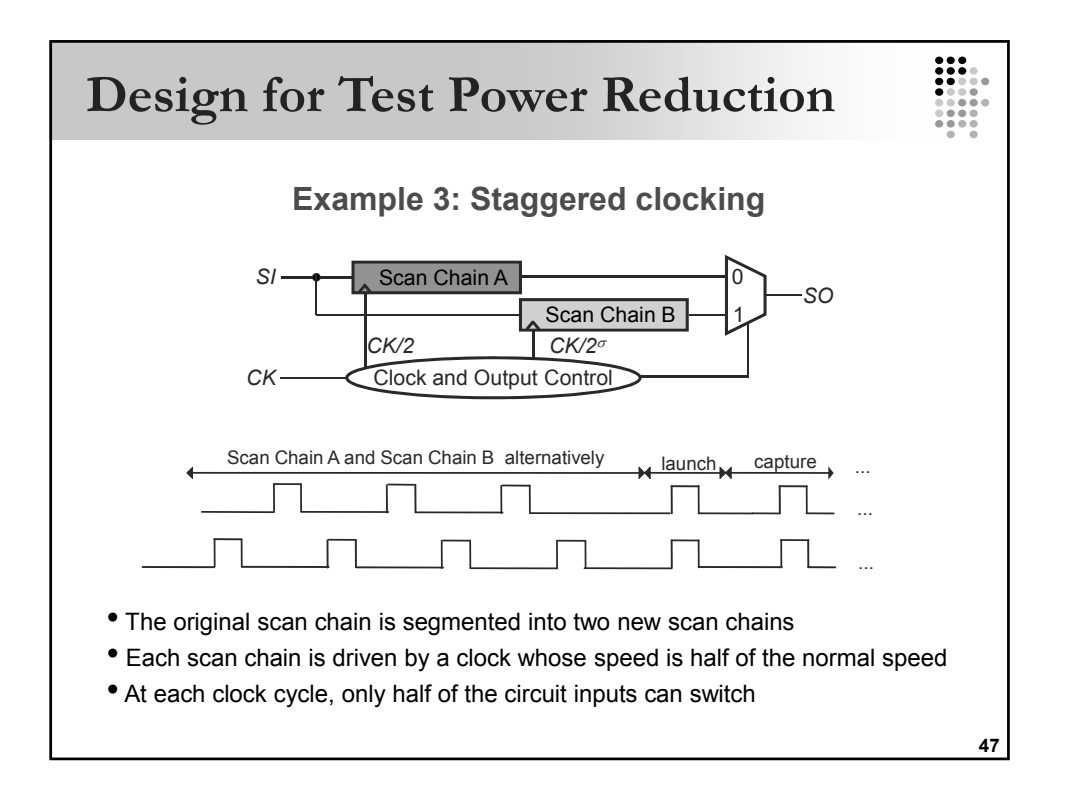

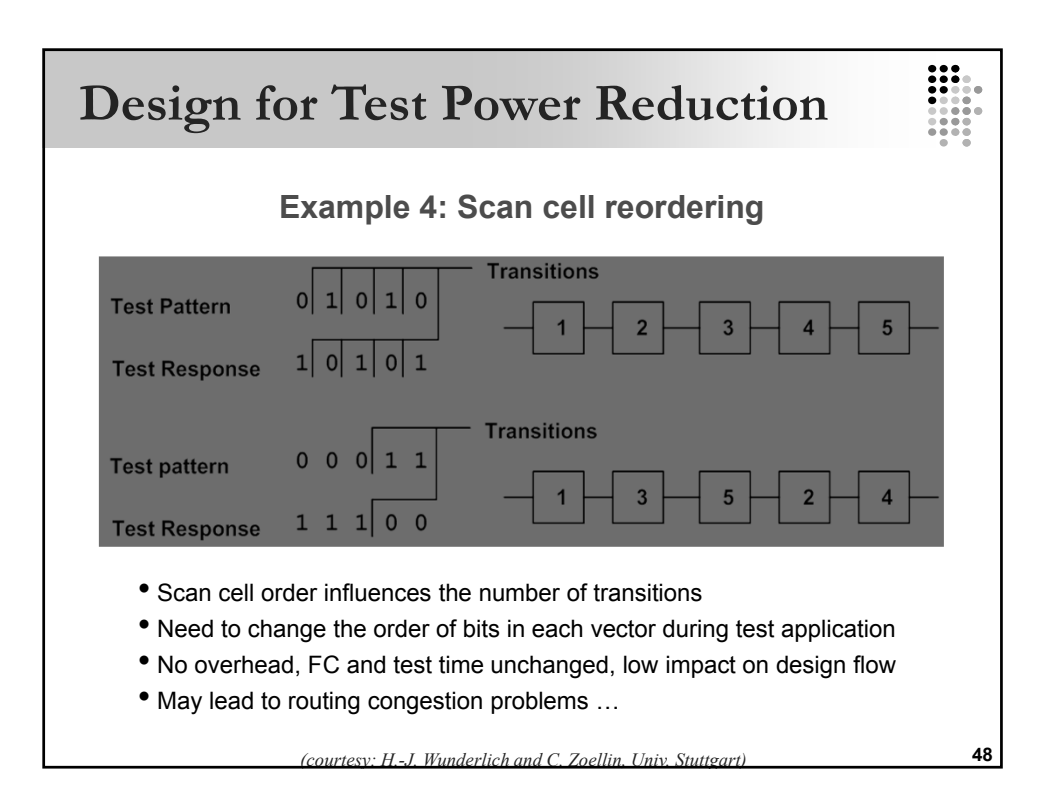

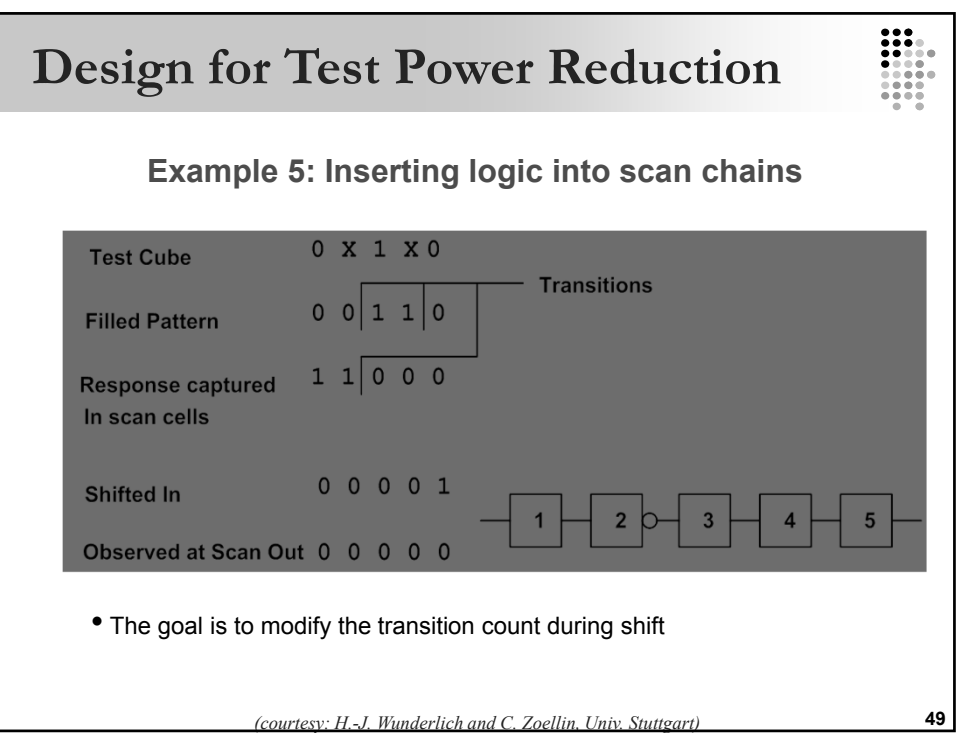

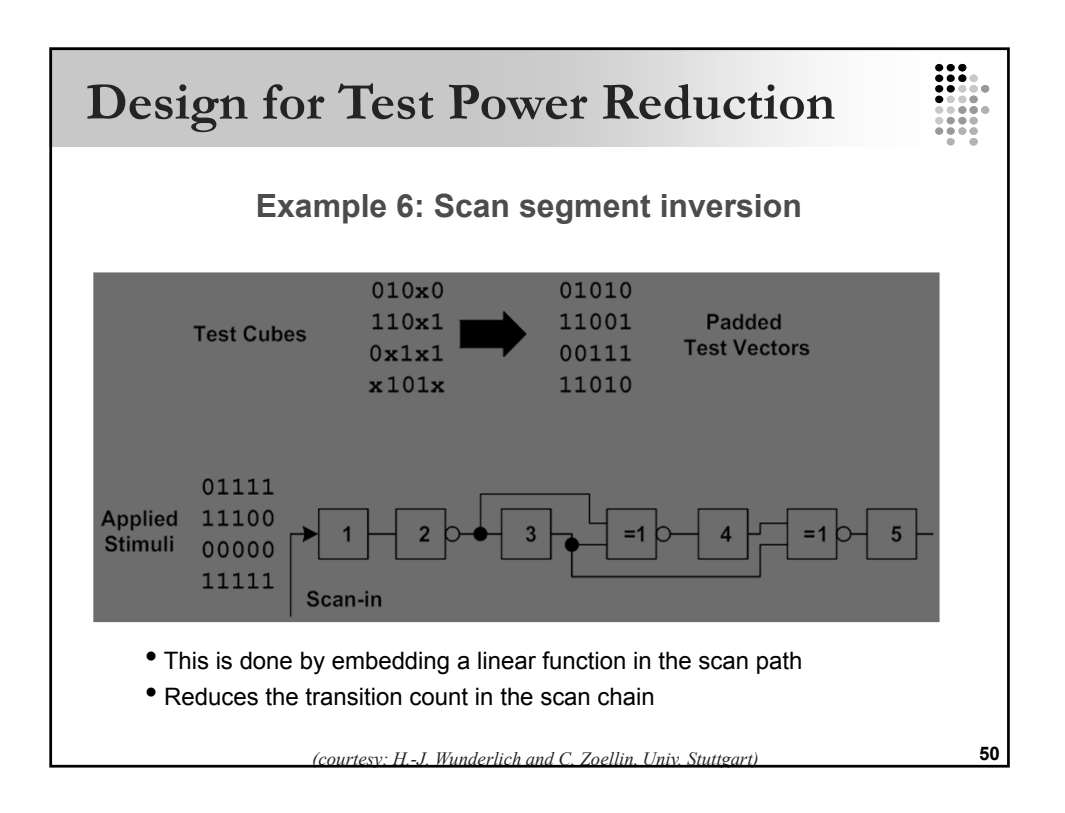

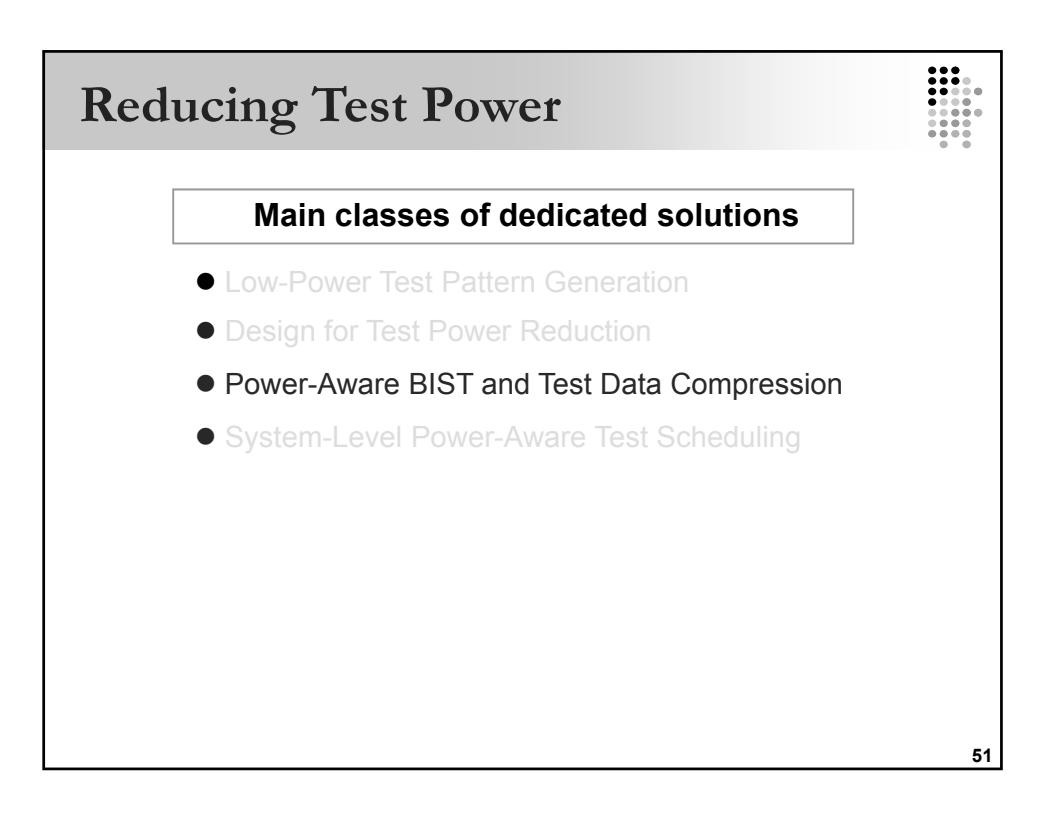

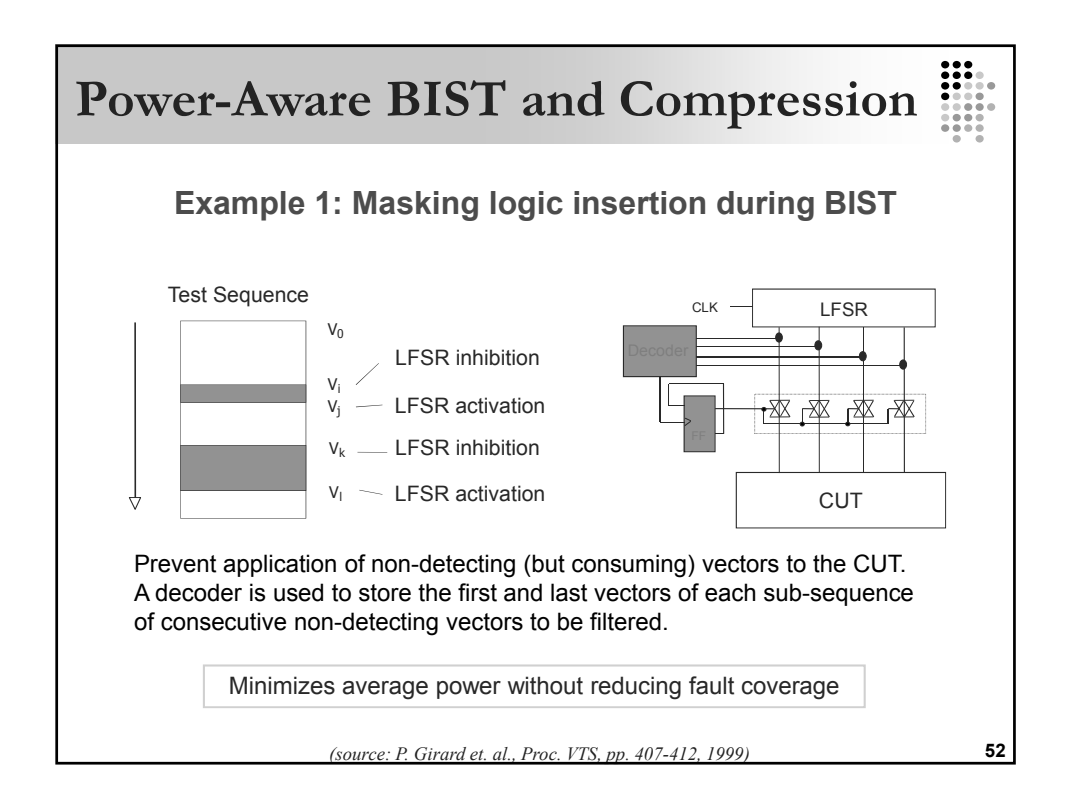

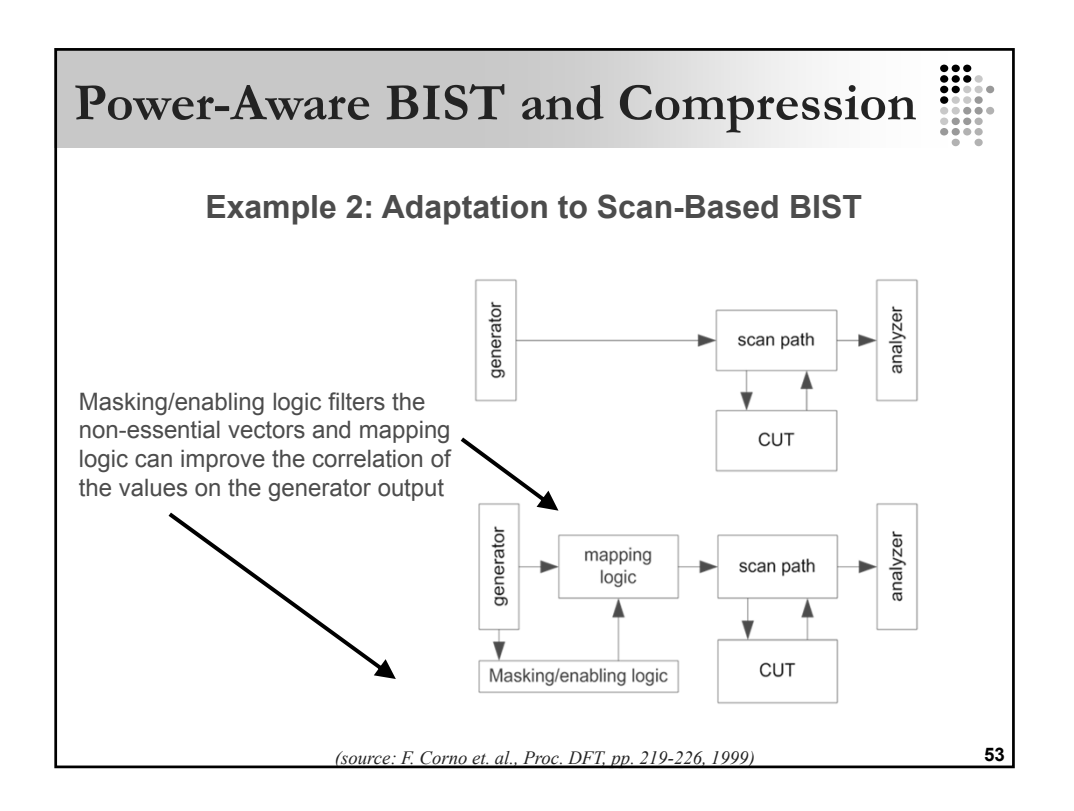

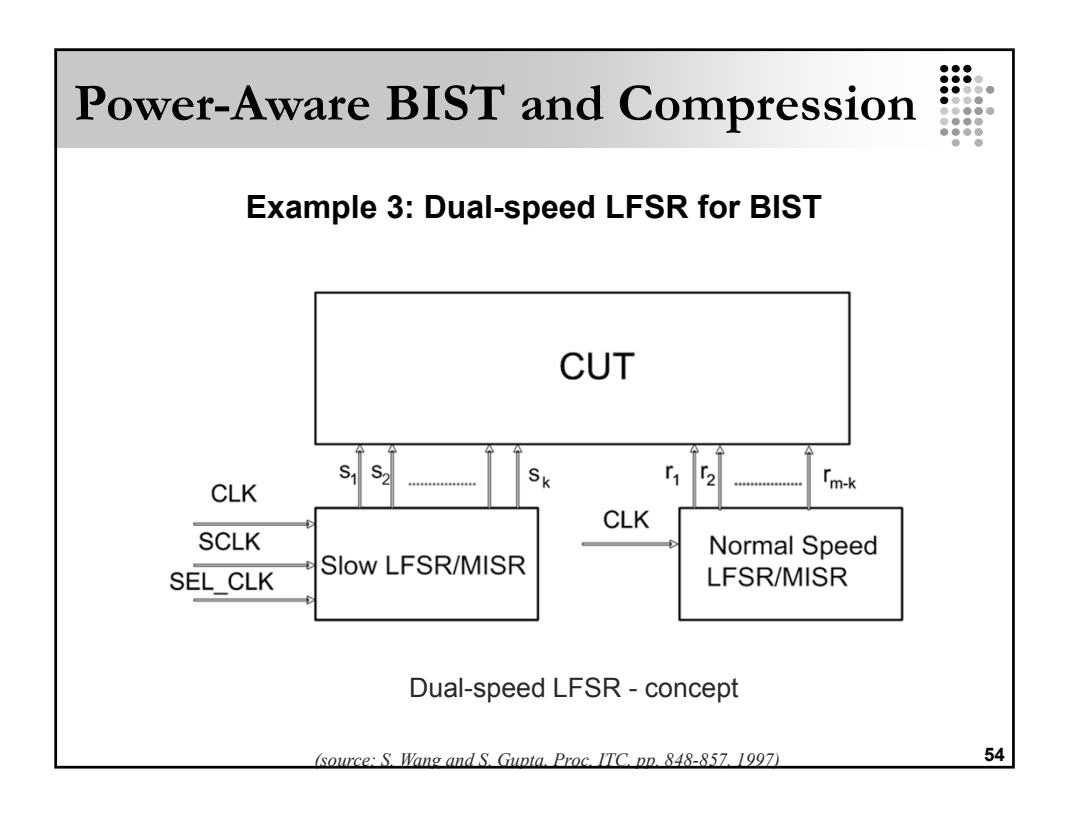

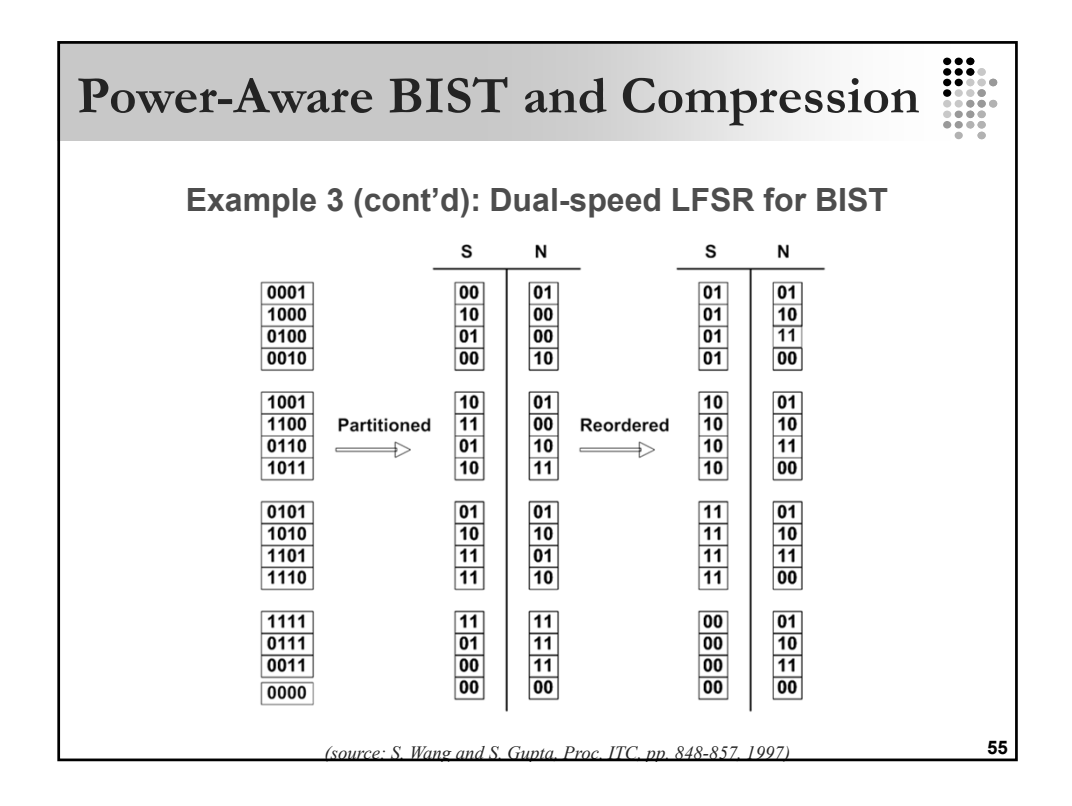

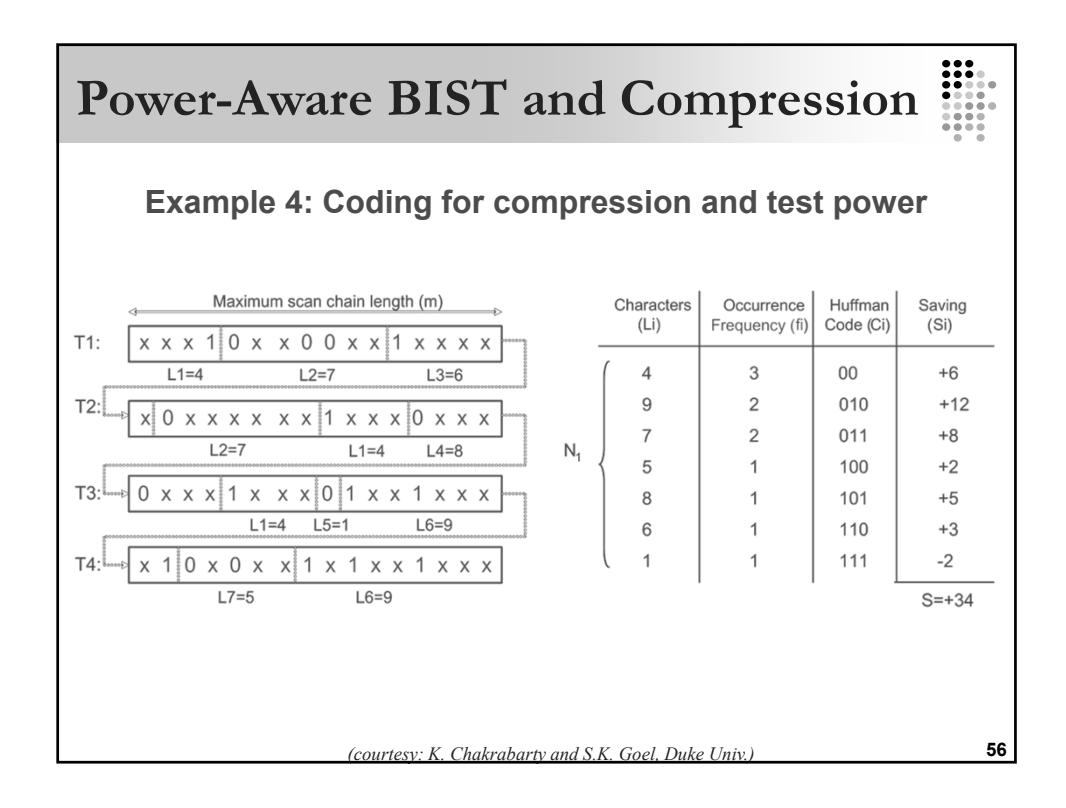

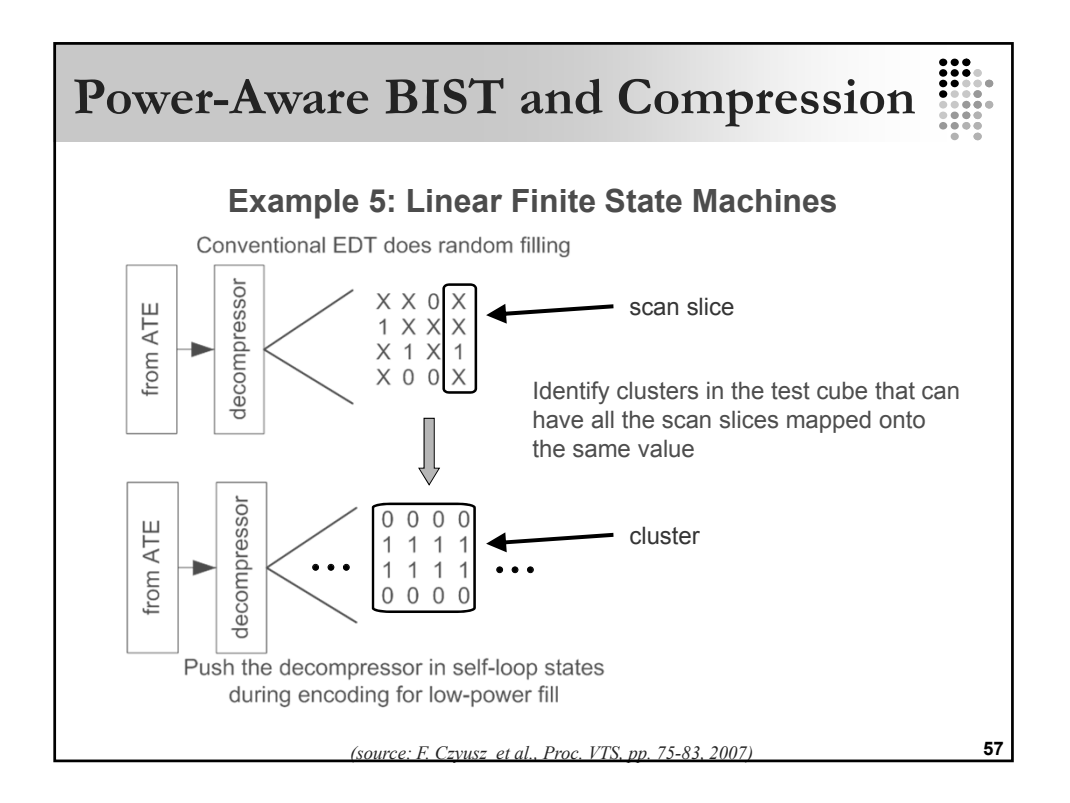

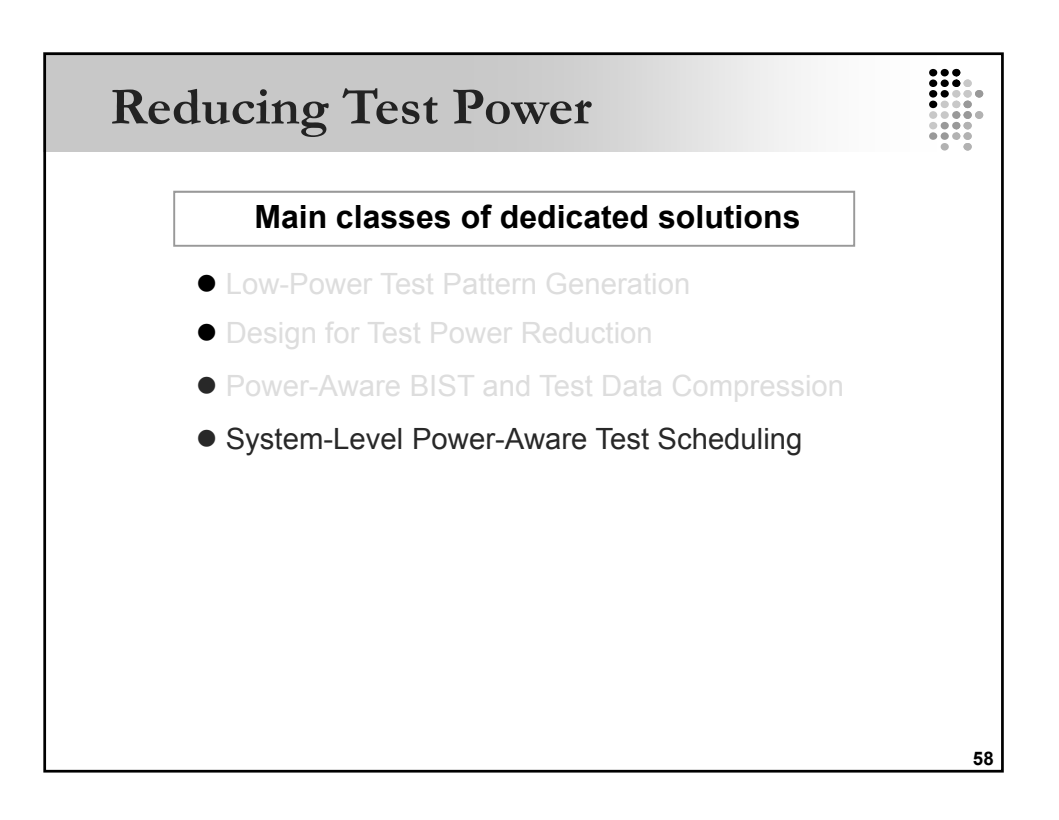

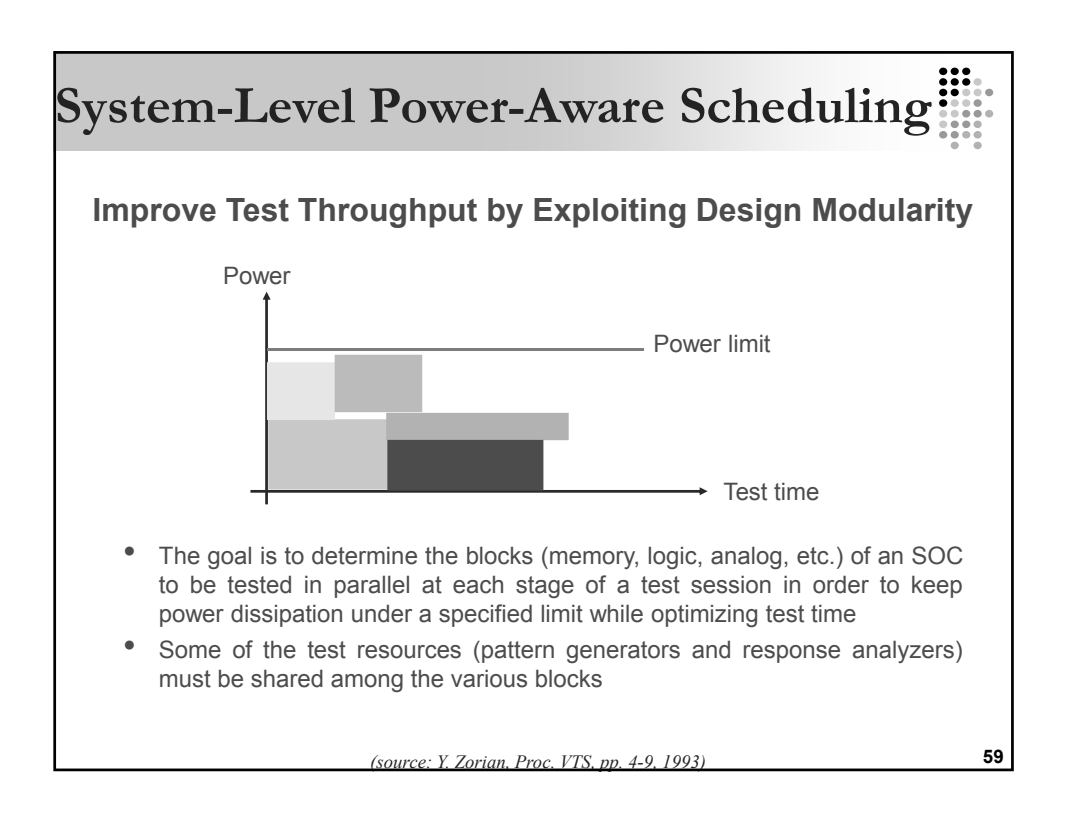

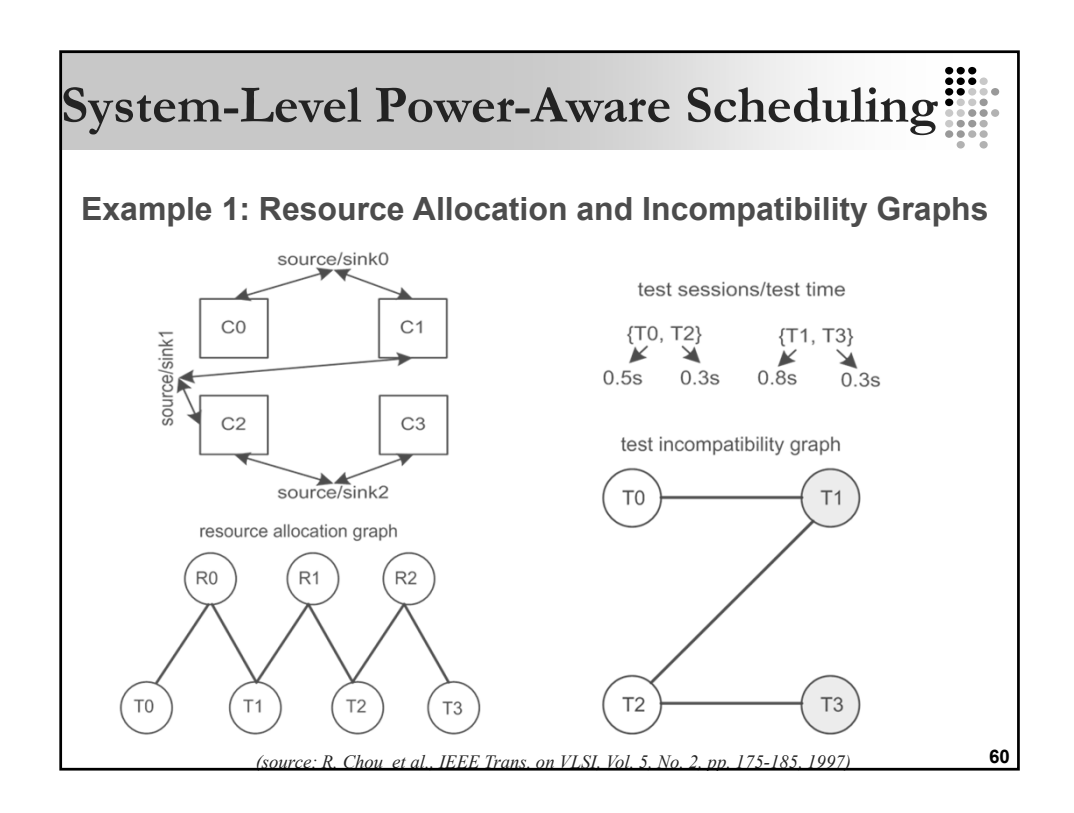

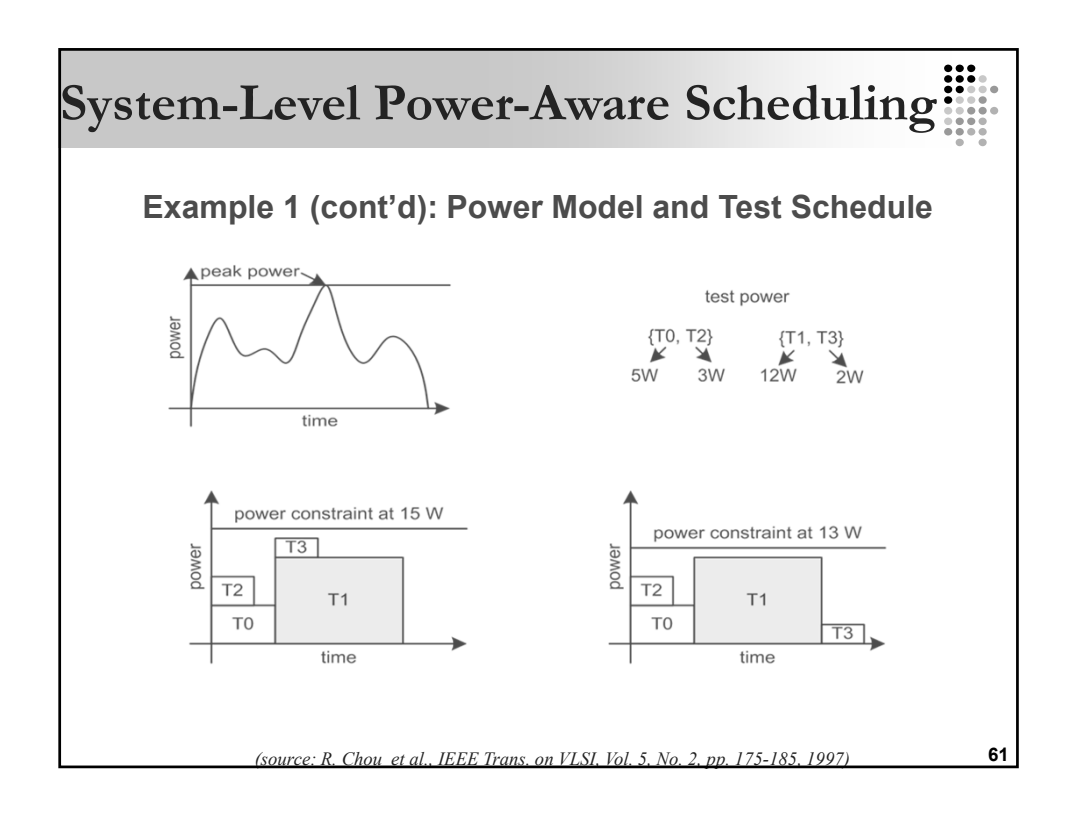

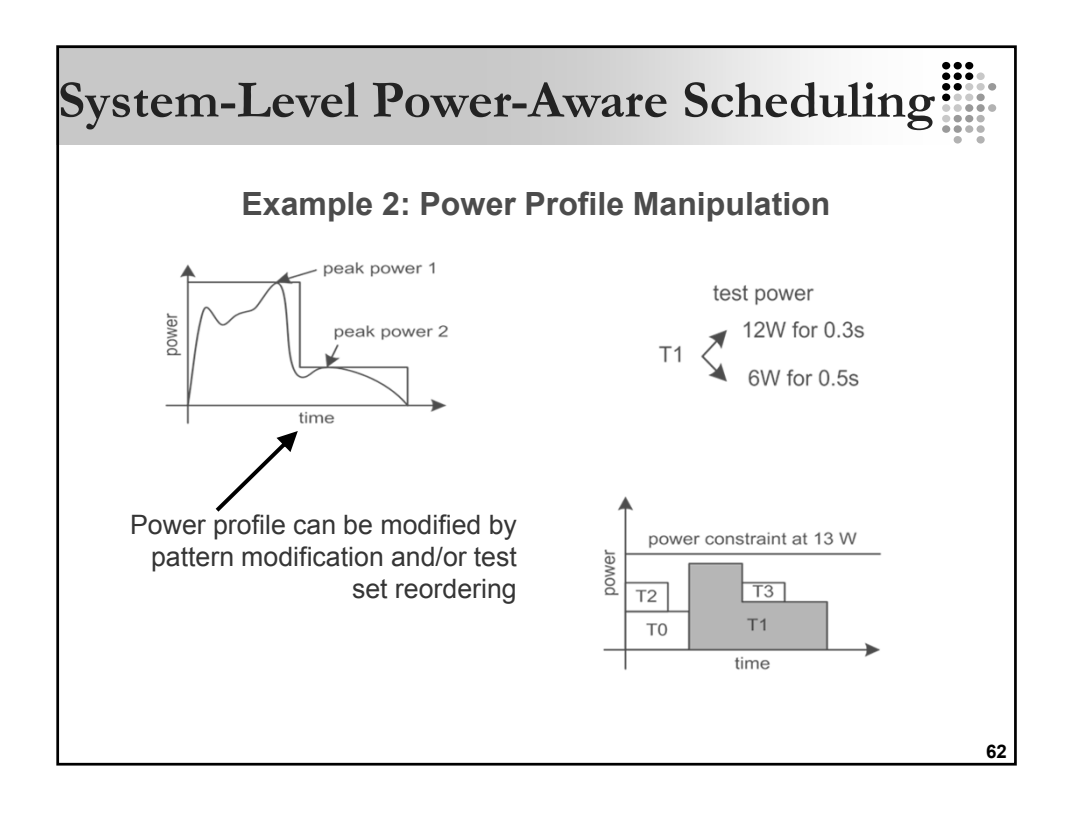

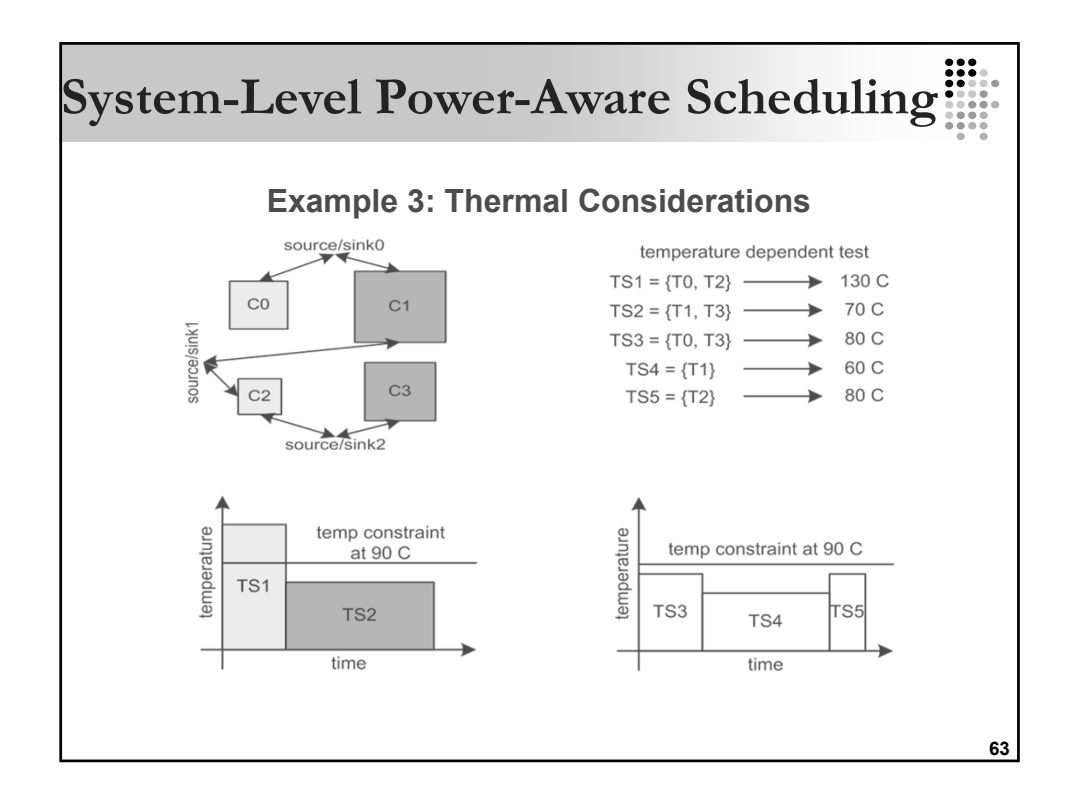

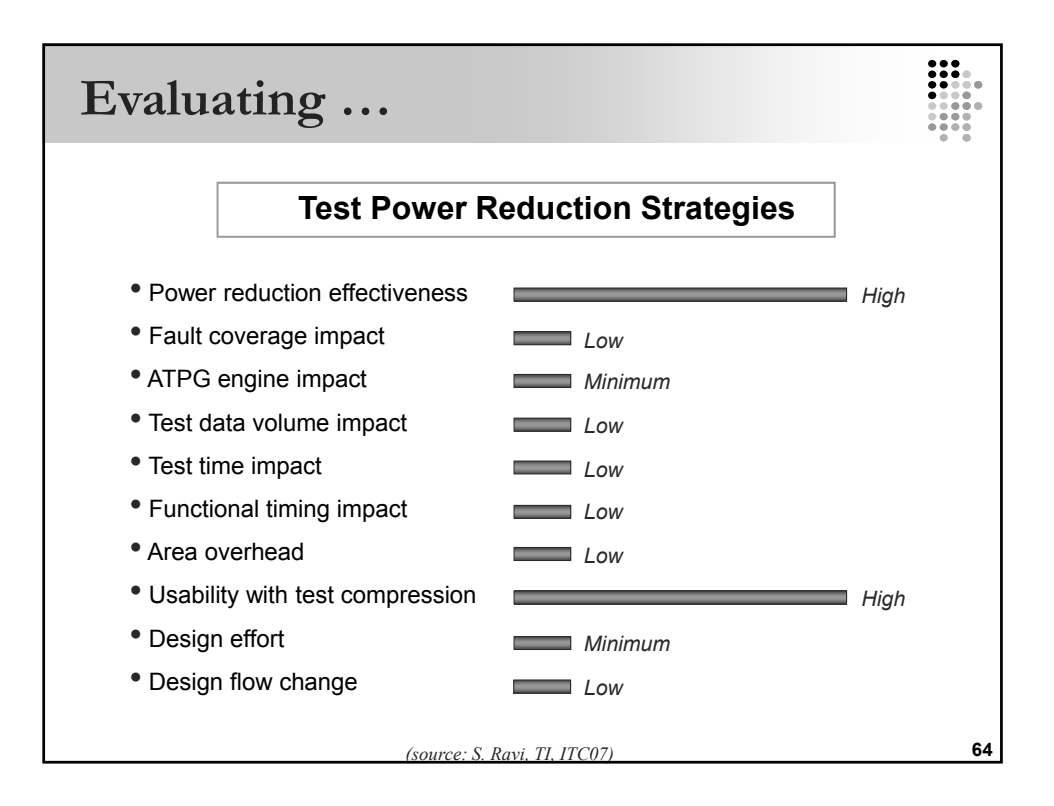

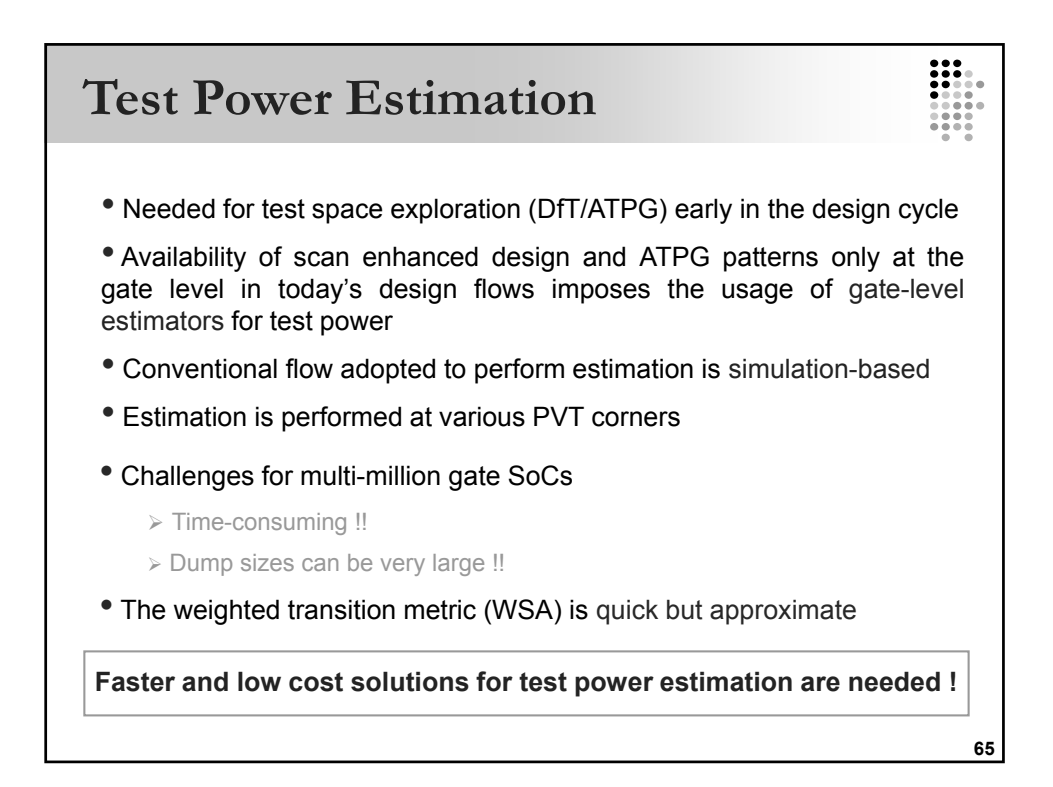

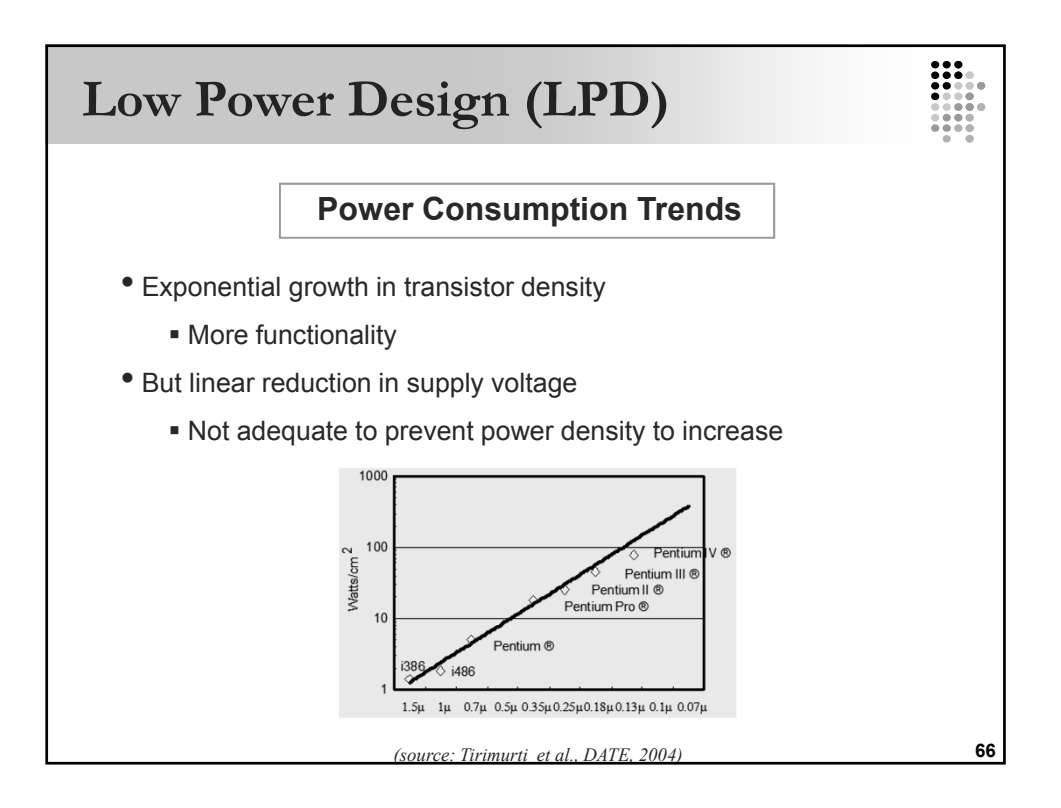

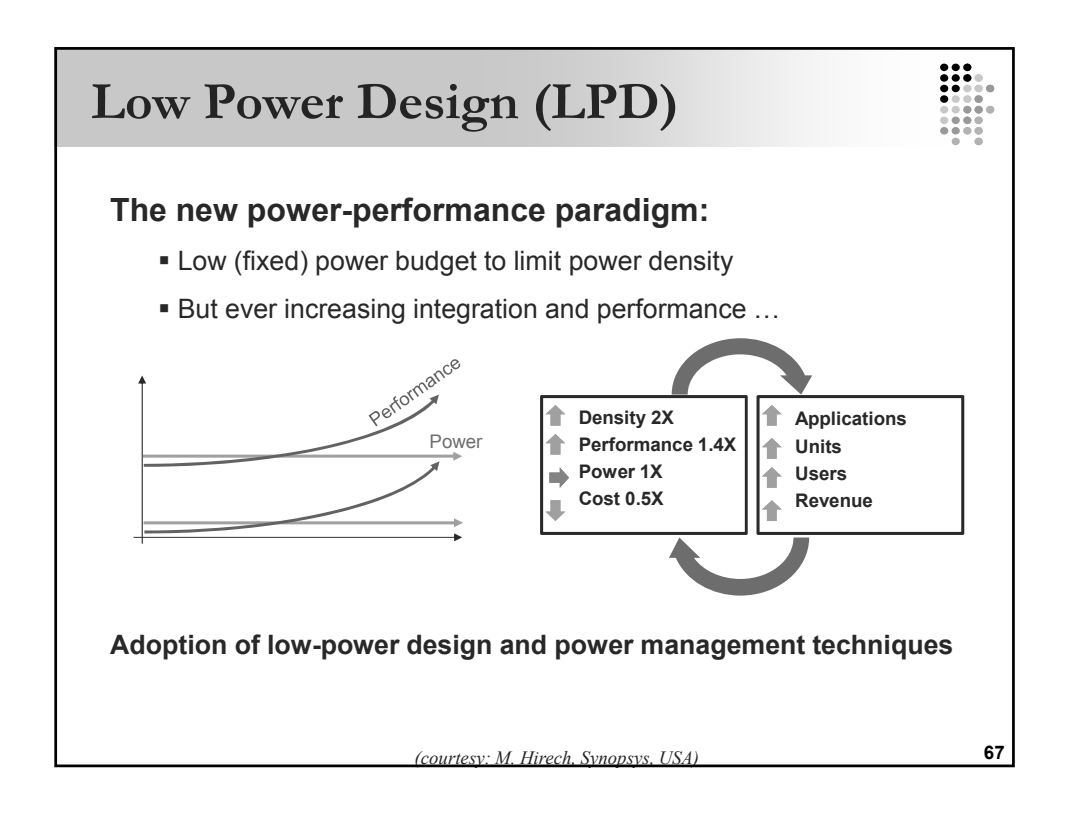

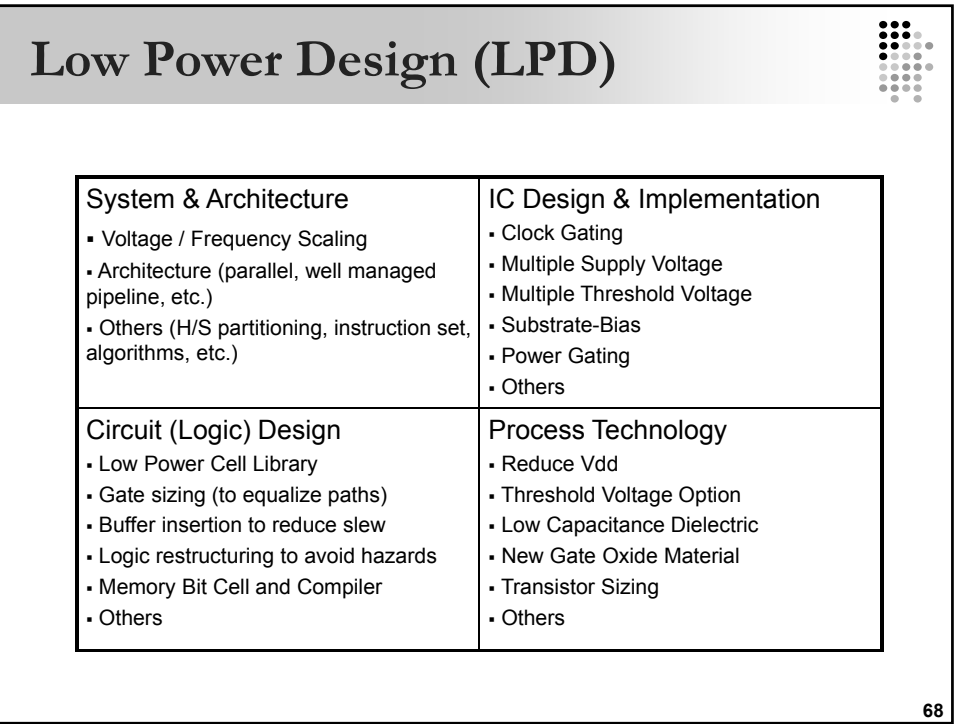

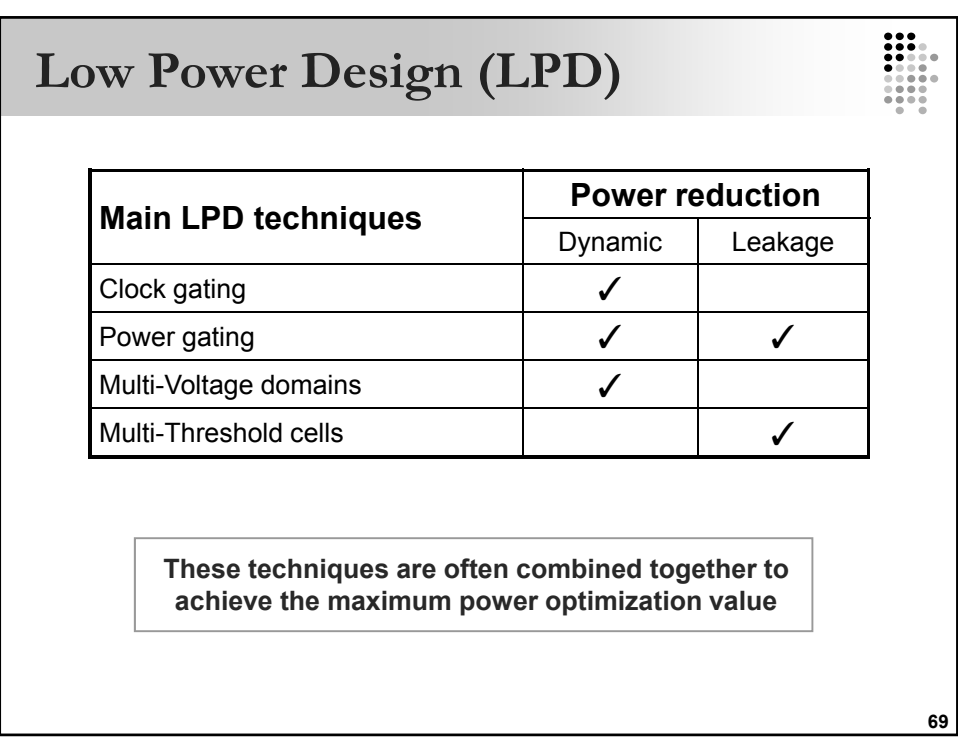

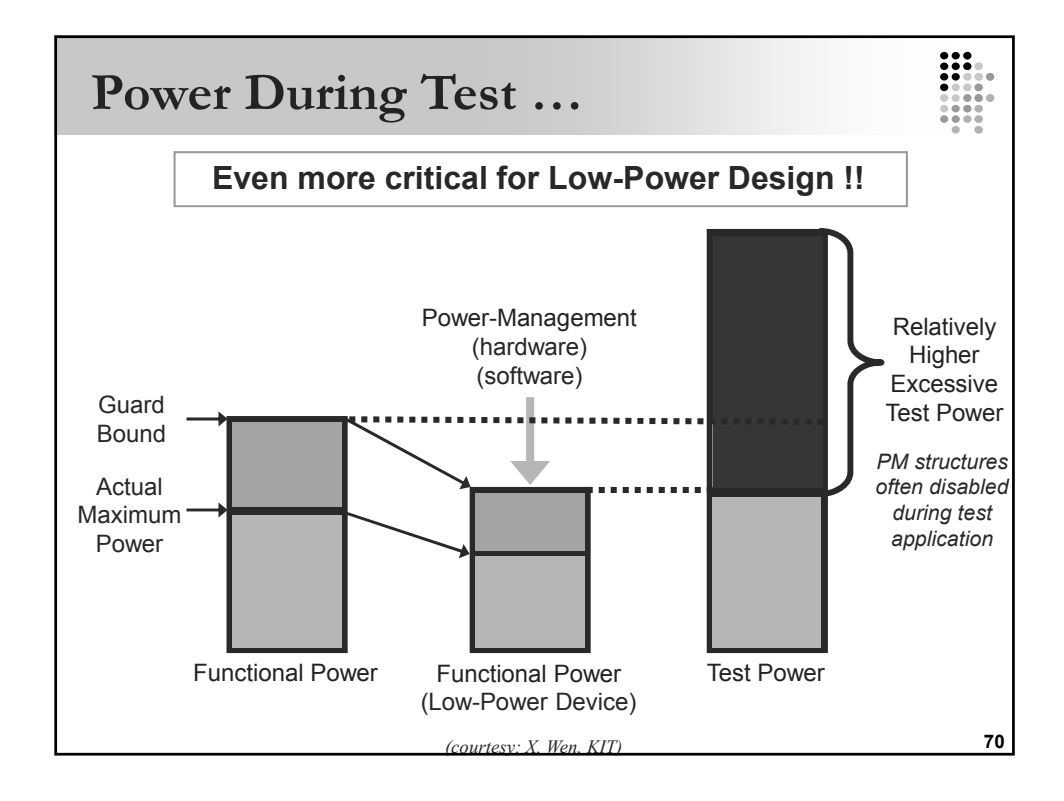

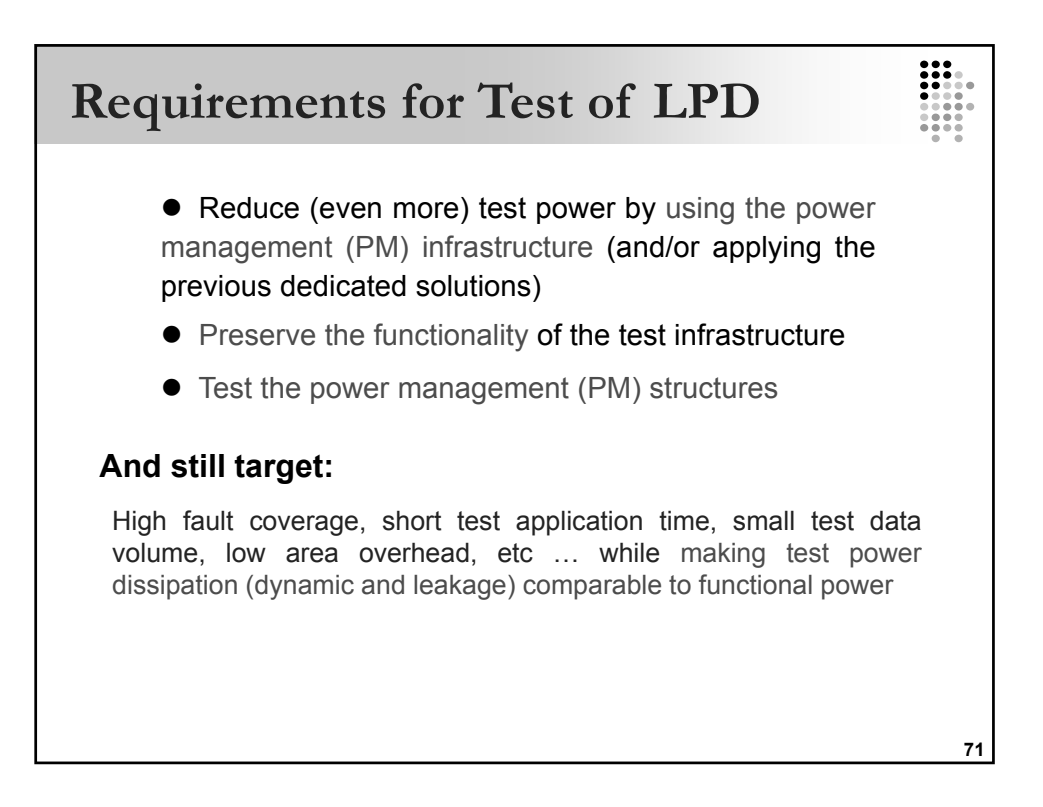

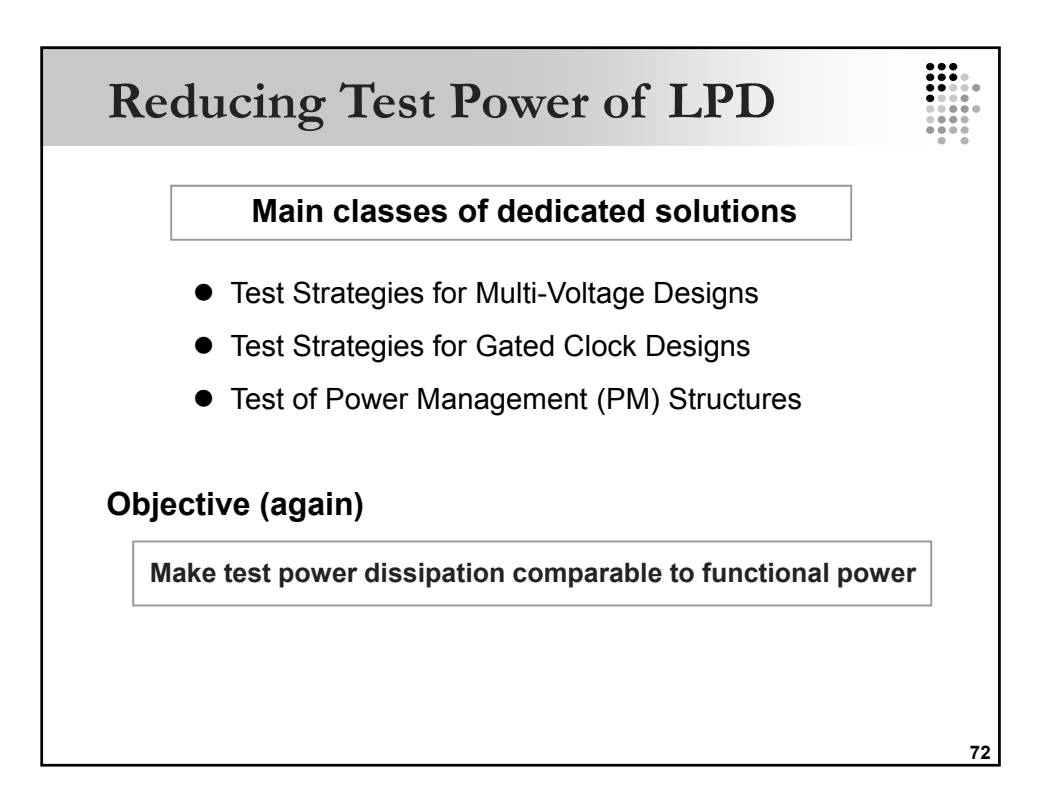

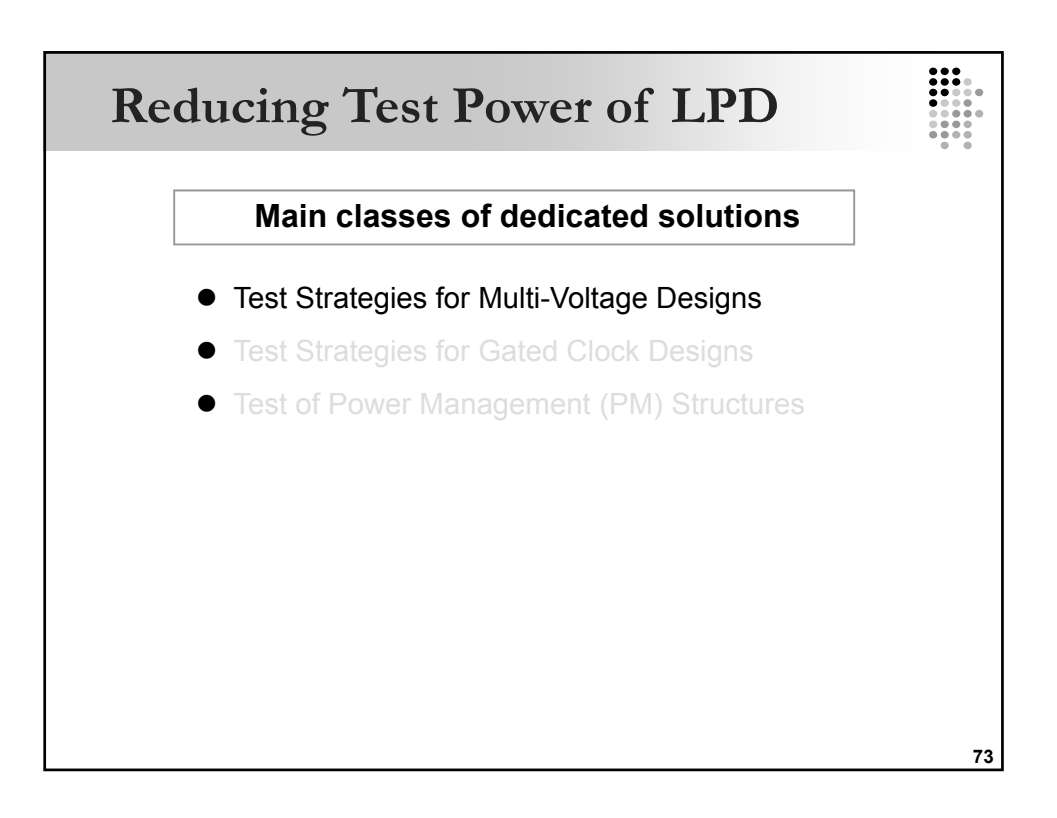

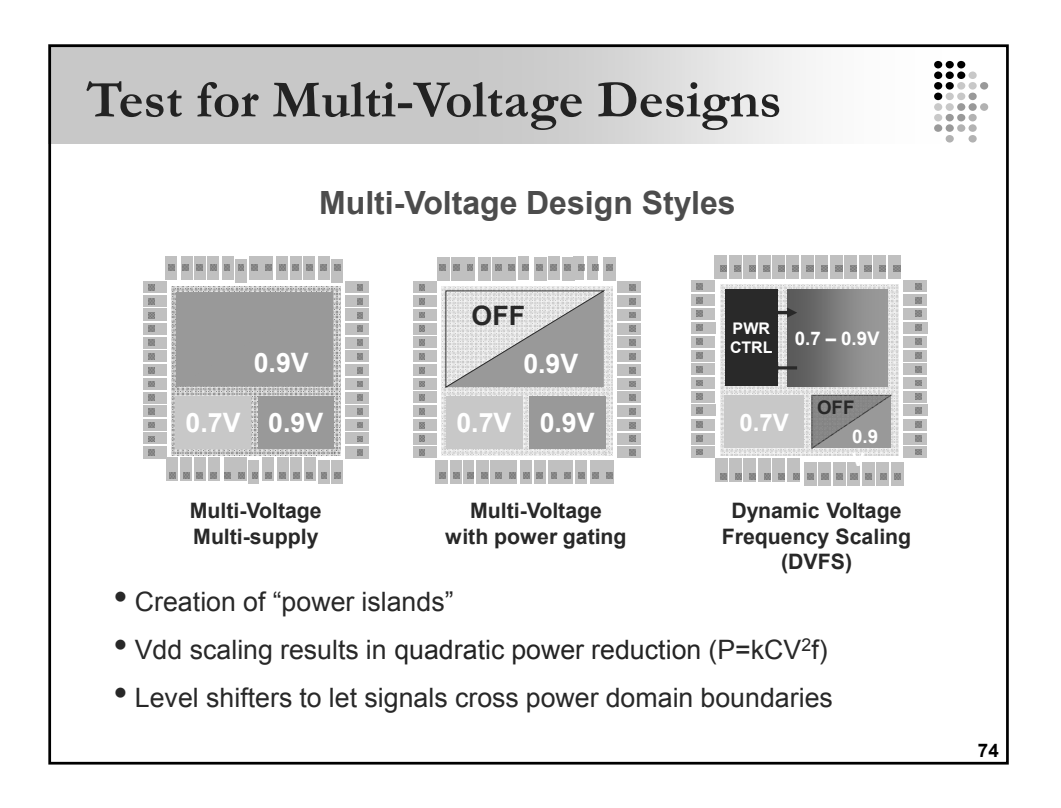

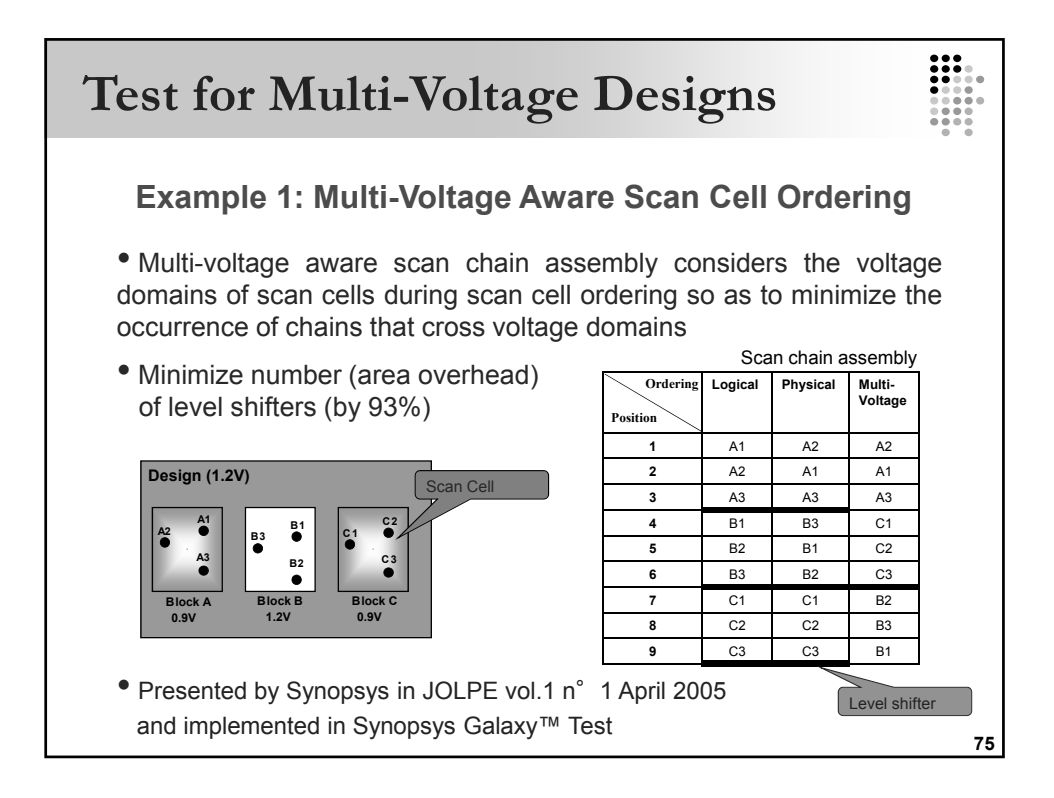

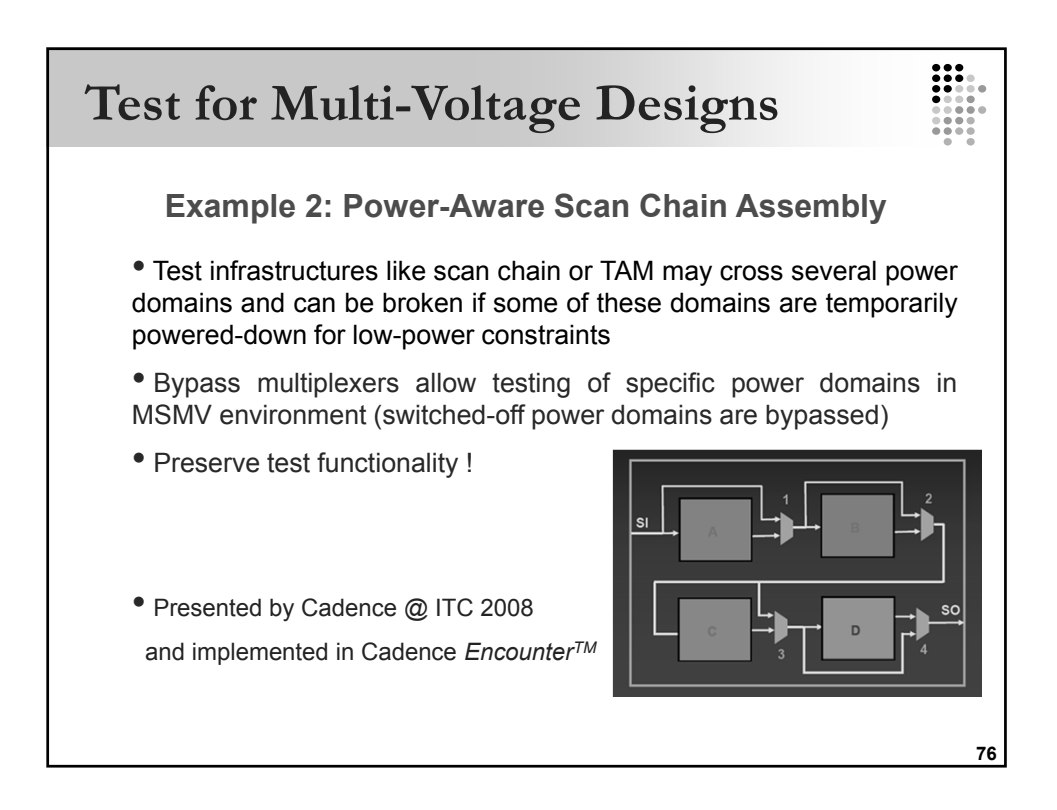

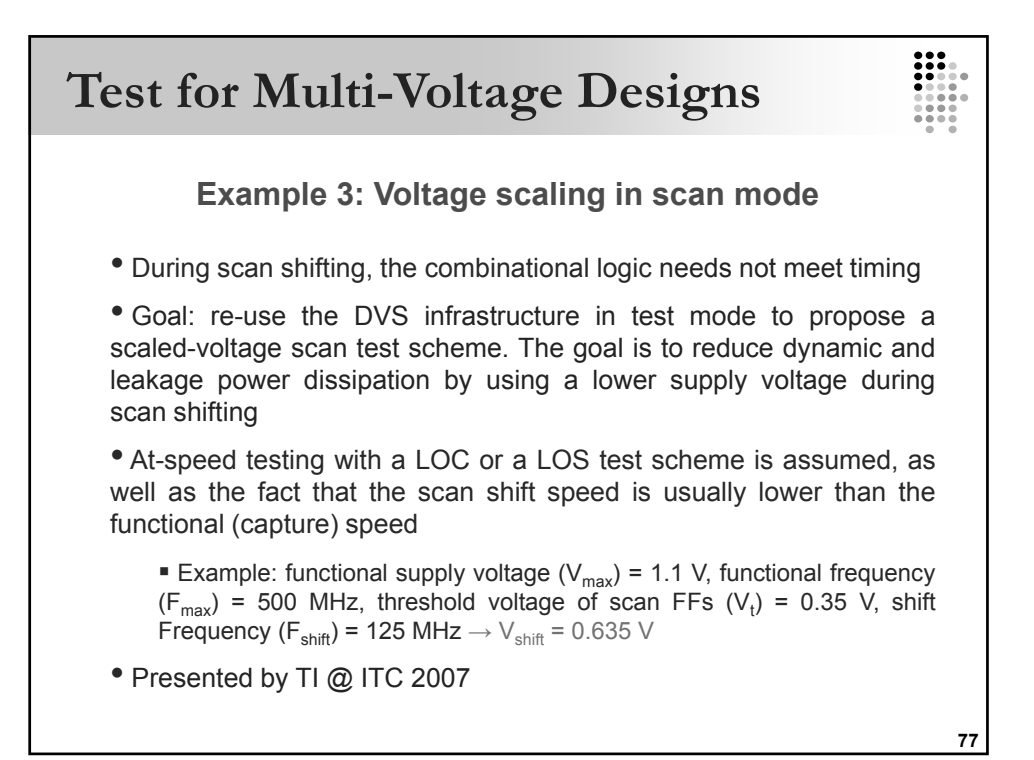

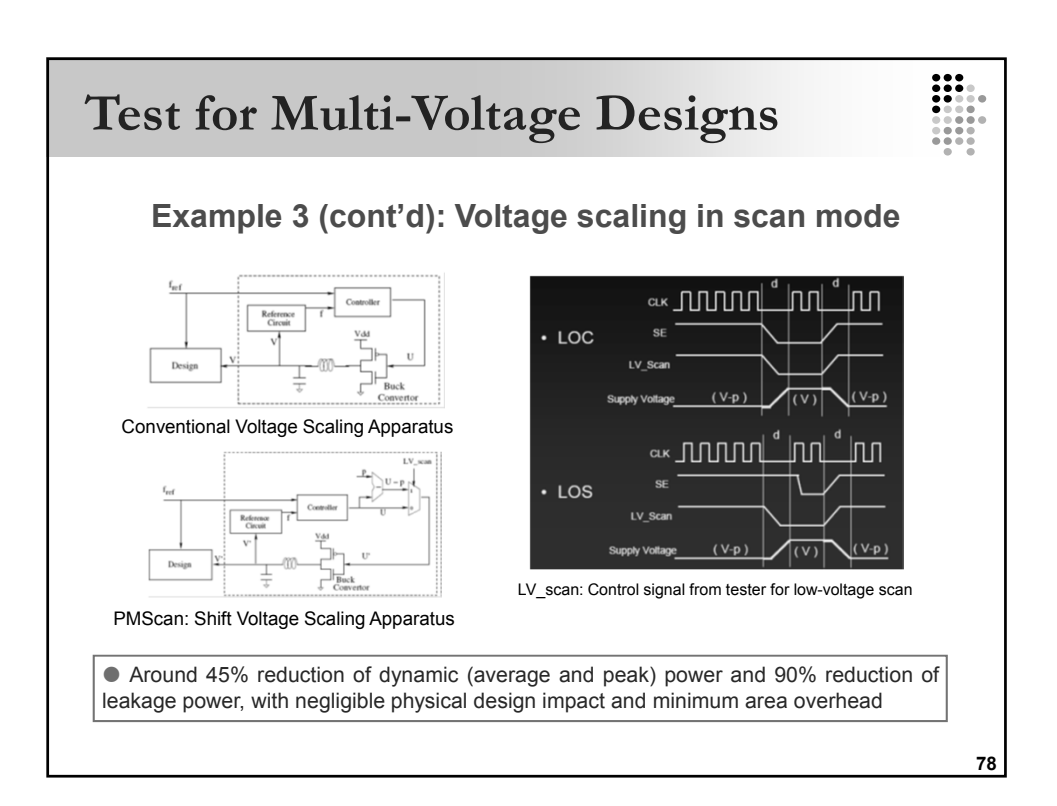

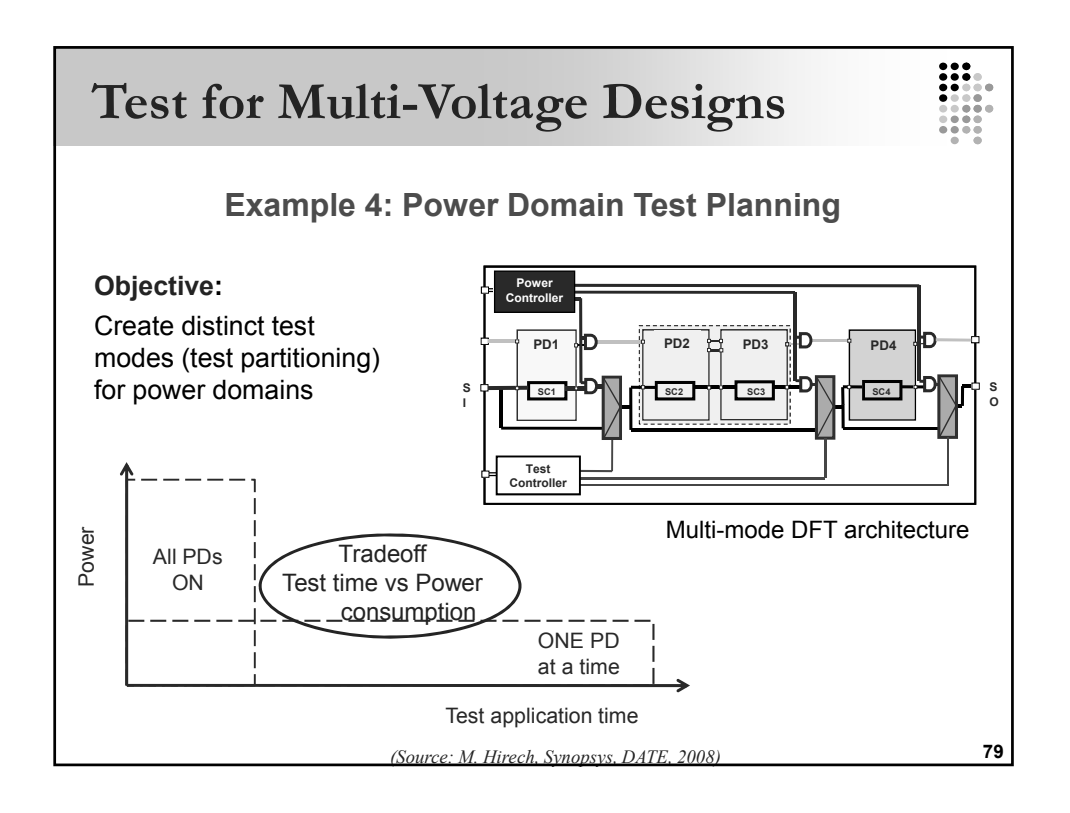

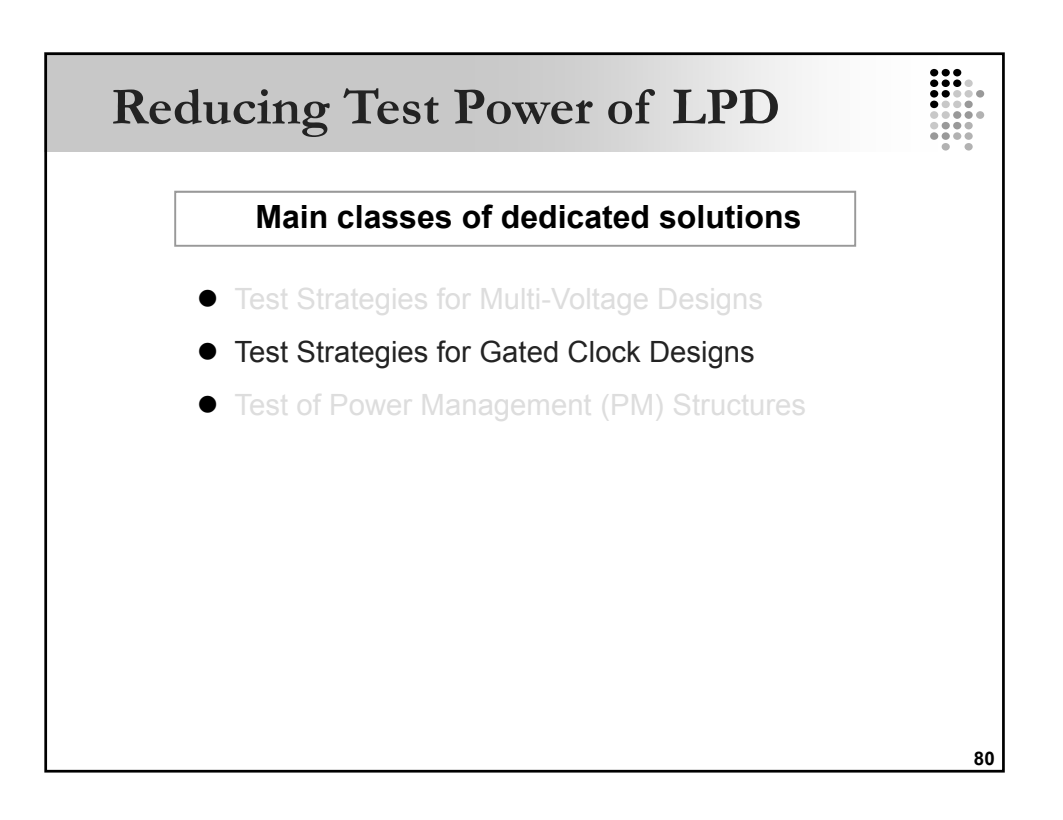

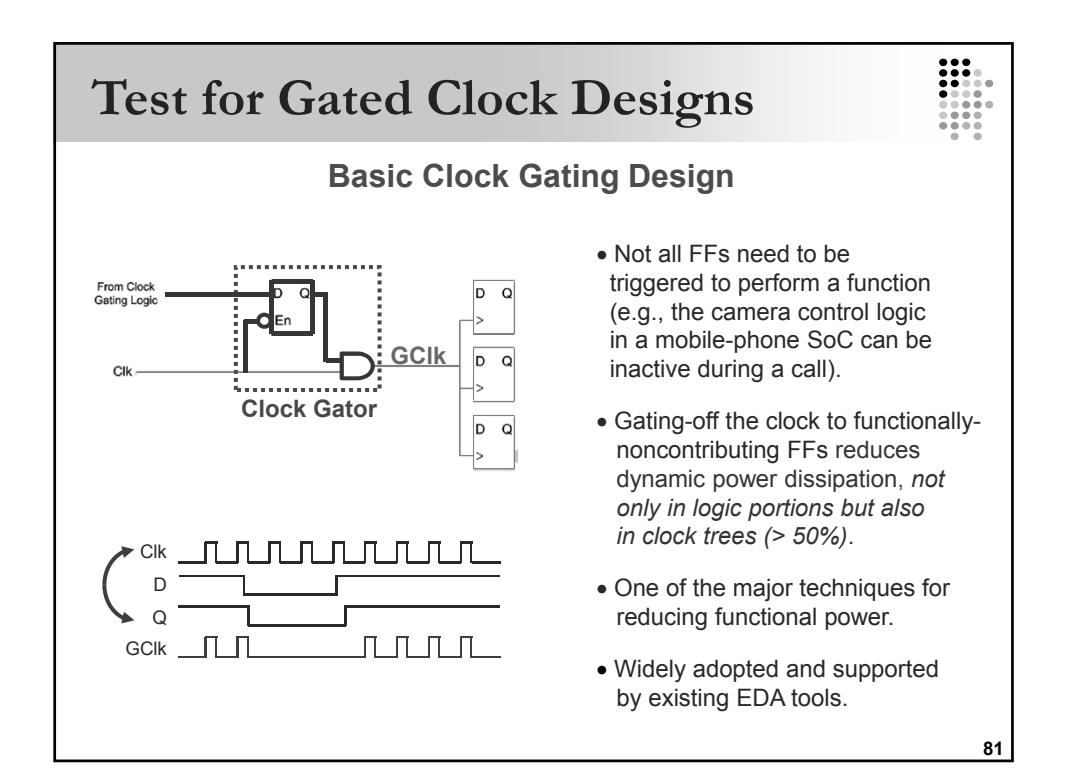

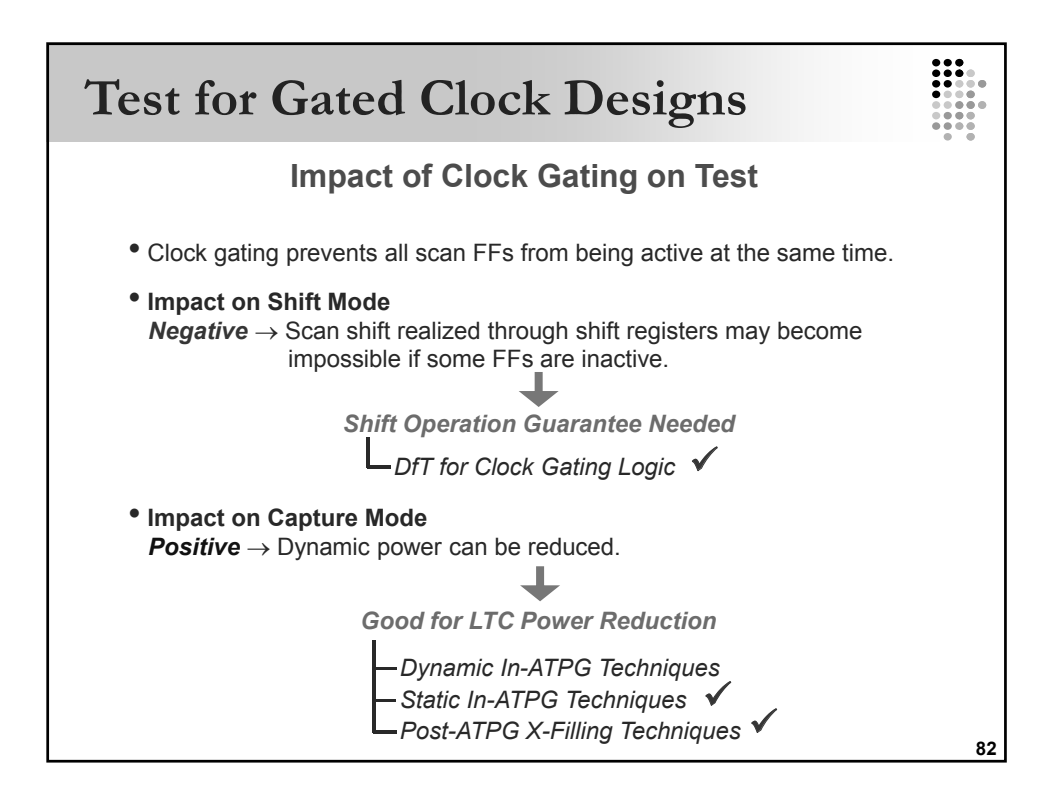

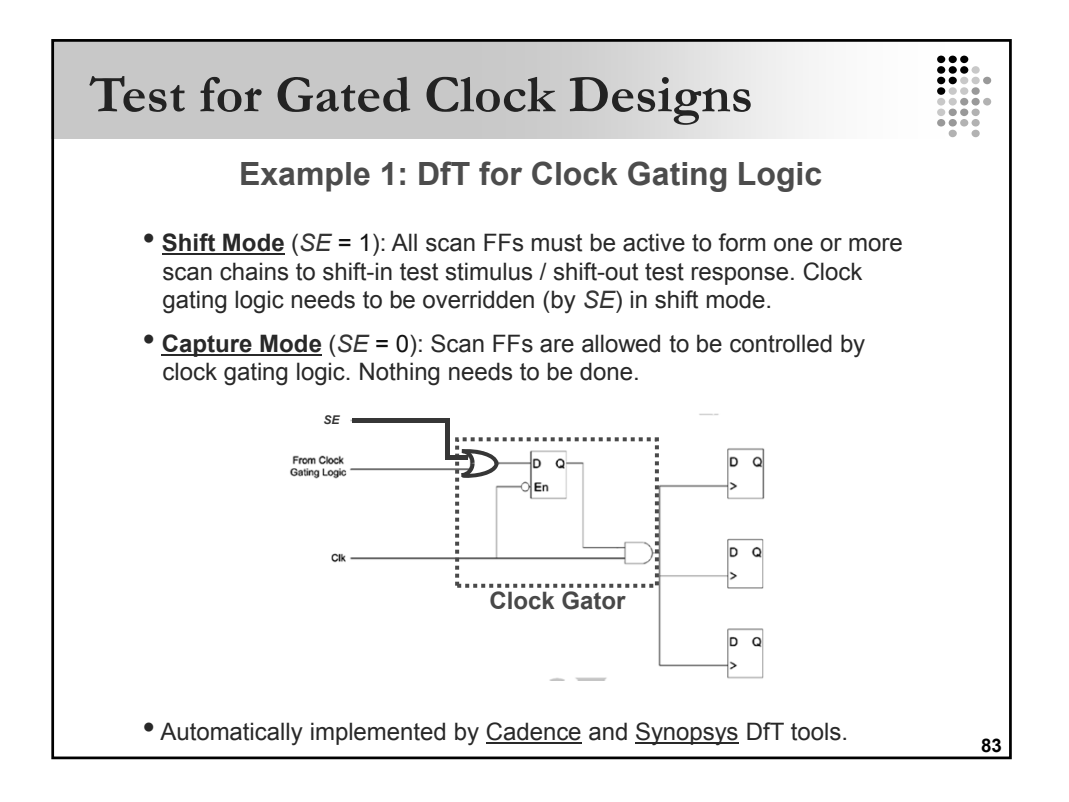

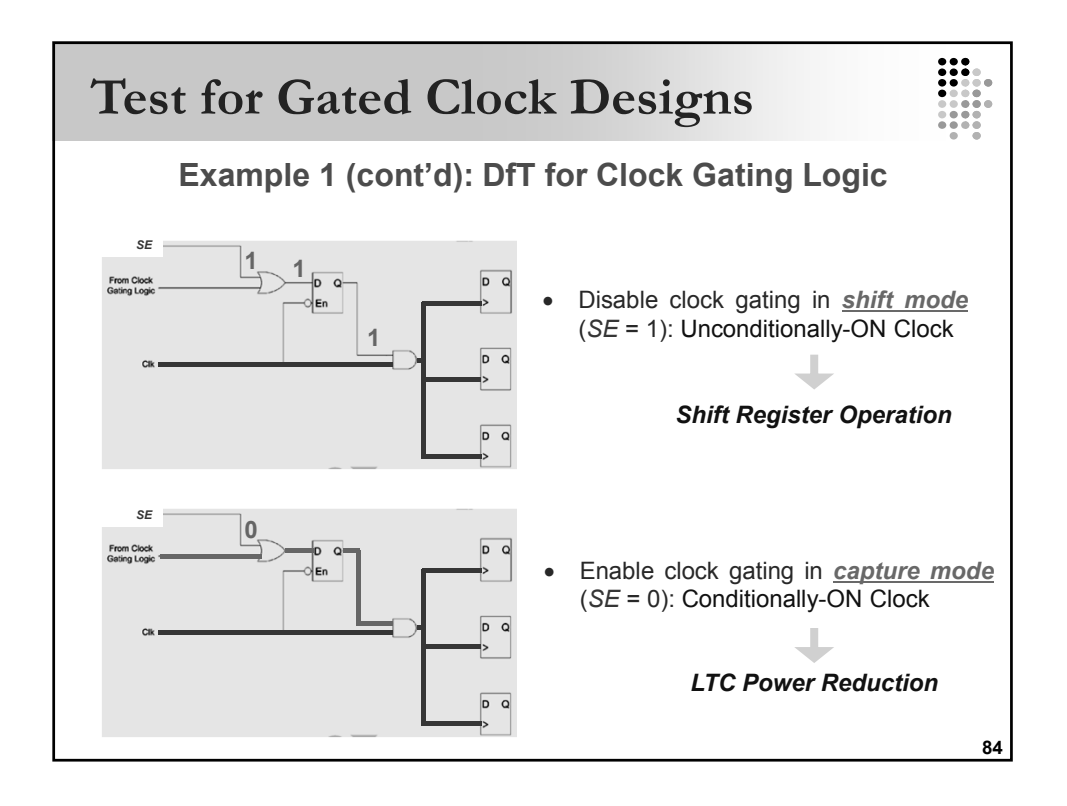

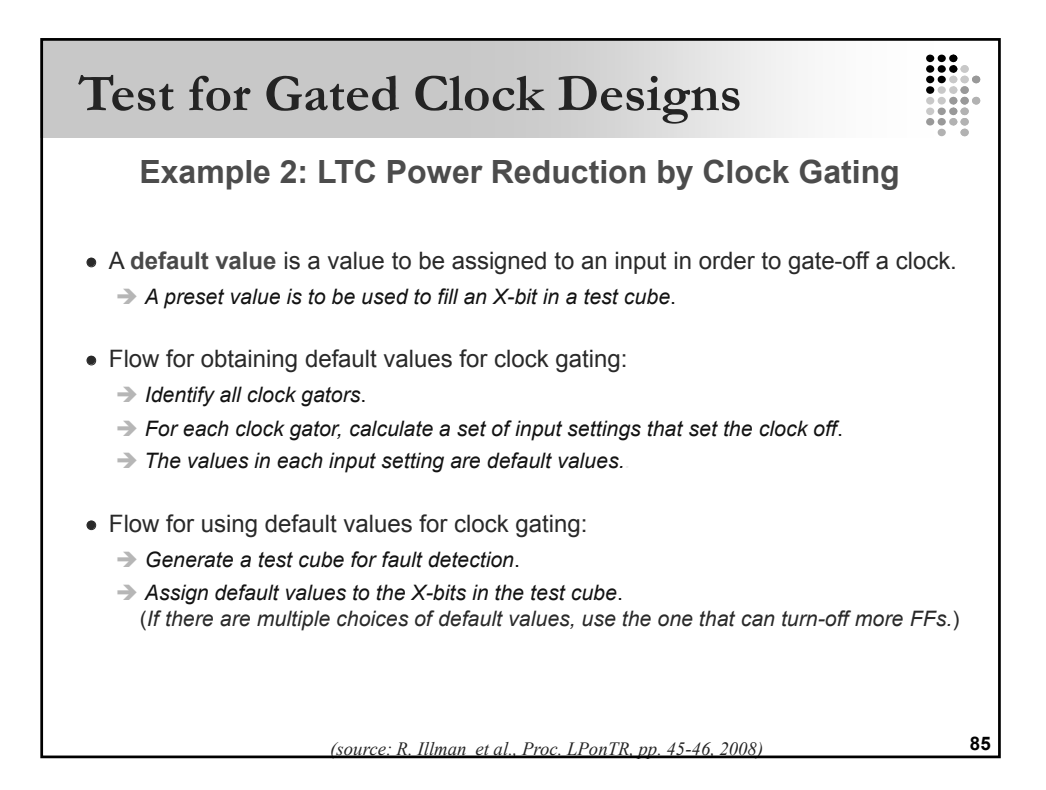

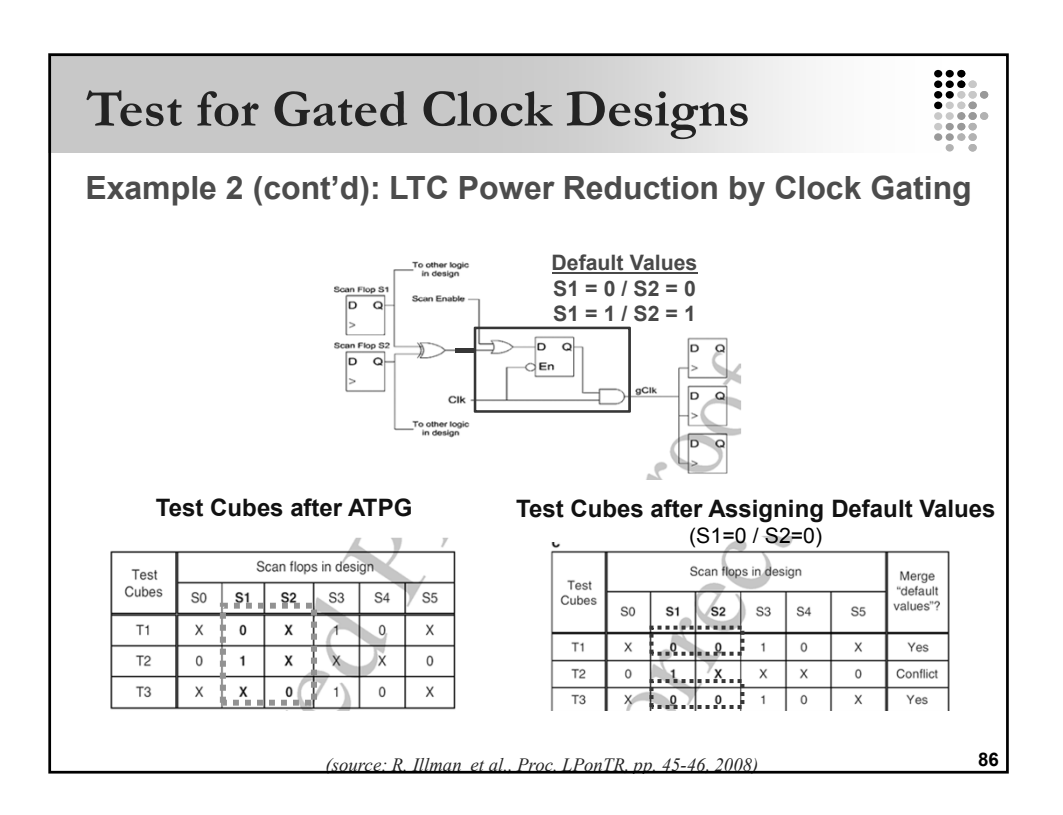

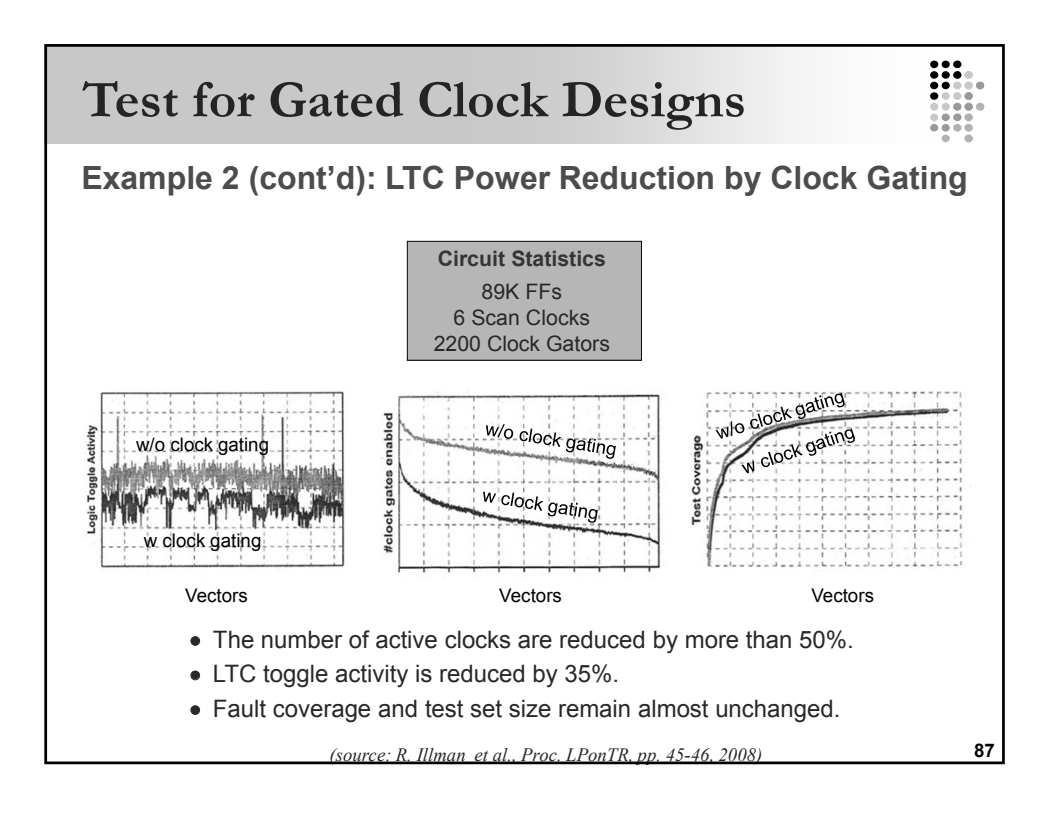

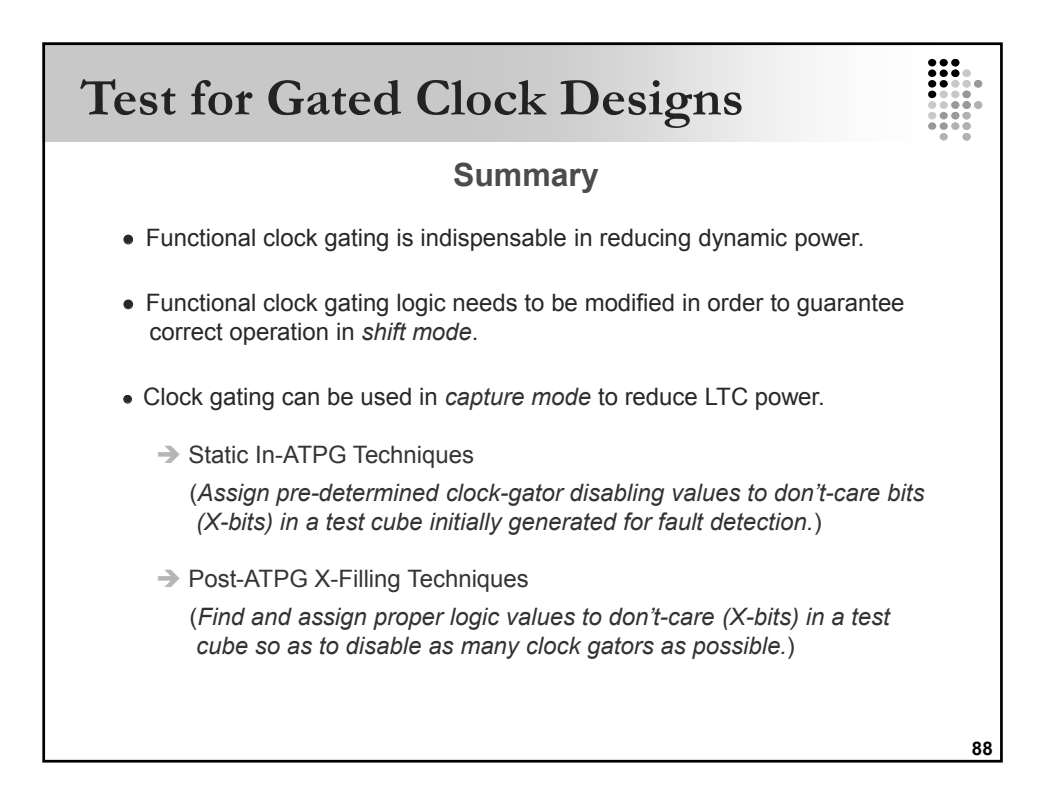

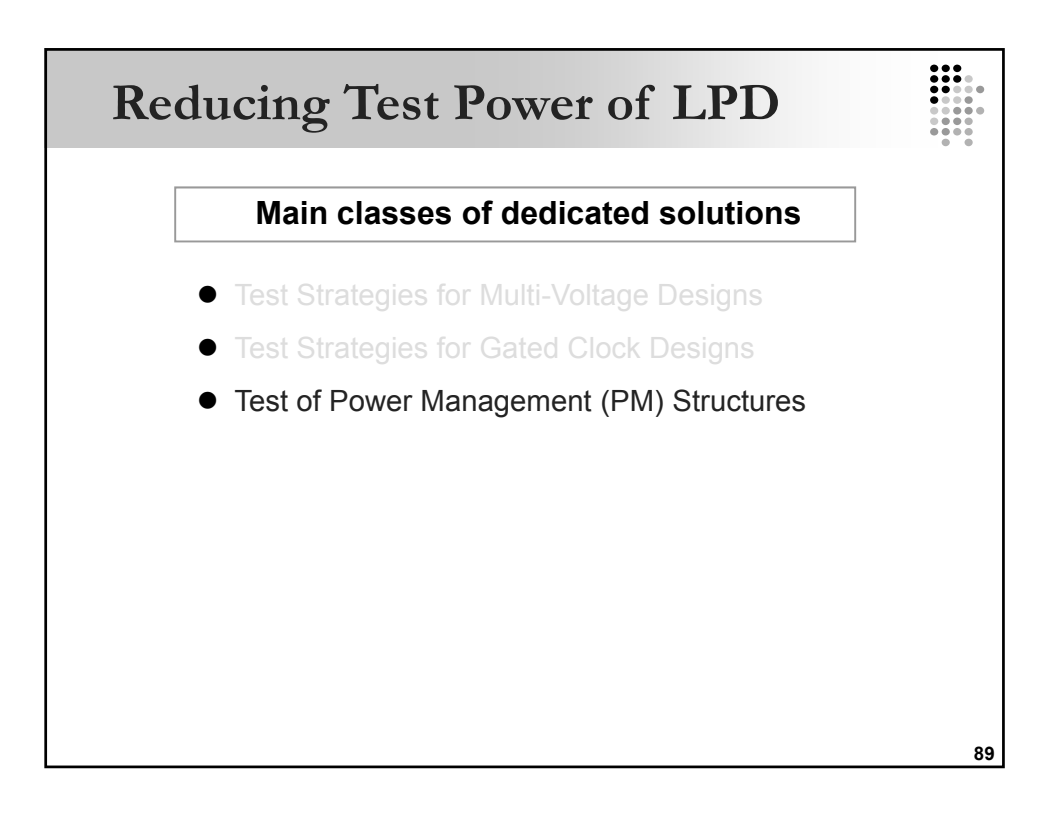

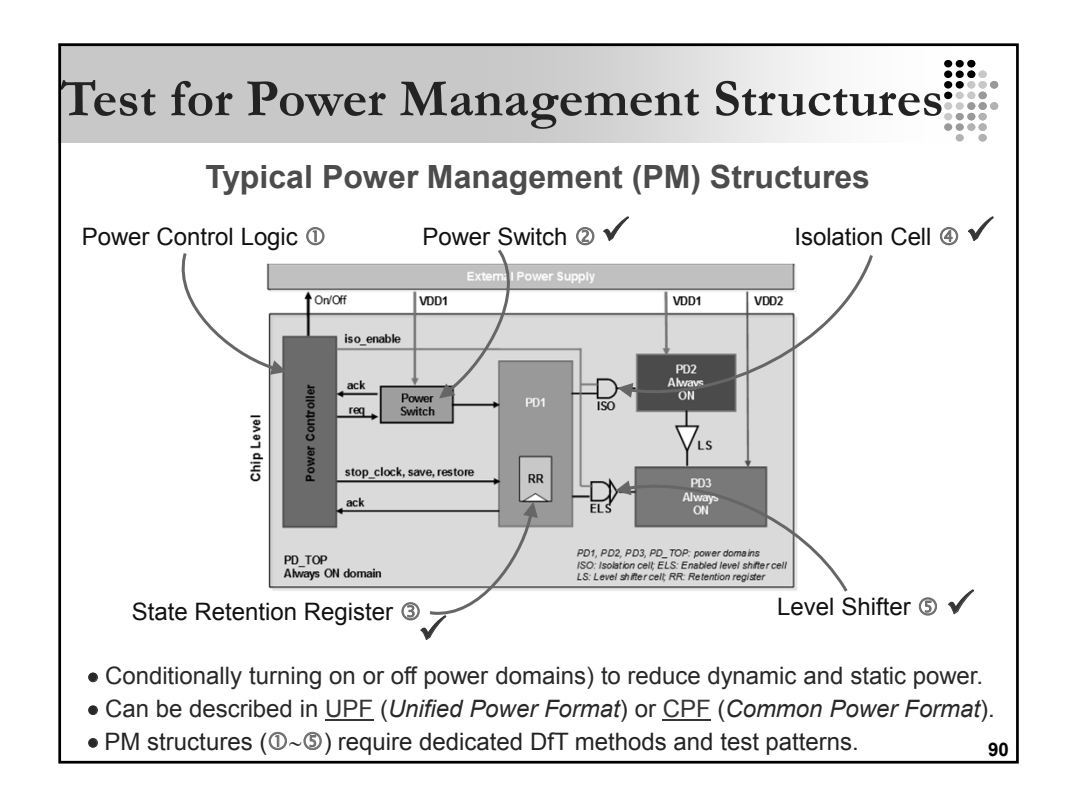

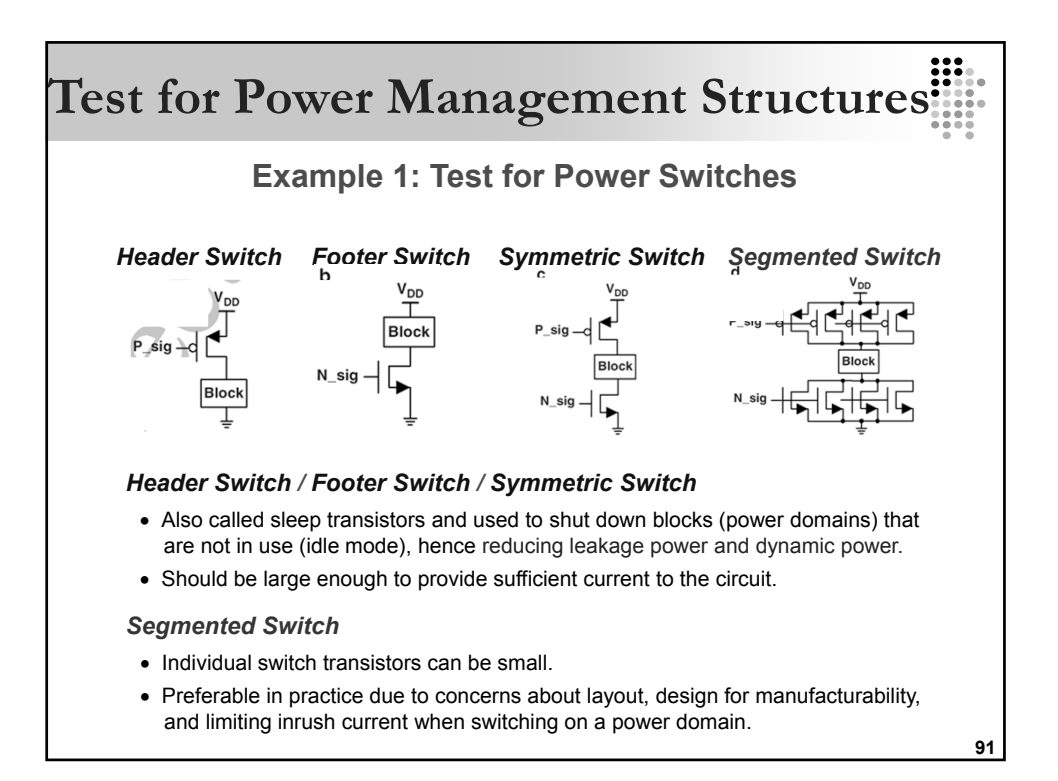

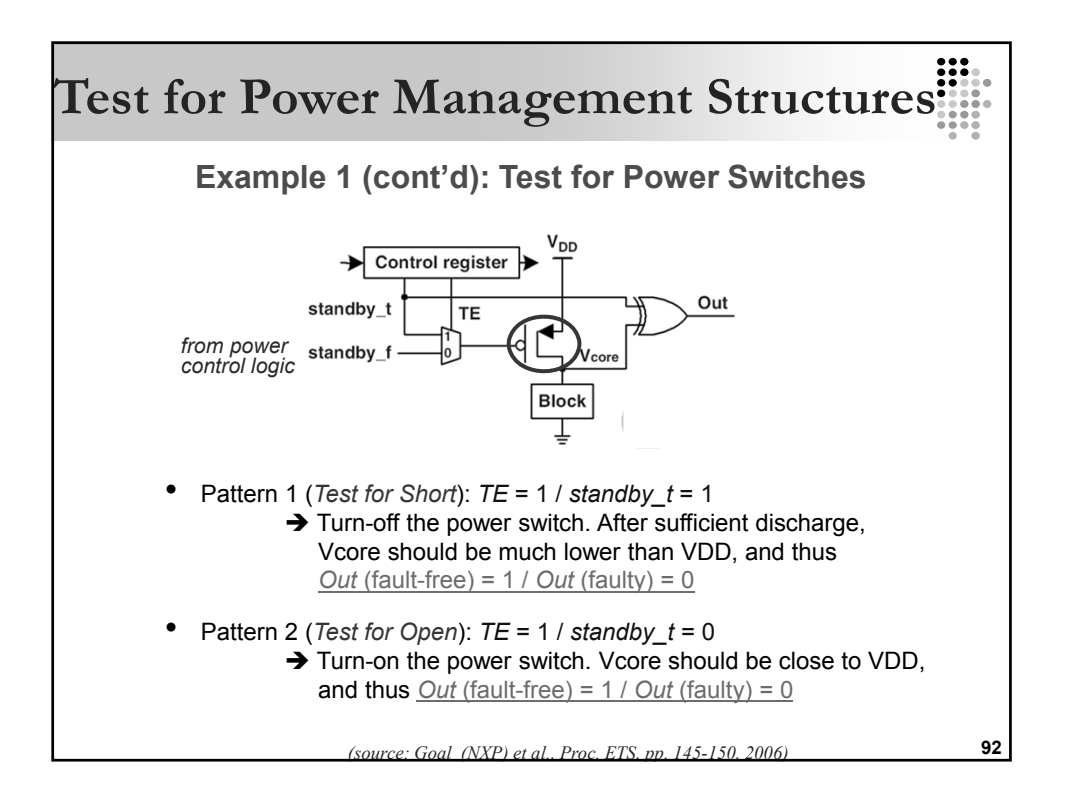

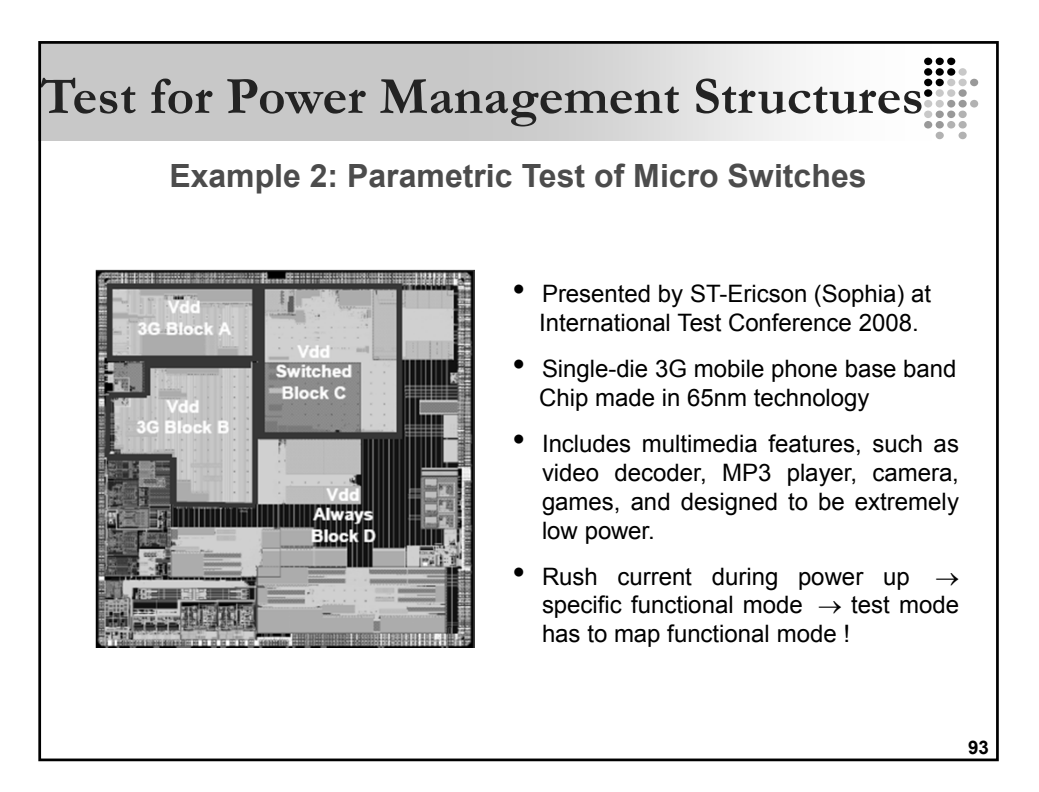

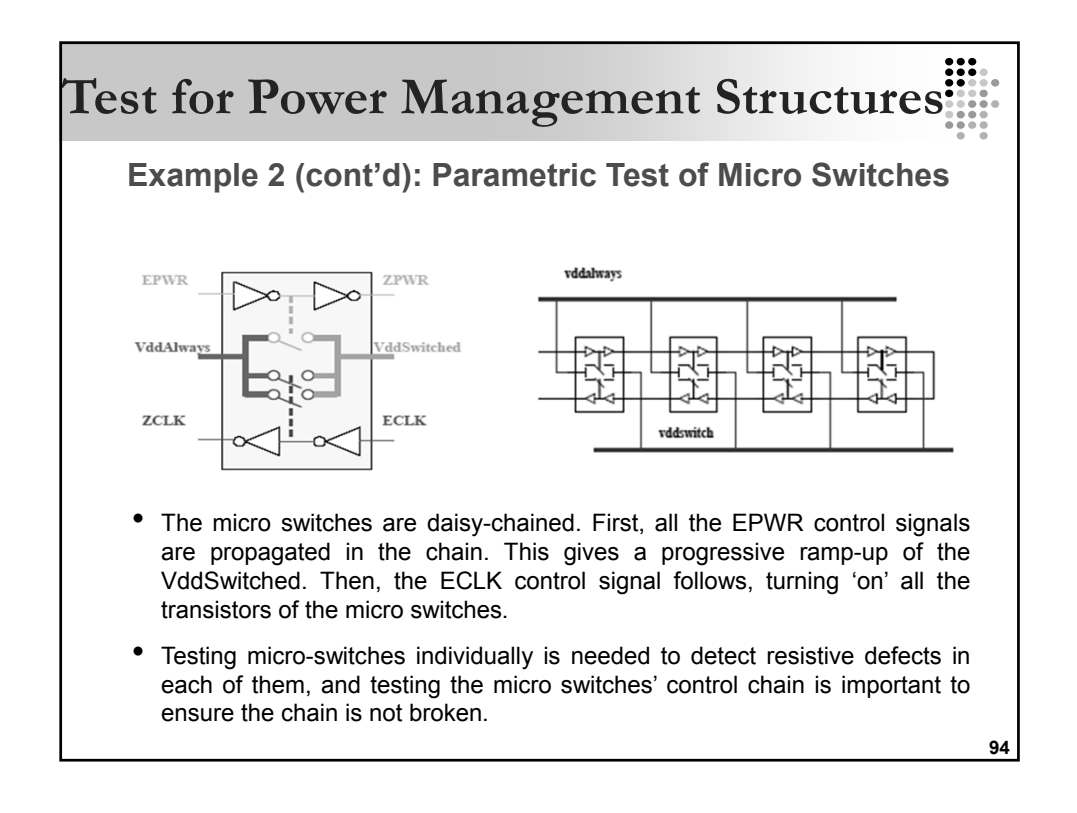

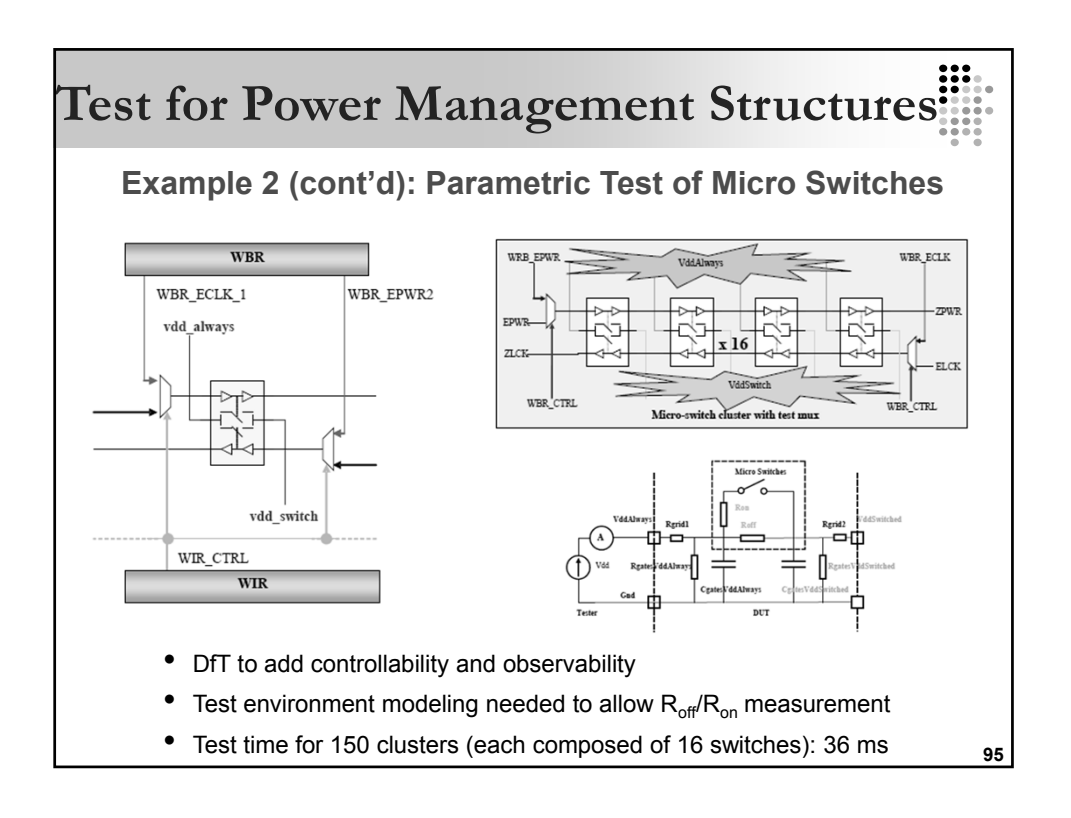

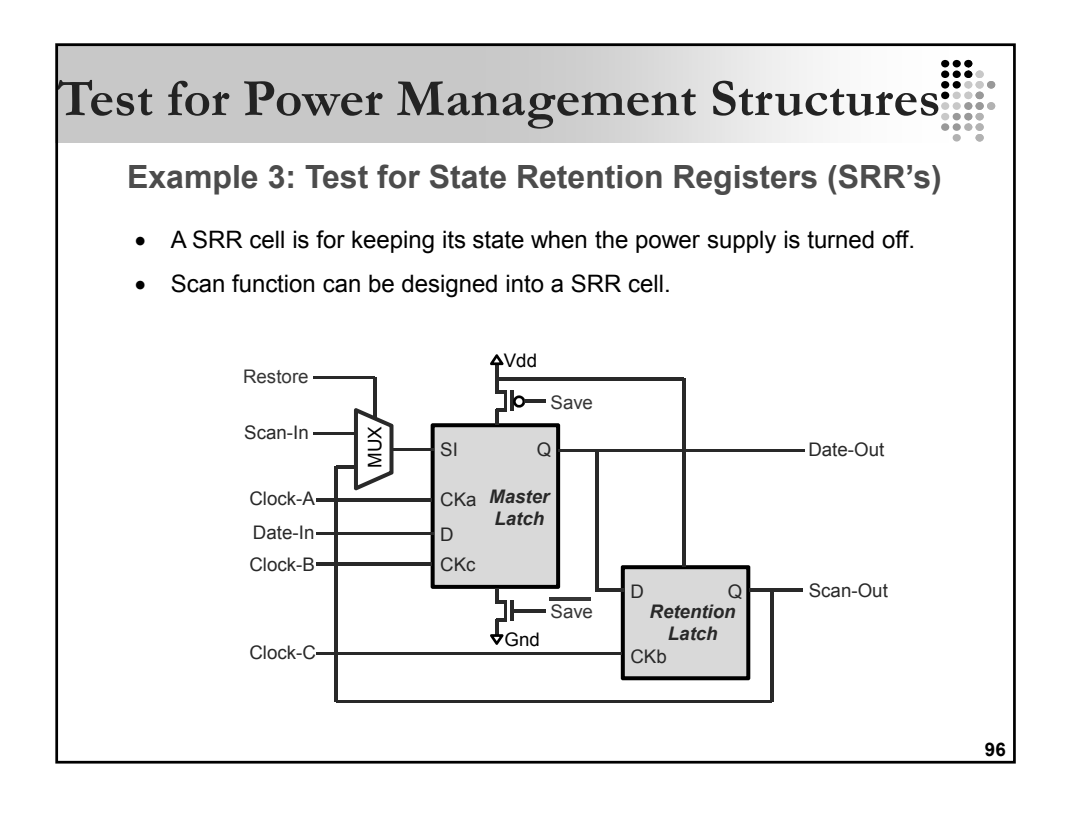

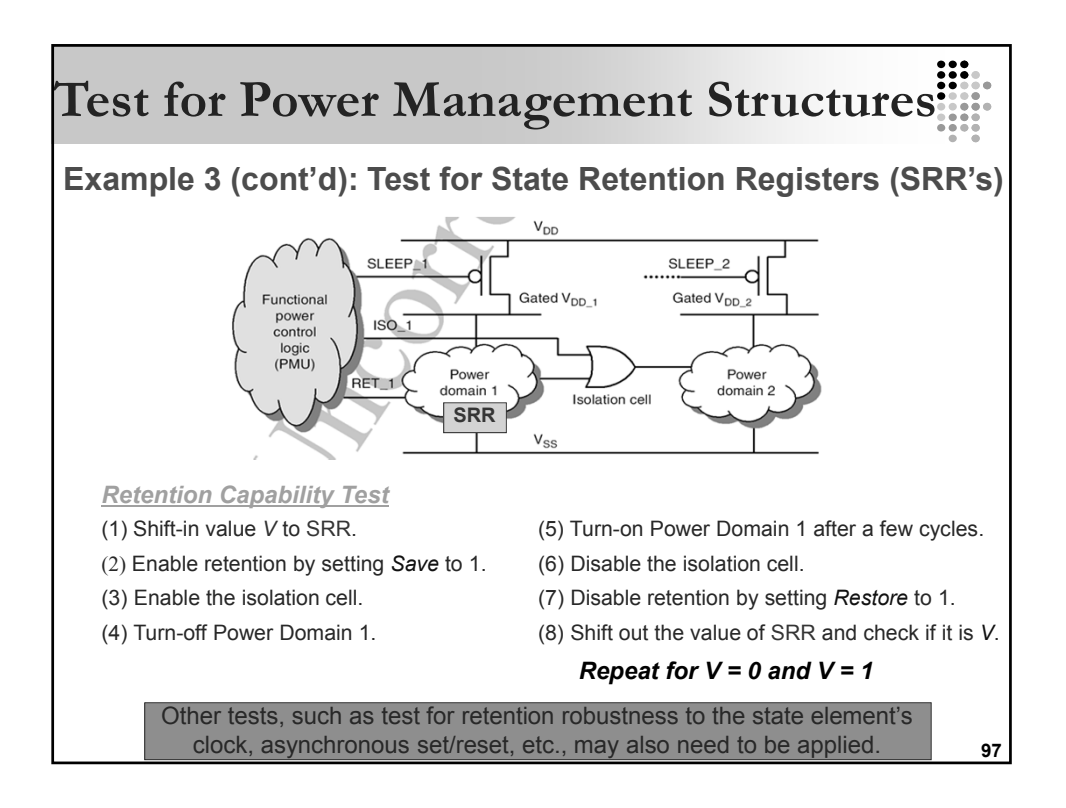

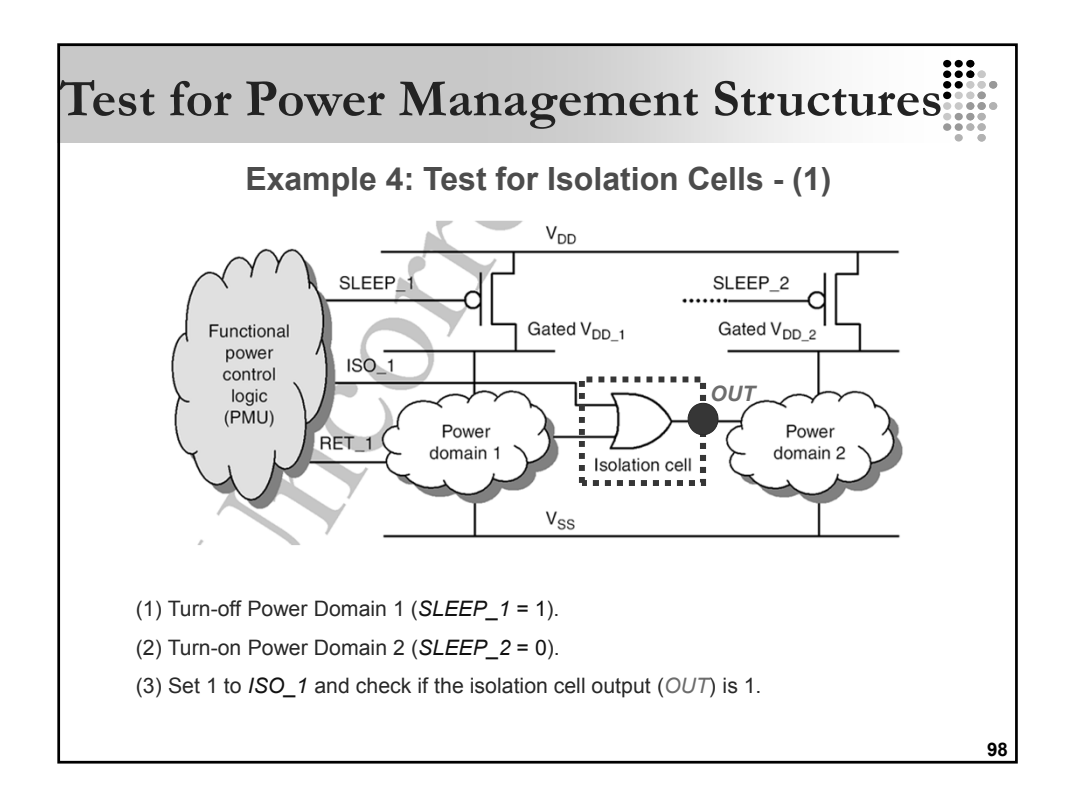

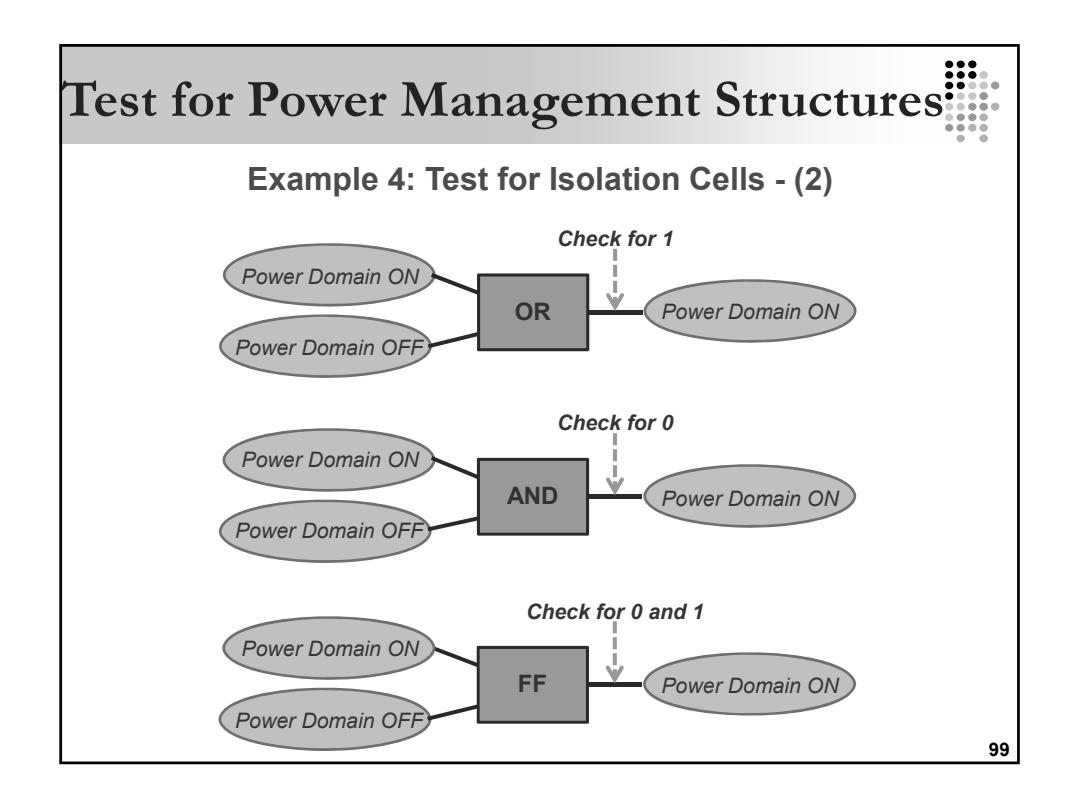

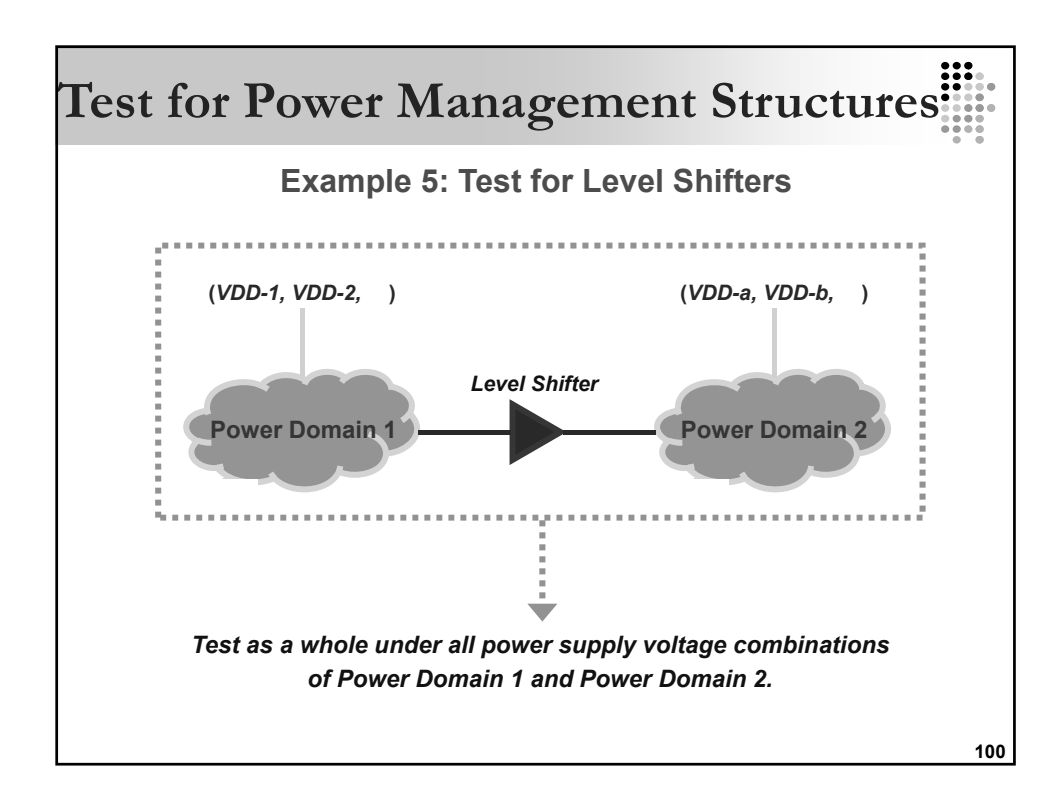

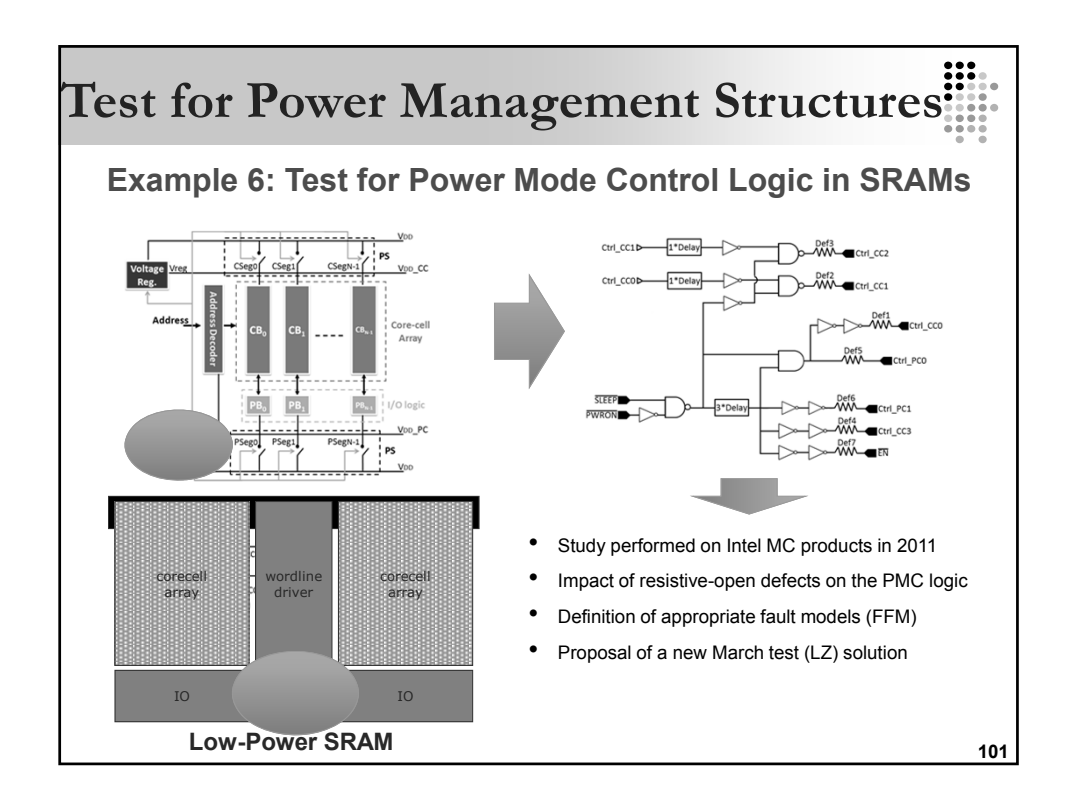

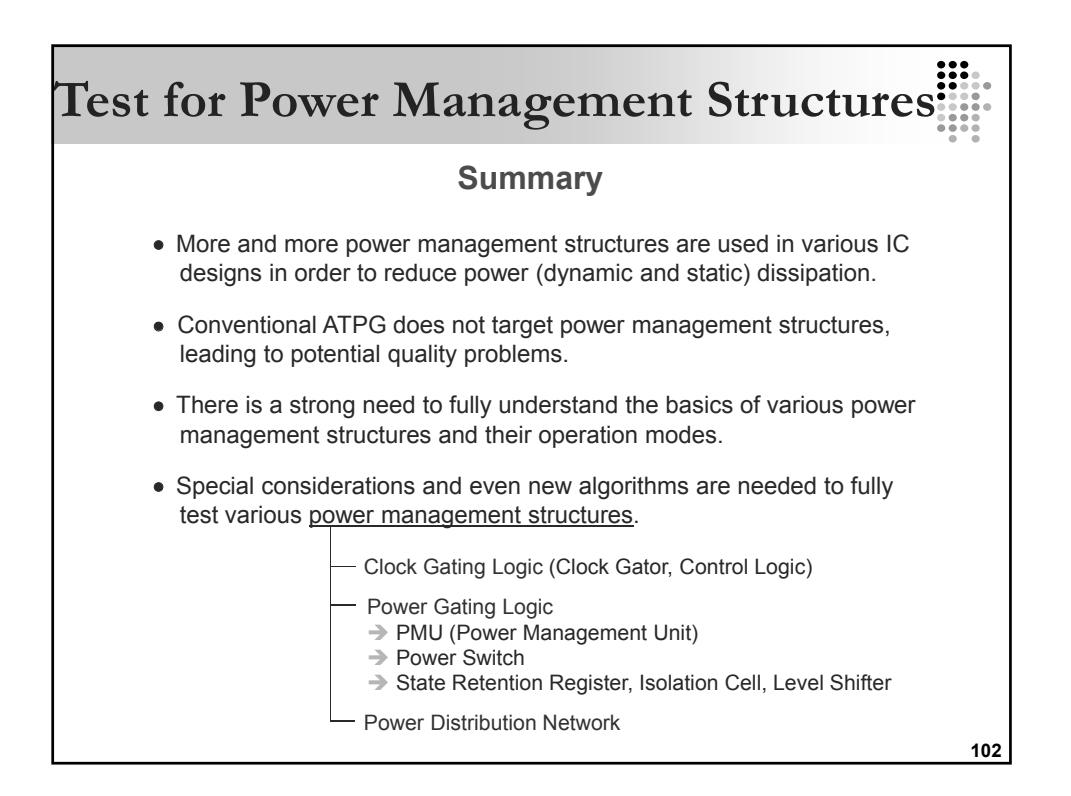

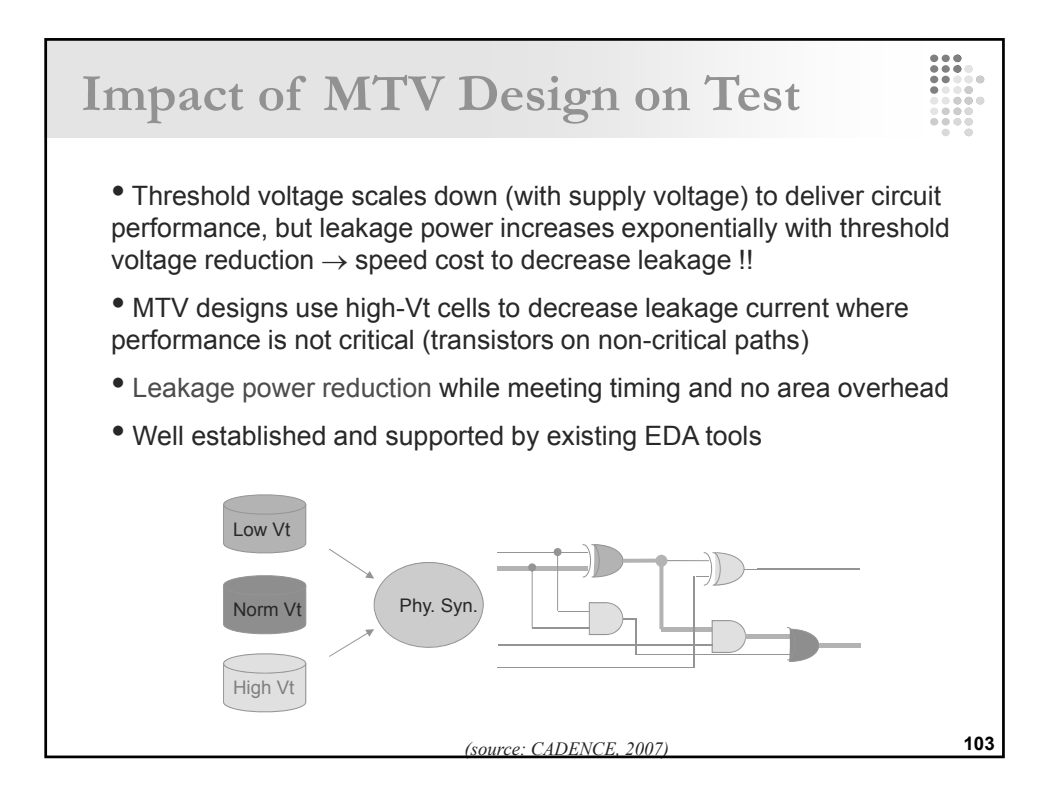

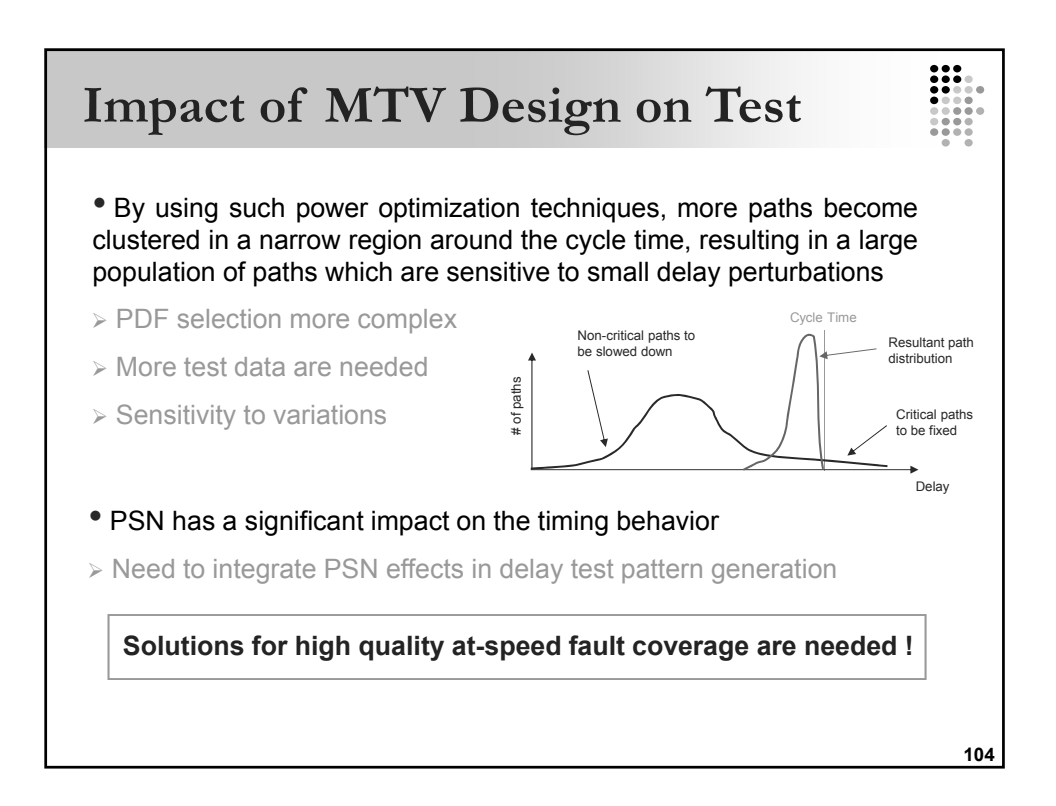

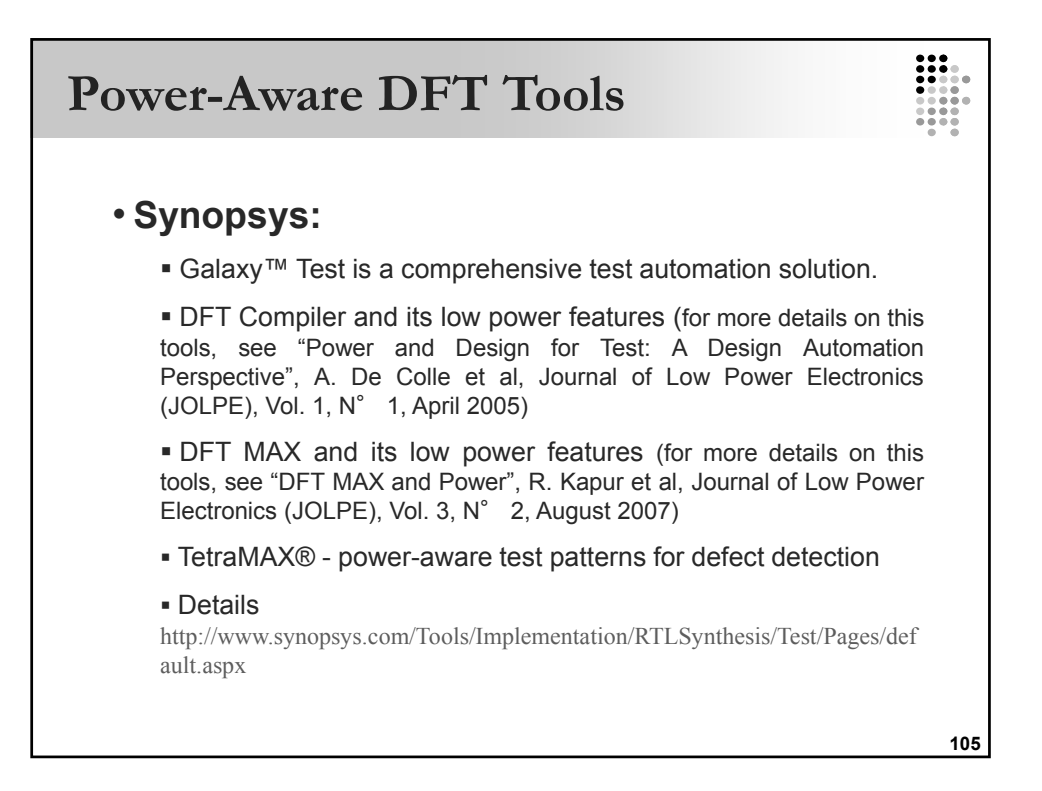

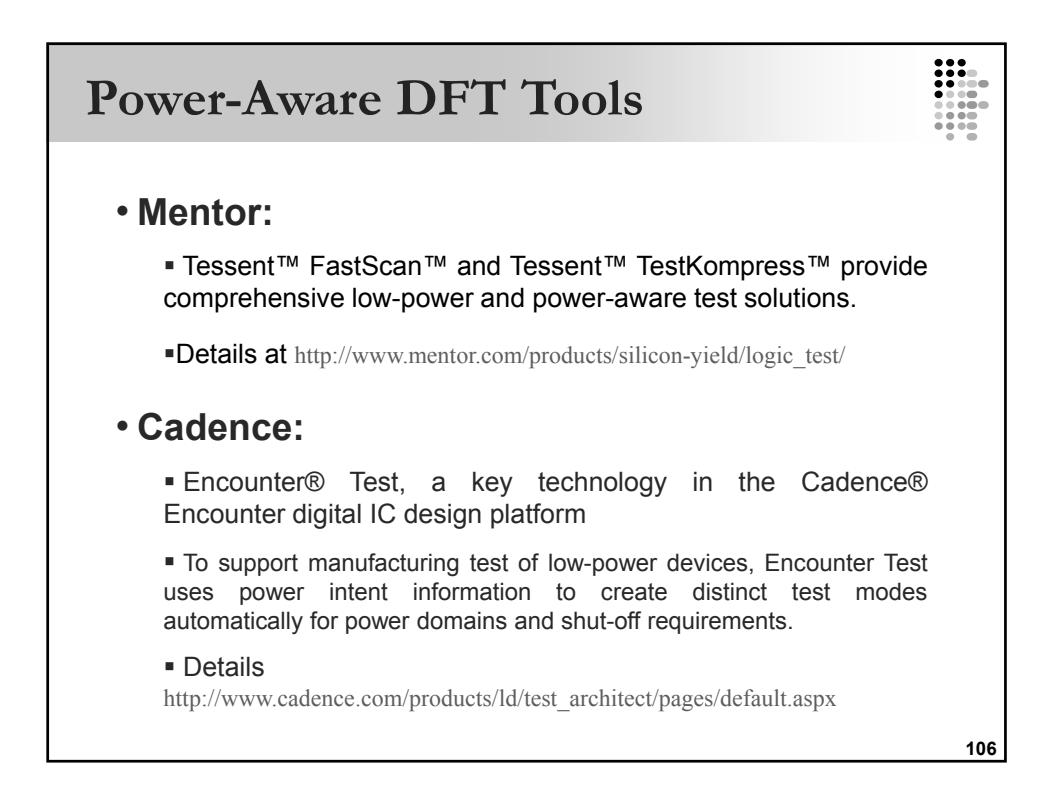

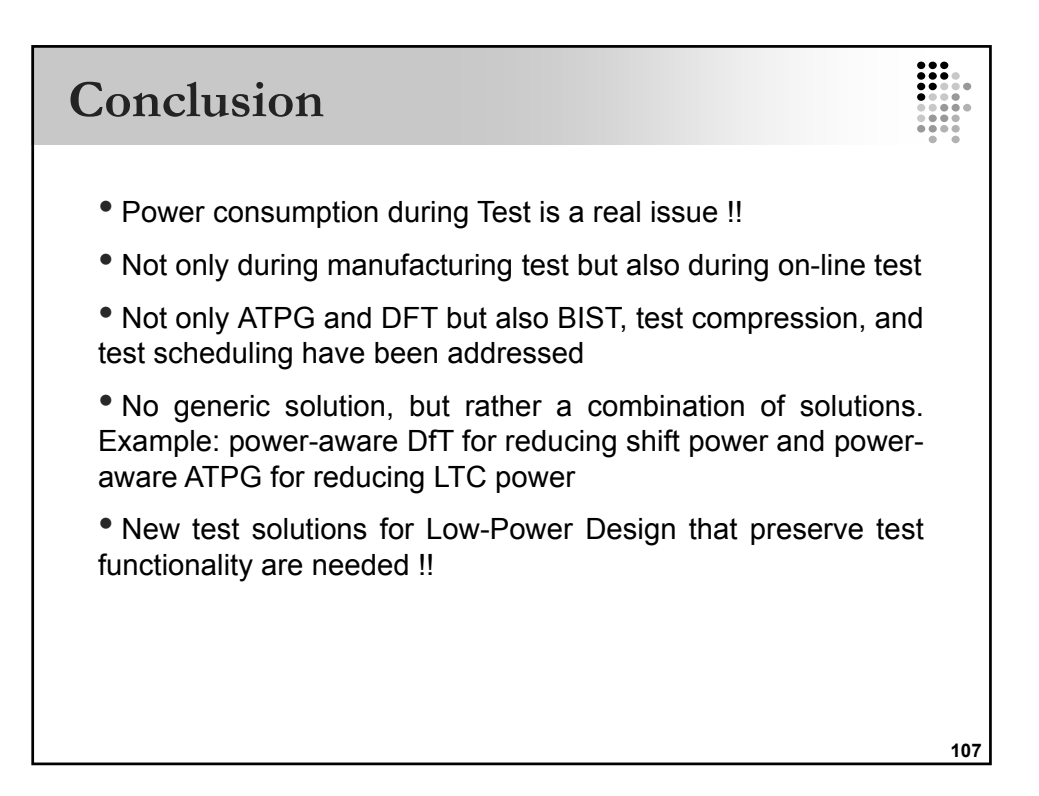

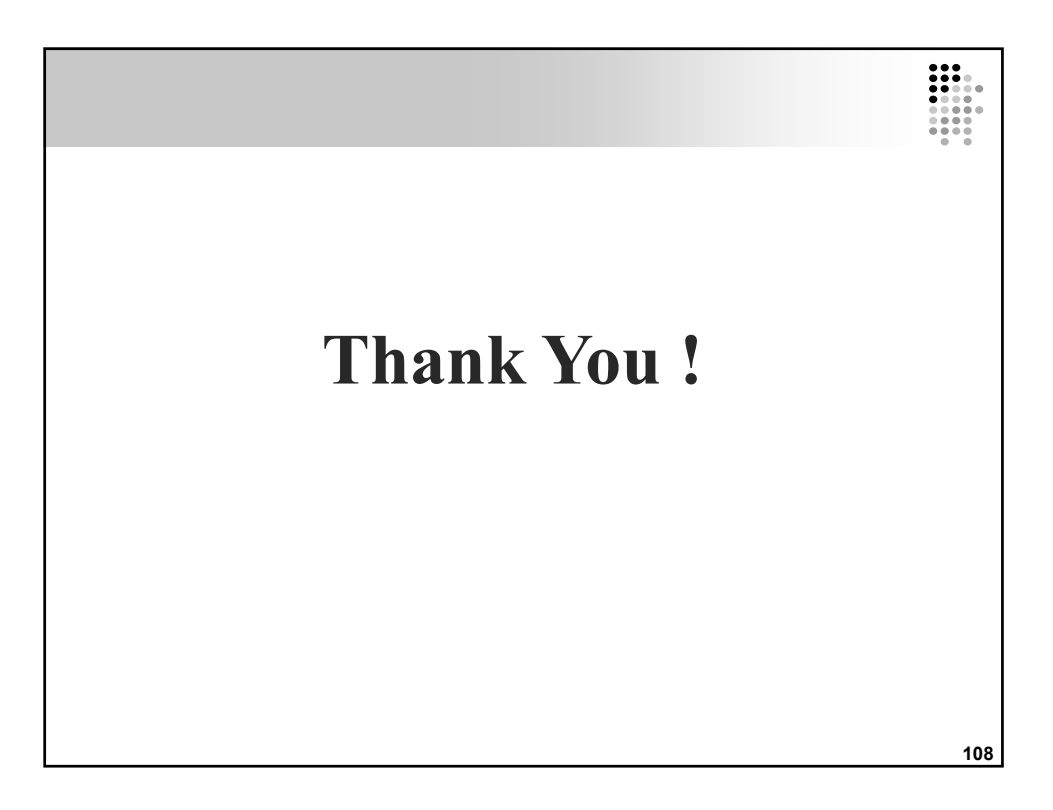